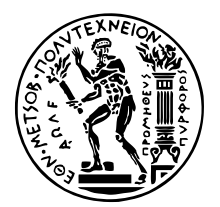

ΕΘΝΙΚΟ ΜΕΤΣΟΒΙΟ ΠΟΛΥΤΕΧΝΕΙΟ ΣΧΟΛΗ ΕΦΑΡΜΟΣΜΕΝΩΝ ΜΑΘΗΜΑΤΙΚΩΝ ΚΑΙ ΦΥΣΙΚΩΝ ΕΠΙΣΤΗΜΩΝ ΤοΜΕΑΣ ΜΑΘΗΜΑΤΙΚΩΝ

# **Παλινδρόµηση Κορυφογραµµής, Τεχνική Lasso και ∆έντρα Επιβίωσης σε µοντέλο αναλογικής διακινδύνευσης του Cox**

## ∆ιπλωµατικη Εργασια

του

### **ΤΟΥΦΕΞΗ ΓΕΩΡΓΙΟΥ ΧΡΗΣΤΟΥ**

**Επιβλέπουσα :** Χ. Καρώνη-Ρίτσαρντσον Καθηγήτρια, ΕΜΠ

Αθήνα, Ιούλιος 2021

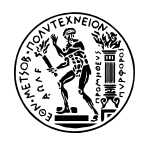

ΕΘΝΙΚΟ ΜΕΤΣΟΒΙΟ ΠΟΛΥΤΕΧΝΕΙΟ ΣΧΟΛΗ ΕΦΑΡΜΟΣΜΕΝΩΝ ΜΑΘΗΜΑΤΙΚΩΝ ΚΑΙ ΦΥΣΙΚΩΝ ΕΠΙΣΤΗΜΩΝ ΤοΜΕΑΣ ΜΑΘΗΜΑΤΙΚΩΝ

# **Παλινδρόµηση Κορυφογραµµής, Τεχνική Lasso και ∆έντρα Επιβίωσης σε µοντέλο αναλογικής διακινδύνευσης του Cox**

### ∆ιπλωµατικη Εργασια

του

### **ΤΟΥΦΕΞΗ ΓΕΩΡΓΙΟΥ ΧΡΗΣΤΟΥ**

**Επιβλέπουσα :** Χ. Καρώνη-Ρίτσαρντσον Καθηγήτρια, ΕΜΠ

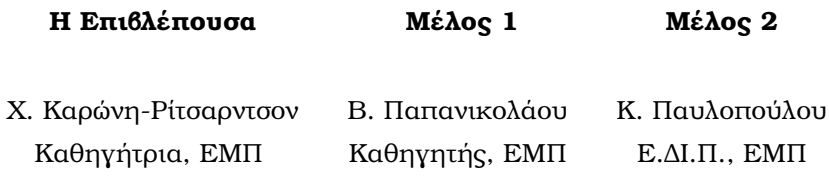

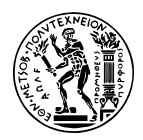

Copyright © – All rights reserved. Με την επιφύλαξη παντός δικαιώµατος. Τουφεξής Γεώργιος Χρήστος, 2021.

Απαγορεύεται η αντιγραφή, αποθήκευση και διανοµή της παρούσας εργασίας, εξ ολοκλήρου ή τµήµατος αυτής, για εµπορικό σκοπό. Επιτρέπεται η ανατύπωση, αποθήκευση και διανοµή για σκοπό µη κερδοσκοπικό, εκπαιδευτικής ή ερευνητικής ϕύσης, υπό την προϋπόθεση να αναφέρεται η πηγή προέλευσης και να διατηρείται το παρόν µήνυµα.

Το περιεχόµενο αυτής της εργασίας δεν απηχεί απαραίτητα τις απόψεις του τµήµατος, της επιβλέπουσας, ή της επιτροπής που την ενέκρινε.

#### **∆ΗΛΩΣΗ ΜΗ ΛΟΓΟΚΛΟΠΗΣ ΚΑΙ ΑΝΑΛΗΨΗΣ ΠΡΟΣΩΠΙΚΗΣ ΕΥΘΥΝΗΣ**

Με πλήρη επίγνωση των συνεπειών του νόµου περί πνευµατικών δικαιωµάτων, δηλώνω ενυπογράφως ότι είµαι αποκλειστικός συγγραφέας της παρούσας πτυχιακής εργασίας, για την ολοκλήρωση της οποίας κάθε ϐοήθεια είναι πλήρως αναγνωρισµένη και αναφέρεται λεπτοµερώς στην εργασία αυτή. ΄Εχω αναφέρει πλήρως και µε σαφείς αναφορές, όλες τις πηγές χρήσης δεδοµένων, απόψεων, ϑέσεων και προτάσεων, ιδεών και λεκτικών αναφορών, είτε κατά κυριολεξία είτε ϐάσει επιστηµονικής παράφρασης. Αναλαµβάνω την προσωπική και ατοµική ευθύνη ότι σε περίπτωση αποτυχίας στην υλοποίηση των ανωτέρω δηλωθέντων στοιχείων, είµαι υπόλογος έναντι λογοκλοπής, γεγονός που σηµαίνει αποτυχία στην πτυχιακή µου εργασία και κατά συνέπεια αποτυχία απόκτησης του τίτλου σπουδών, πέραν των λοιπών συνεπειών του νόµου περί πνευµατικών δικαιωµάτων. ∆ηλώνω, συνεπώς, ότι αυτή η ττυχιακή εργασία προετοιµάστηκε και ολοκληρώθηκε από εµένα προσωπικά και αποκλειστικά και ότι, αναλαµβάνω πλήρως όλες τις συνέπειες του νόµου στην περίπτωση κατά την οποία αποδειχθεί, διαχρονικά, ότι η εργασία αυτή ή τµήµα της δεν µου ανήκει διότι είναι προϊόν λογοκλοπής άλλης πνευµατικής ιδιοκτησίας.

*(Υπογραφή)*

. . . . . . . . . . . . . . . . . . . . . . . . . . . . . Τουφεξής Γεώργιος Χρήστος 14 Ιουλίου 2021

## <span id="page-6-0"></span>**Περίληψη**

Η ανάλυση επιβίωσης εξετάζει και µοντελοποιεί τον χρόνο που παίρνει ένα γεγονός να γίνει. Το µοντέλο αναλογικής διακινδύνευσης του Cox είναι ένα από τα πιο σηµαντικά και διαδεδοµένα εργαλεία για την µελέτη της εξάρτησης του χρόνου επιβίωσης µε τις συµµεταβλητές του µοντέλου. Στη σύγχρονη εποχή έχουν αναπτυχθεί εναλλακτικές τεχνικές που µας ϐοηθούν να αντιµετωπίσουµε το πρόβληµα της πολυσυγγραµικότητας και να µειωθεί η διασπορά των συντελεστών καθώς η ανάγκη για καλύτερη πρόβλεψη παρά το µεγάλο αϱιθµό συµµεταβλητών είναι µεγάλη. Στα πλαίσια της παρούσας εργασίας ϑα γίνει σύντοµη παρουσίαση αυτών των τεχνικών, ϑα υλοποιηθούν σε περιβάλλον R και ϑα γίνει σύγκριση των διάφορων τεχνικών µε τη χρήση πραγµατικών δεδοµένων. Πιο συγκεκριµένα, ϑα χρησιµοποιηθούν οι τεχνικές Ridge και Lasso καθώς και τεχνικές που ϐασίζονται στα δέντρα επιβίωσης (Survival Trees).

Στόχος της διπλωµατικής εργασίας είναι να δούµε αν όλες οι διαφορετικές τεχνικές ϑα µας οδηγήσουν στο ίδιο τελικό µοντέλο παλινδρόµησης και να εξάγουµε πιο ολοκληρωµένα και σωστά συµπεράσµατα για τα δεδοµένα µας µέσω των διαφορετικών τεχνικών.

### **Λέξεις Κλειδιά**

Ανάλυση Επιβίωσης, Μοντέλο αναλογικής διακινδύνευσης του Cox, Δέντρα παλινδρόμησης, Μέθοδοι συρρίκνωσης, Τεχνική Ridge, Τεχνική Lasso, ∆έντρα αποφάσεων

### <span id="page-8-0"></span>**Abstract**

Survival analysis examines and models the time it takes until an event happens. The Cox proportional-hazards regression model is one of the most important and popular tools for studying the dependency of the survival time on the covariates of the model. Modern methodology includes several alternative techniques that have been developed that help us tackle the problem of multicollinearity and reduce the variance of the regression coefficients as the need for better prediction despite the number of covariates is high. In this diploma thesis, these techniques are presented, followed by comparison of the results of their application to real data using the R environment. Ridge Lasso and techniques that are based on Survival Trees will be used in particular.

This diploma thesis aims to see if all the different techniques will lead us to the same final regression model and to draw more complete and correct conclusions for our data using the different techniques.

#### **Keywords**

Survival analysis, Cox proportional-hazards regression model, Regression Trees , Shrinkage Methods , Ridge technique, Lasso Technique, Decision Trees

στους γονείς μου

## <span id="page-12-0"></span>**Ευχαριστίες**

Θα ήθελα καταρχήν να ευχαριστήσω την καθηγήτρια Καρώνη Χρυσηίς για την επίβλεψη αυτής της διπλωµατικής εργασίας και για την εξαιρετική συνεργασία που είχαµε. Θα ήθελα επίσης να ευχαριστήσω την οικογένεια, τους φίλους μου και την κοπέλα μου για την καθοδήγηση και την ηθική συµπαράσταση που µου προσέφεραν καθόλη την διάρκεια των σπουδών µου.

Αθήνα, Ιούλιος 2021

*Τουφεξής Γεώργιος Χρήστος*

# **Περιεχόµενα**

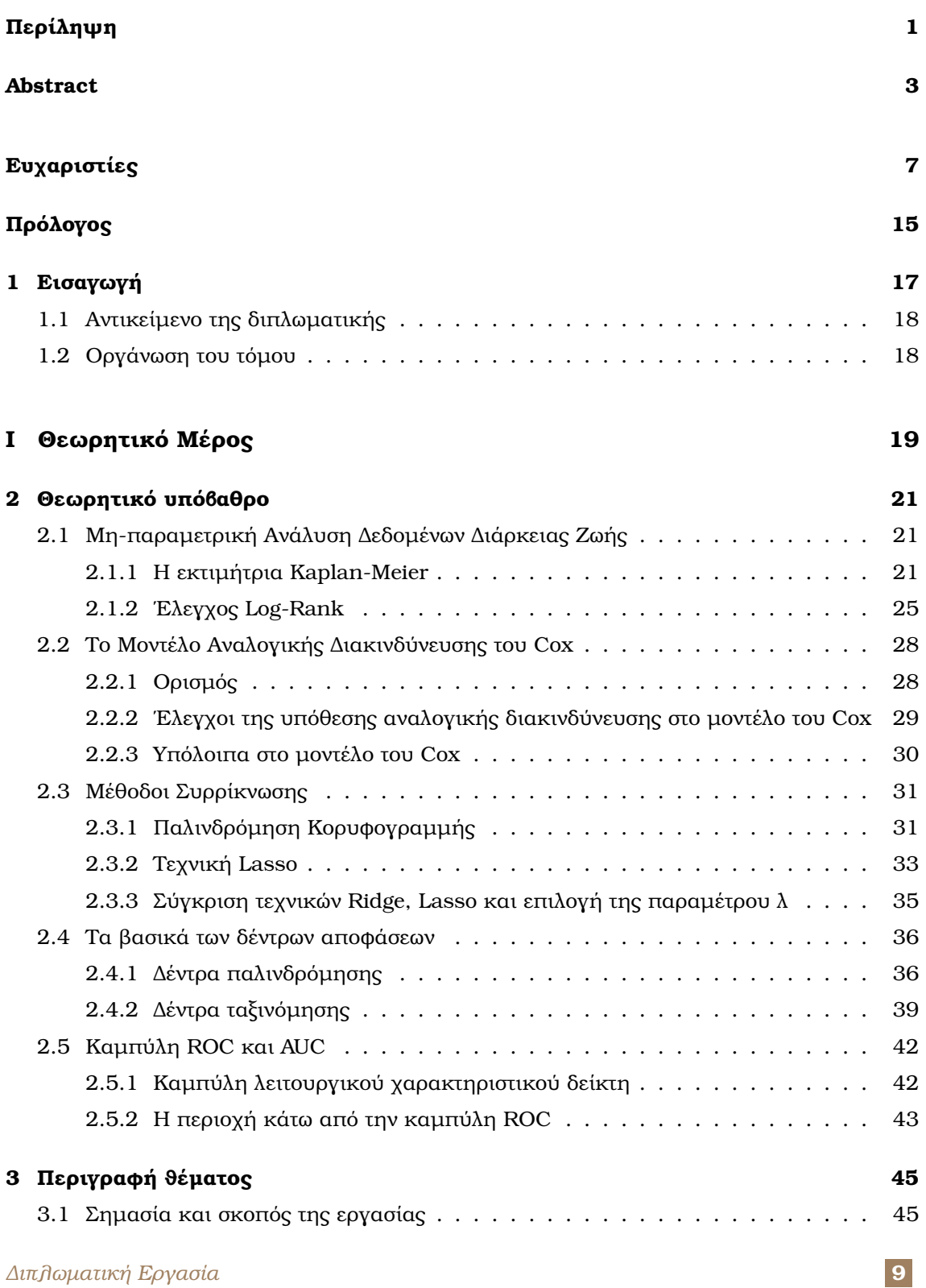

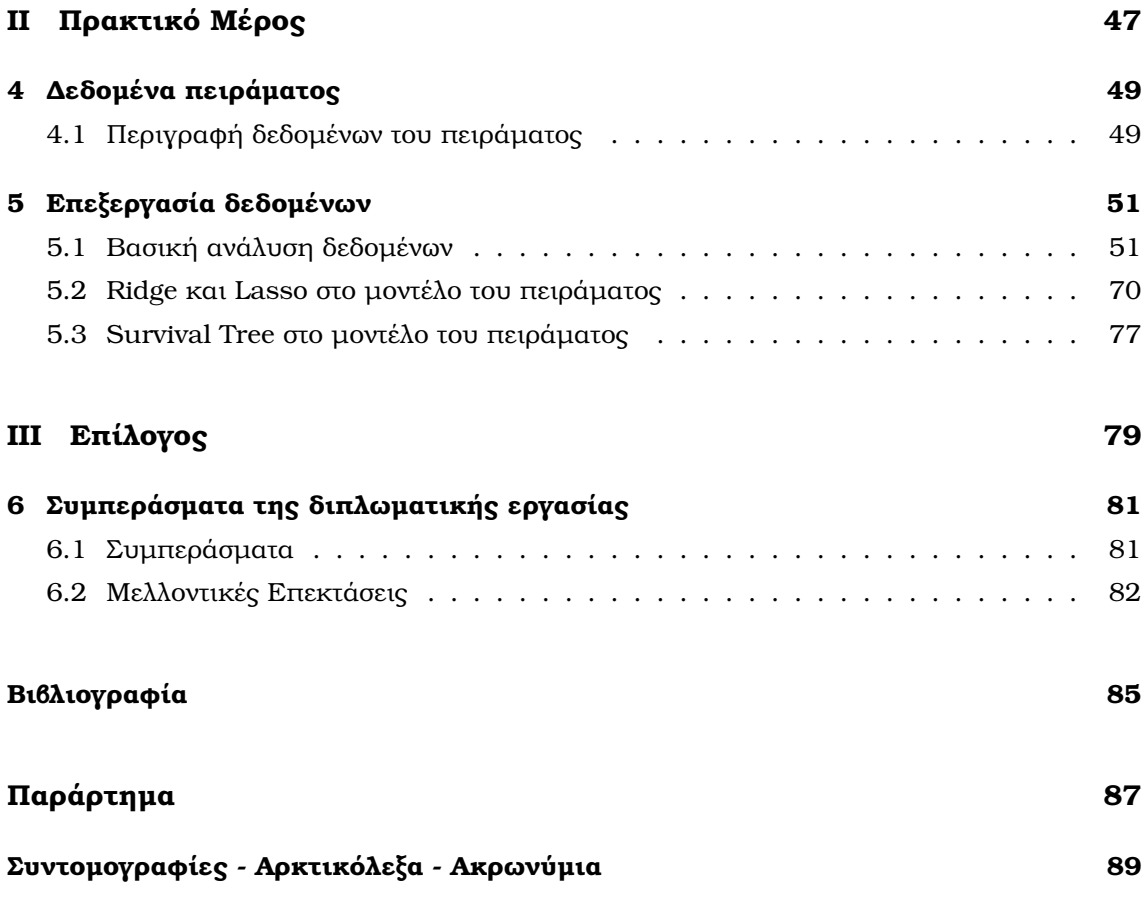

# **Κατάλογος Σχηµάτων**

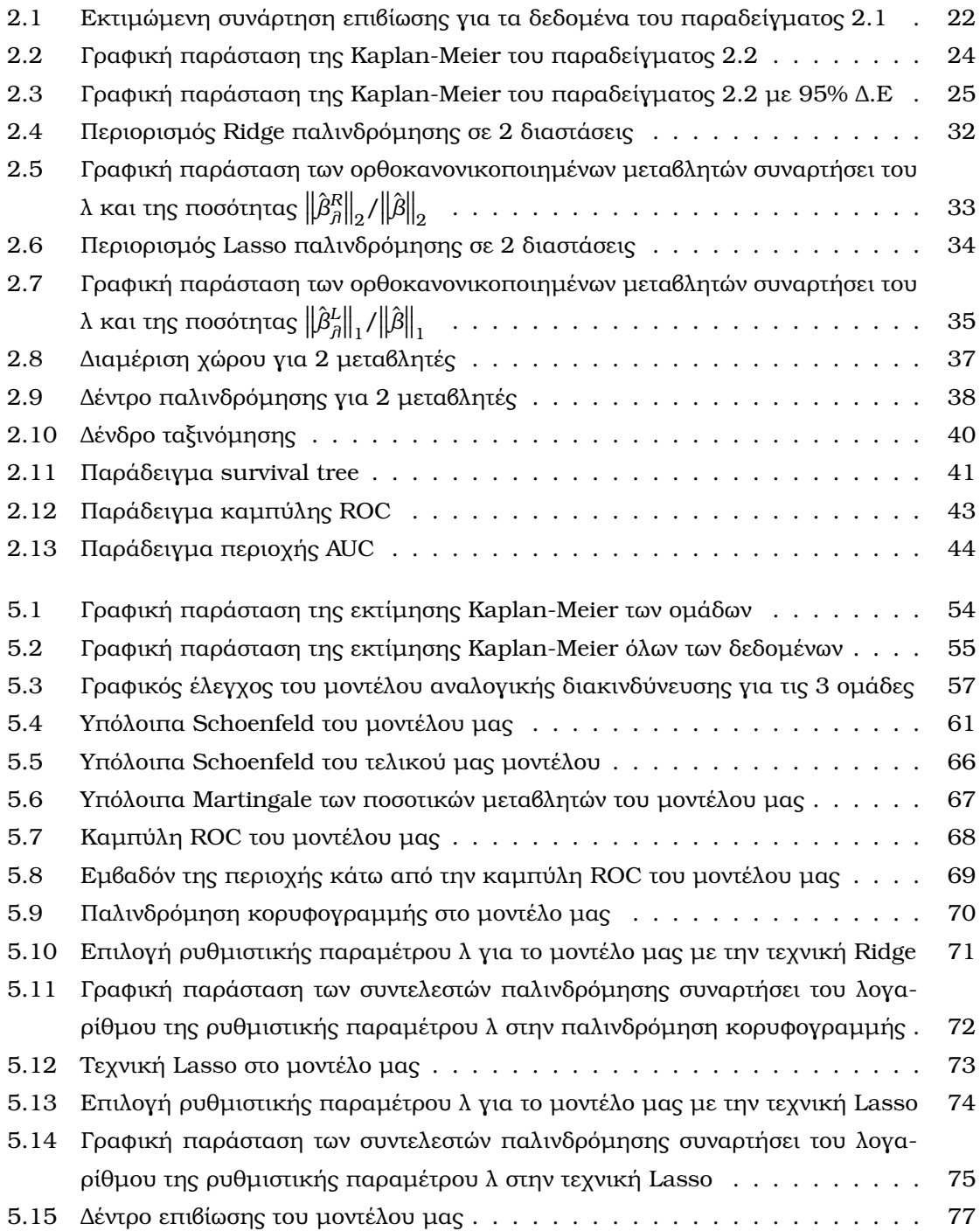

# **Κατάλογος Πινάκων**

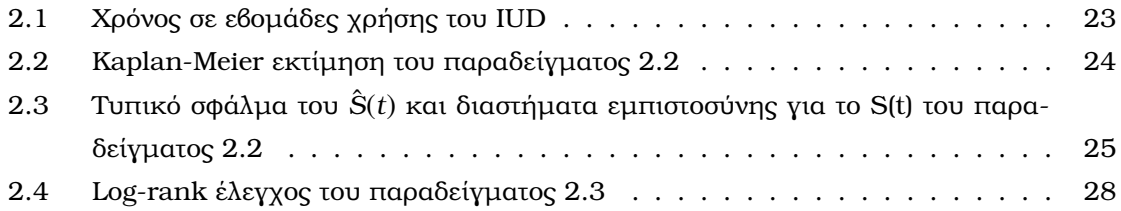

## <span id="page-20-0"></span>**Πρόλογος**

Η παρούσα διπλωµατική εργασία µε τίτλο «**Παλινδρόµηση κορυφογραµµής, Τεχνική Lasso και ∆έντρα Επιβίωσης σε µοντέλο αναλογικής διακινδύνευσης του Cox**» εκπονήθηκε κατά την ϑερινή περίοδο του ακαδηµαϊκού έτους 2020-2021 σε συνεργασία µε τον τοµέα των µαθηµατικών της σχολής Ε.Μ.Φ.Ε υπό την επίβλεψη της καθηγήτριας του Ε.Μ.Π Χ. Καρώνη-Ρίτσαρντσον.

## <span id="page-22-0"></span>**Κεφάλαιο 1**

## **Εισαγωγή**

Η ανάλυση επιβίωσης είναι ένας κλάδος της στατιστικής και αναφέρεται στην ανάλυση δεδοµένων που αφορούν τον χρόνο µέχρι να συµβεί κάποιο γεγονός. Αυτό το γεγονός σχετίζεται συνήθως µε ένα ανεπιθύµητο ενδεχόµενο.

Αρχικά, εξού και το όνομα, αναφερόταν για ασθενείς και για χρόνους θανάτου μετά την έναρξη κάποιας ϑεραπείας. ΄Επειτα όµως άρχισε να χρησιµοποιείται και σε άλλους κλάδους όπως η µηχανική ή η γεωργία και εξέταζε γεγονότα όπως η ϐλάβη µιας µηχανής, η ϑραύση κάποιου αντικειµένου, ο χρόνος για να αναπτυχθεί ένας καρπός σε ένα δέντρο κλπ. Για αυτήν την ανάλυση έχει αναπτυχθεί µια στατιστική ϑεωρία µε το όνοµα ανάλυση αξιοπιστίας όταν πρόκειται για ϑετικές επιστήµες ή ανάλυση επιβίωσης, όταν πρόκειται για ϐιοϊατρική.

Συνήθως η µεταβλητή που µας ενδιαφέρει είναι ο χρόνος, αλλά καλύπτονται και πεϱιπτώσεις τυχαίων µεταβλητών που δεν αφορούν µόνο τον χρόνο όπως για παράδειγµα το ϕορτίο που ασκείται σε κάποιο υλικό ή η παραµόρφωση ενός υλικού . Παρ΄όλα αυτά χρησιµοποιείται ο όρος **διάρκεια Ϲωής** γιατί συνήθως µας ενδιαφέρει ο χρόνος µέχρις ότου προκύψει οποιοδήποτε γεγονός.

Γενικότερα η ανάλυση επιβίωσης πραγµατεύεται τυχαίες µεταβλητές που παίρνουν ϑετικές τιµές όπως :

- Χρόνος ϑανάτου ενός ασθενούς.
- Χρόνος αποβολής ενός µοσχεύµατος.
- Χρόνος παραµονής σε νοσοκοµείο.
- Χρόνος αστοχίας κάποιου οργάνου.
- Χρόνος από διάγνωση του HIV µέχρι την ανάπτυξη του AIDS.
- Χρόνος µεταξύ δύο ανακοπών καρδιάς.
- Χρόνος µέχρι να υπάρξει ϐλάβη µιας µηχανής.
- Χρόνος µετά από ϑεραπεία κατά του καρκίνου µέχρι τον ϑάνατο.

Οι χρόνοι επιβίωσης δεν αφορούν μόνο ανθρώπους αλλά μπορούν να αφορούν ζώα, φυτά καθώς και µηχανικά εξαρτήµατα.

Καταλαβαίνουµε από τα παραπάνω πόσο σηµαντική είναι η ανάλυση επιβίωσης καθώς και το πόσο σηµαντικό να έχουµε τα κατάλληλα εργαλεία και τεχνικές για να είναι η ανάλυση των δεδοµένων µας ακριβής ώστε να µπορούµε να κάνουµε σωστές προβλέψεις.

### <span id="page-23-0"></span>**1.1 Αντικείµενο της διπλωµατικής**

Το ϐασικό Ϲήτηµα που προκύπτει είναι αν υπάρχουν ϑεωρίες και τεχνικές που ϑα µας ϐοηθήσουν την στατιστική µας ανάλυση να είναι σωστή. ΄Ενα από τα πιο σηµαντικά και διαδεδοµένα εργαλεία στην ανάλυση επιβίωσης είναι το µοντέλο αναλογικής διακινδύνευσης του Cox, που είναι ένα ηµι-παραµετρικό µοντέλο παλινδρόµησης. Στην παρούσα διπλωµατική εργασία, αφού πρώτα παρουσιάσουµε ένα ϑεωρητικό υπόβαθρο, ϑα χρησιµοποιήσουµε διάφορες τεχνικές σε αληθινά δεδοµένα µέσω του προγραµµατιστικού περιβάλλοντος R για να κάνουµε µια εµπεριστατωµένη ανάλυση των δεδοµένων. Πιο συγκεκριµένα :

- 1. Θα κάνουµε την ϐασική µη-παραµετρική ανάλυση των δεδοµένων µας (Kaplan-Meier, Log-rank test).
- 2. Θα προσαρµόσουµε τα δεδοµένα µας στο µοντέλο αναλογικής διακινδύνευσης του Cox.
- 3. Θα χρησιµοποιήσουµε τις λεγόµενες µεθόδους συρρίκνωσης Ridge, Lasso.
- 4. Θα ϕτιάξουµε ένα Survival Tree για το µοντέλο παλινδρόµησης µας.

Σκοπός της εργασίας είναι µέσω όλων των παραπάνω να κάνουµε µια στατιστική ανάλυση και να δούµε αν όλες οι τεχνικές µας ϐοηθάνε για ένα σωστό αποτέλεσµα και ϑα χρησιµοποιήσουµε τεχνικές που χρησιµοποιούνται σχεδόν σε όλα τα µοντέλα παλινδρόµησης στο µοντέλο της αναλογικής διακινδύνευσης του Cox.

#### <span id="page-23-1"></span>**1.2 Οργάνωση του τόµου**

Η εργασία αυτή είναι οργανωµένη σε έξι κεφάλαια. Στο **Κεφάλαιο 2** δίνεται το ϑεωρητικό υπόβαθρο των ϐασικών ϑεωριών και τεχνικών που σχετίζονται µε τη διπλωµατική αυτή. Αρχικά περιγράφονται η εκτιµήτρια Kaplan-Meier καθώς και ο έλεγχος Log-rank. ΄Επειτα γίνεται µια αναφορά στο µοντέλο αναλογικής διακινδύνευσης του Cox καθώς και στους ελέγχους υποθέσεων της αναλογικής διακινδύνευσης (PH Assumption) και στα υπόλοιπα στο µοντέλο του Cox. Στη συνέχεια, αναλύονται δύο µέθοδοι συρρίκνωσης οι Ridge, Lasso και τέλος αναφέρονται τα ϐασικά των δέντρων αποφάσεων όπως τα δέντρα παλινδρόµησης και τα δέντρα ταξινόµησης. Στο **Κεφάλαιο 3** γίνεται η περιγραφή του ϑέµατος και στη συνέχεια δίνεται ο στόχος της συγκεκριµένης εργασίας. Στο **Κεφάλαιο 4** παρουσιάζονται και περιγράφονται τα δεδοµένα του πειράµατος µας. Στο **Κεφάλαιο** 5 γίνεται η ϐασική επεξεργασία των δεδοµένων του πειράµατος µας στο προγραµµατιστικό περιβάλλον της R. Τέλος, στο **Κεφάλαιο 6** εξάγονται τα συµπεράσµατα καθώς και µελλοντικές επεκτάσεις της παρούσας διπλωµατικής εργασίας.

# <span id="page-24-0"></span>**Μέρος I**

# **Θεωρητικό Μέρος**

<span id="page-26-0"></span>**Κεφάλαιο 2**

## **Θεωρητικό υπόβαθρο**

Στο κεφάλαιο αυτό παρουσιάζονται όλα τα θεωρητικά εργαλεία που έχουν σχέση με<br>την εργασία αυτή, δηλαδή η εκτιμήτρια Kaplan-Meier, ο έλεγχος Log-Rank βασικά την εργασία αυτή, δηλαδή η εκτιµήτρια Kaplan-Meier, ο έλεγχος Log-Rank ϐασικά πράγµατα στο µοντέλο αναλογικής διακινδύνευσης του Cox , µέθοδοι συρρίκνωσης Ridge, Lasso και τα ϐασικά των δέντρων αποφάσεων.

### <span id="page-26-1"></span>**2.1 Μη-παραµετρική Ανάλυση ∆εδοµένων ∆ιάρκειας Ζωής**

#### <span id="page-26-2"></span>**2.1.1 Η εκτιµήτρια Kaplan-Meier**

Πολύ σηµαντικό στην ανάλυση δεδοµένων διάρκειας Ϲωής είναι να δούµε ποιο είναι το κατάλληλο ϑεωρητικό µοντέλο που προσαρµόζεται στα δεδοµένα µας. Συνήθως το πρώτο ϐήµα είναι η κατασκευή γραφικών παραστάσεων που µας δείχνουν πώς συµπεριφέρεται η συνάρτηση επιβίωσης και η συνάρτηση διακινδύνευσης.

Αρχικά ας δούµε πως ϑα µπορούσαµε να εκτιµήσουµε την συνάρτηση επιβίωσης. ΄Εστω ότι έχουµε ένα δείγµα χρόνων επιβίωσης όπου όλες οι παρατηρήσεις είναι µη-αποκοµµένες. Η συνάρτηση επιβίωσης S(t) είναι η πιθανότητα να επέζησε ένα άτοµο για µια τιµή του χρόνου µεγαλύτερη ή ίση του t. Αυτή η συνάρτηση µπορεί να εκτιµηθεί ως εξής :

$$
\hat{S}(t) = \frac{A\rho t \theta \mu \dot{\sigma} g \alpha \tau \dot{\sigma} \mu \omega v \mu \epsilon \chi \rho \dot{\sigma} \nu \sigma \epsilon \tau t \beta \dot{\omega} \sigma \eta g \geq t}{A\rho t \theta \mu \dot{\sigma} g \alpha \tau \dot{\sigma} \mu \omega v \sigma \tau \alpha \delta \epsilon \delta \sigma \mu \dot{\epsilon} \nu \alpha \mu \sigma g}
$$
(2.1)

ή αλλιώς *S*ˆ(*t*) = 1−*F*ˆ (*t*), όπου *F*ˆ (*t*) είναι συνάρτηση κατανοµής (εµπειρική). Παρατηρούµε ότι πριν τον πρώτο ϑάνατο η *S*ˆ(*t*) ισούται µε την µονάδα και µετά τον τελευταίο ϑάνατο ισούται µε 0. Επίσης µεταξύ δύο ϑανάτων η συνάρτηση είναι σταθερή άρα καταλήγουµε ότι η *S*ˆ(*t*) είναι µια κλιµακωτή συνάρτηση.

Χρησιµοποιώντας την 2.1 παρατηρούµε ότι προκύπτει ένα πρόβληµα. Αυτή η µέθοδος δεν µπορεί να χρησιµοποιηθεί για να εκτιµήσει αποκοµµένες παρατηρήσεις και επειδή το ϕαινόµενο της αποκοπής των δεδοµένων (συνήθως από δεξιά) είναι πολύ συχνό, χρησιµοποιείται µια εκτιµήτρια που είναι πλέον από τις πιο σηµαντικές που µπορεί να αντιµετωπίσει το πρόβληµα της αποκοπής. Αυτή η εκτιµήτρια είναι η **Kaplan-Meier** (Kaplan and Meier, 1958).

΄Εστω τυχαίο δείγµα n ατόµων, µερικοί εκ των οποίων πεθαίνουν κατά τις διακεκριµένες χρονικές στιγµές *t*(1) *< t*(2) *< ... < t*(*k*) , *k* ≤ *n*.

΄Εστω επίσης ότι κατά την *t*(*j*) , πεθαίνουν *d<sup>j</sup>* άτοµα ενώ πριν από την *t*(*j*) Ϲούσαν *n<sup>j</sup>* άτοµα. Συνήθως *d<sup>j</sup>* = 1*,* ∀*j*.

Είναι σηµαντικό να καταλάβουµε ότι ο αριθµός *n<sup>j</sup>* περιλαµβάνει όλα τα άτοµα που Ϲούσαν εκείνη τη στιγμή, ανεξαρτήτως αν μετέπειτα θα πεθάνουν ή θα συνεχίζουν να ζουν μετά το τέλος του πειράµατος. ∆εν περιλαµβάνει τα νεκρά άτοµα, ούτε τα άτοµα µε αποκοµµένες τιµές πριν την στιγµή *t*(*j*) .

΄Ενα παράδειγµα για τα παραπάνω (Collett, 2003):

**Παράδειγµα 2.1.** *Μια επιπλοκή στους ασθενείς µε οστεοσάρκωµα είναι ότι ο καρκίνος συχνά κάνει µετάσταση στους πνεύµονες. Αυτή η µετάσταση συνήθως είναι επικίνδυνη για την Ϲωή του ασθενή. Σε µια µελέτη από τους Burdette, Gehan (1970) έδωσε τους εξής χρόνους επιβίωσης σε µήνες για 11 άντρες ασθενείς.*

*11 13 13 13 13 13 14 14 15 15 17*

*Χρησιµοποιώντας την 2.1 παίρνουµε τις εξής εκτιµώµενες τιµές για την συνάρτηση επιϐίωσης :1.000, 0.909, 0.455, 0.273, 0.091. Μια γραφική παράσταση για την εκτιµώµενη συνάρτηση επιβίωσης δίνεται στο σχήµα 2.1*

<span id="page-27-0"></span>Σχήµα 2.1: *Εκτιµώµενη συνάρτηση επιβίωσης για τα δεδοµένα του παραδείγµατος 2.1*

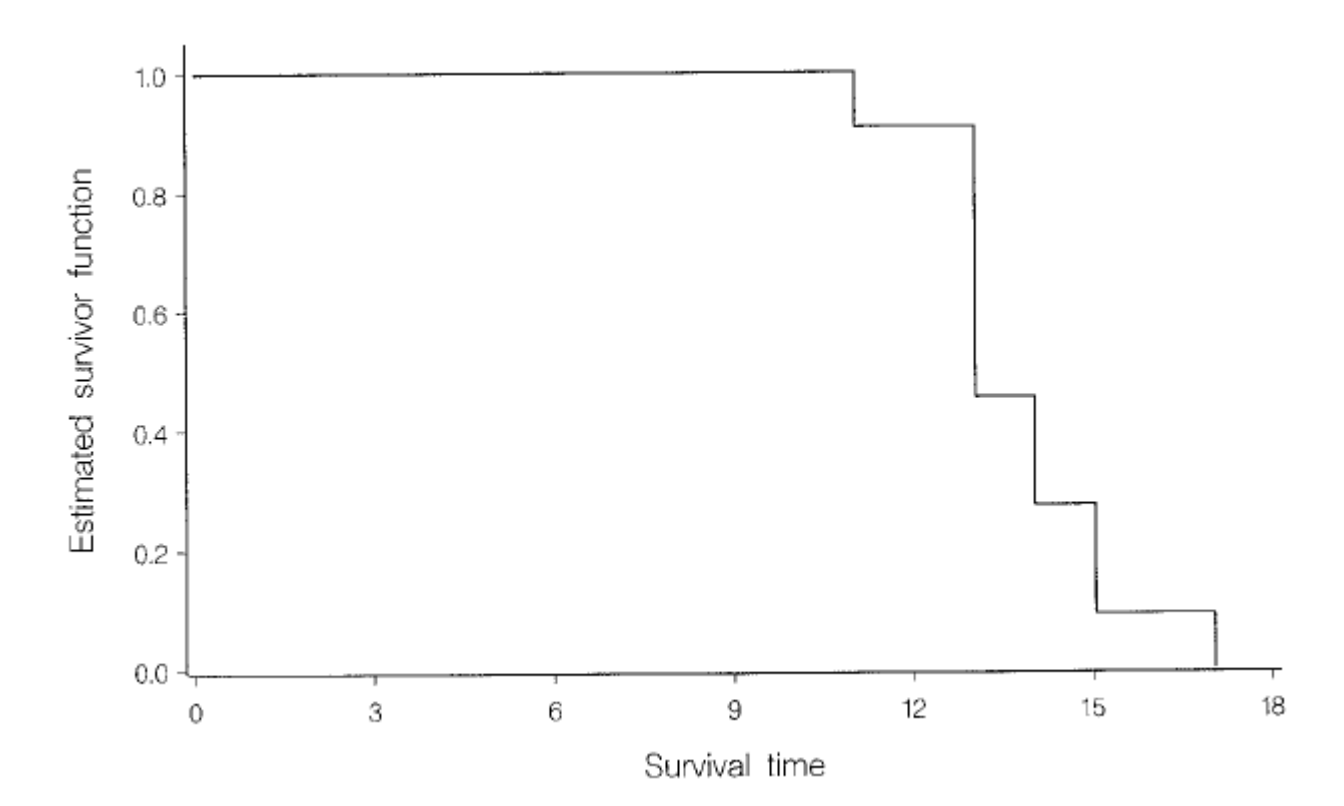

Υπολογίζουµε την συνάρτηση επιβίωσης

$$
S(t_{(j)}) = P(T > t_{(j)})
$$
\n(2.2)

και από τύπο πιθανότητας *P*(*A* ∩ *B*) = *P*(*A*)*P*(*B*|*A*) η 2.2 ⇒

$$
S(t_{(j)}) = P(T > t_{(1)})P(T > t_{(2)}|T > t_{(1)})...P(T > t_{(j)}|T > t_{(j-1)})
$$
\n(2.3)

Χρησιµοποιώντας έπειτα µια απλή εκτιµήτρια για τη P.

$$
\hat{P}(T > t_{(1)}) = 1 - p_1 = 1 - \frac{d_1}{n_1} = \frac{n_1 - d_1}{n_1}
$$

οµοίως

$$
\hat{P}(T > t_{(2)} | T > t_{(1)}) = 1 - p_2 = 1 - \frac{d_2}{n_2} = \frac{n_2 - d_2}{n_2}
$$

όπου  $p_i$  είναι η σχετική συχνότητα στο ( $t_{(i-1)}, t_{(i)}$ ] και τελικά η εκτιμήτρια Kaplan-Meier

$$
\hat{S}(t) = \frac{n_1 - d_1}{n_1} \times \frac{n_2 - d_2}{n_2} \times \dots \times \frac{n_i - d_i}{n_i}, \, i : t_{(i)} \le t < t_{(i+1)} \\
= \begin{cases}\n\prod_{j: t_{(j)} \le t} \frac{n_j - d_j}{n_j} & t \ge t_{(1)} \\
1 & t < t_{(1)}\n\end{cases} \tag{2.4}
$$

Η εξίσωση 2.4 είναι η εκτιμήτρια Kaplan-Meier, παρατηρούμε ότι αν δεν υπάρχουν αποκοµµένες παρατηρήσεις από τον τύπο 2.4 ξαναγυρνάµε στον εµπειρικό τύπο 2.1. Παϱατηρούµε επίσης ότι η εκτιµήτρια είναι και αυτή κλιµακωτή συνάρτηση. Επειδή η Kaplan-Meier αποτελεί εκτίμηση προφανώς θα χρειαστεί και τυπικό σφάλμα για να κατασκευαστούν διαστήµατα εµπιστοσύνης. Ο τύπος του Greenwood (Καρώνη, 2009) δίνεται ως εξής :

$$
se(\hat{S}(t)) = \hat{S}(t) \left(\sum_{t_{(j)} \leq t} \frac{d_j}{n_j(n_j - d_j)}\right)^{1/2}
$$

΄Ενα ακόµη παράδειγµα (Collett, 2003):

**Παράδειγµα 2.2.** *Ο παγκόσµιος οργανισµός υγείας (WHO, 1987) έδωσε για έρευνα δεδοµένα από κλινικές για την χρήση ενός αντισυλληπτικού µηχανισµού IUD γνωστό ως Multiload 250. Τα δεδοµένα αφορούν 18 γυναίκες, όλες εκ των οποίων είχαν ηλικία 18-35. Στο παρακάτω πίνακα δίνεται ο χρόνος σε εβδοµάδες από την πρώτη χρήση του αντισυλληπτικού µηχανισµού µέχρις ότου προκύψει κάποιο πρόβληµα αιµορραγίας :*

|  |  | $10 \quad 13^* \quad 18^* \quad 19 \quad 23^* \quad 30 \quad 36 \quad 38^* \quad 54^*$ |  |  |
|--|--|----------------------------------------------------------------------------------------|--|--|
|  |  | 56* 59 75 93 97 104* 107 107* 107*                                                     |  |  |

<span id="page-28-0"></span>Πίνακας 2.1: *Χρόνος σε εβοµάδες χρήσης του IUD*

*Στον παρακάτω πίνακα γίνεται χρήση του τύπου 2.4 για να υπολογίσουµε την εκτιµήτρια Kaplan-Meier:*

| Χρονικό Διάστημα | $n_i$ | $d_i$ | $(n_i - d_i)/n_i$ | $\hat{S}(t)$ |  |
|------------------|-------|-------|-------------------|--------------|--|
| $\Omega$         | 18    | 0     | 1.0000            | 1.0000       |  |
| $10-$            | 18    | 1     | 0.9444            | 0.9444       |  |
| 19-              | 15    | 1     | 0.9333            | 0.8815       |  |
| 30-              | 13    | 1     | 0.9231            | 0.8137       |  |
| 36-              | 12    | 1     | 0.9167            | 0.7459       |  |
| 59-              | 8     | 1     | 0.8750            | 0.6526       |  |
| $7.5 -$          | 7     | 1     | 0.8751            | 0.5594       |  |
| 93-              | 6     | 1     | 0.8333            | 0.4662       |  |
| 97-              | 5     | 1     | 0.8000            | 0.3729       |  |
| 107              | 3     | 1     | 0.6667            | 0.2486       |  |

<span id="page-29-1"></span>Πίνακας 2.2: *Kaplan-Meier εκτίµηση του παραδείγµατος 2.2*

*Και καταλήγουµε στην γραφική παράσταση :*

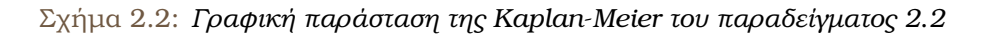

<span id="page-29-0"></span>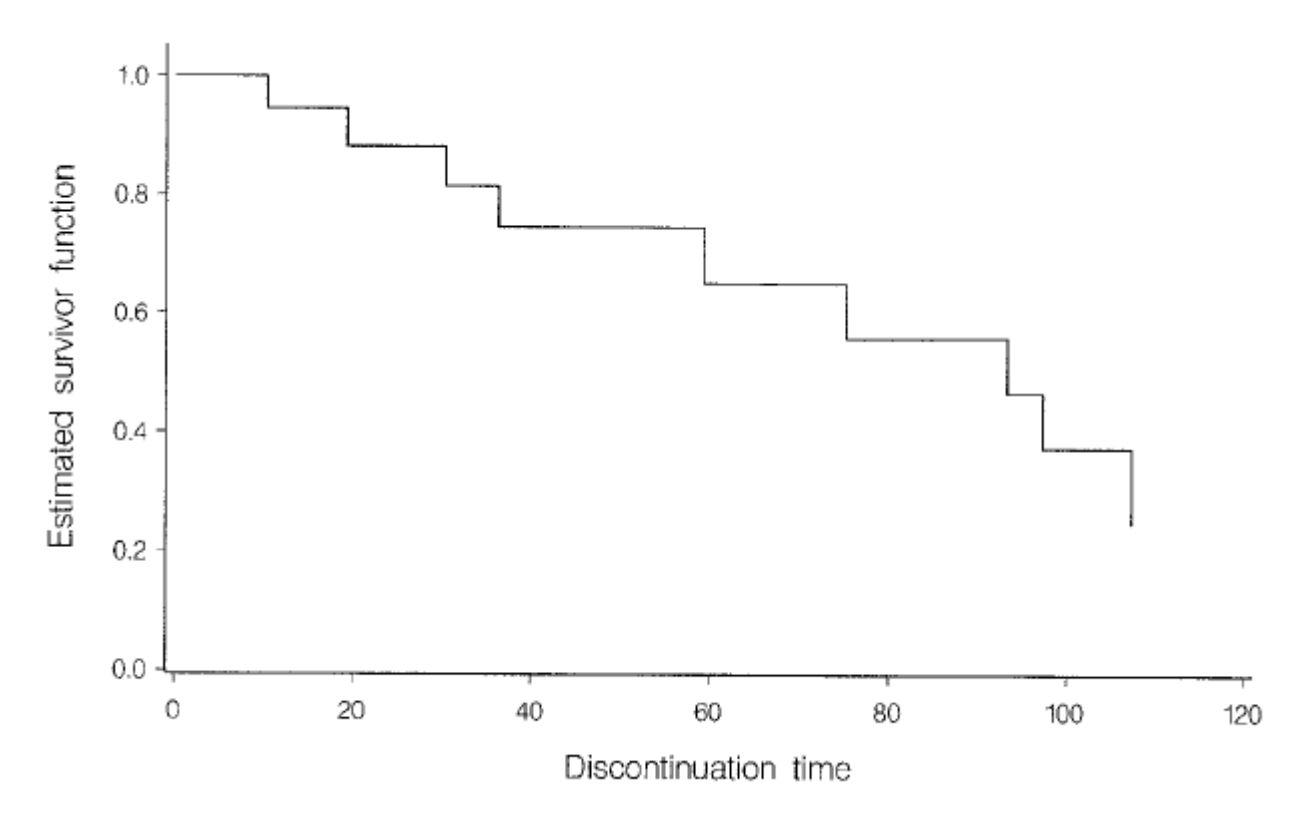

*Χρησιµοποιώντας τώρα τον τύπο του Greenwood καταλήγουµε στον πίνακα :*

| Χρονικό Διάστημα | $\hat{S}(t)$ | $se(\hat{S}(t))$ | $95\%$ $\triangle$ .E |
|------------------|--------------|------------------|-----------------------|
| 0-               | 1.0000       | 0.0000           |                       |
| $10-$            | 0.9444       | 0.0540           | (0.839, 1.000)        |
| 19-              | 0.8815       | 0.0790           | (0.727, 1.000)        |
| 30-              | 0.8137       | 0.09878          | (0.622, 1.000)        |
| 36-              | 0.7459       | 0.1107           | (0.529, 0.963)        |
| 59-              | 0.6526       | 0.1303           | (0.397, 0.908)        |
| 75-              | 0.5594       | 0.1412           | (0.283, 0.836)        |
| 93-              | 0.4662       | 0.1452           | (0.182, 0.751)        |
| 97-              | 0.3729       | 0.1430           | (0.093, 0.653)        |
| 107              | 0.2486       | 0.1392           | (0.000, 0.522)        |

<span id="page-30-2"></span>Πίνακας 2.3: *Τυπικό σφάλµα του S*ˆ(*t*) *και διαστήµατα εµπιστοσύνης για το S(t) του παραδείγµατος 2.2*

*Και η γραφική παράσταση µε τα διαστήµατα εµπιστοσύνης :*

<span id="page-30-1"></span>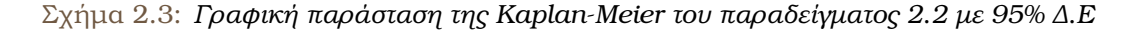

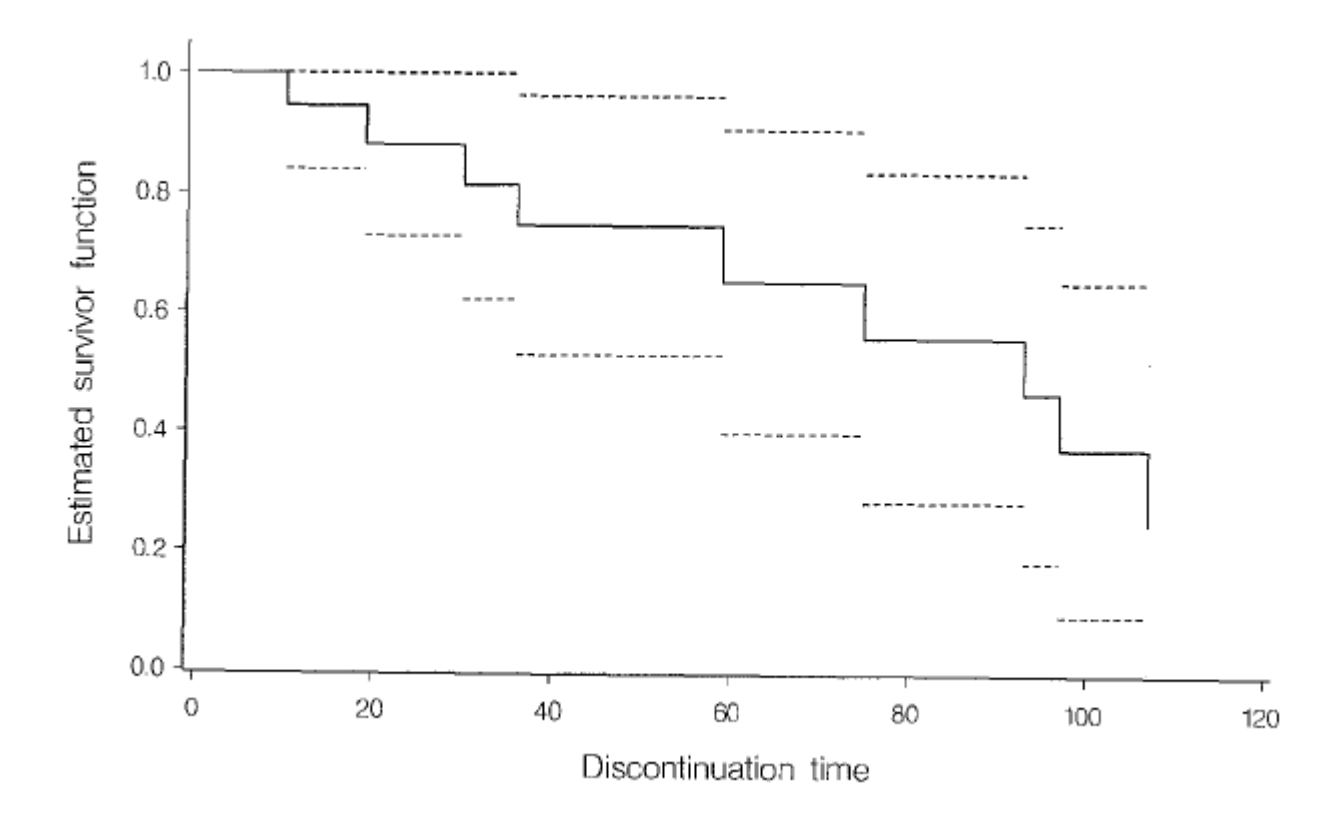

#### <span id="page-30-0"></span>**2.1.2 ΄Ελεγχος Log-Rank**

΄Ενας τρόπος να συγκρίνουµε τον χρόνο επιβίωσης σε δύο διαφορετικές οµάδες, και ίσως ο πιο απλός ϑα ήταν να κάνουµε την γραφική παράσταση των δύο εκτιµήσεων των συναρτήσεων επιβίωσης τους στον ίδιο άξονα. Ωστόσο υπάρχουν και άλλοι τρόποι που µας ϐοηθούν στο να εξάγουµε τα σωστά συµπεράσµατα.

΄Ενας τέτοιος, ο οποίος είναι πολύ χρήσιµος, είναι ο **log-rank** έλεγχος που είναι κατά ϐάση ένας µη-παραµετρικός έλεγχος υποθέσεων που χρησιµοποιούµε για τα δεδοµένα µας. Είχε και άλλα ονόµατα όπως Mantel and Haenszel (1959) ή αλλιώς Mantel-Cox ή Peto-Mantel-Haenszel αλλά κυρίως επικράτησε το όνοµα **log-rank**.

Αρχικά ας δούµε πώς µπορούµε να τον κατασκευάσουµε τον παραπάνω έλεγχο. ΄Εστω *t*(1) *< t*(2) *< ... < t*(*k*) διακεκριµένες χρονικές στιγµές κατά τις οποίες κάποιοι άνθρωποι πεθαίνουν. ΄Εστω επίσης ότι υπάρχουν δύο διαφορετικές οµάδες που προέρχονται αυτοί οι άνθρωποι. Θεωρούµε ότι στην οµάδα *i* = 1 ή *i* = 2 στην χρονική στιγµή *t*(*j*) υπάρχουν *nij* άνθρωποι σε κίνδυνο εκ των οποίων *dij* πεθαίνουν την χρονική στιγµή *t*(*j*) . Ορίζουµε έπειτα ως

$$
n_j = n_{1j} + n_{2j}
$$

και

$$
d_j = d_{1j} + d_{2j}.
$$

Κατασκευάζουµε εν συνέχεια έναν πίνακα συνάφειας για να περιγράψουµε όλες τις πιϑανές εκβάσεις :

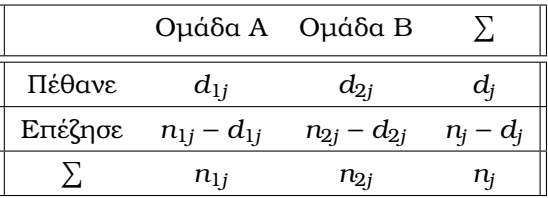

Κάνοντας τον γνωστό χ<sup>2</sup>-έλεγχο για τον πίνακα συνάφειας υπολογίζουμε τις συχνότητες υπό την υπόθεση ανεξαρτησίας του ϑανάτου από την οµάδα στην οποία ϐρίσκεται. Οι συναρτήσεις επιβίωσης είναι ίδιες. Αυτός είναι και ο *H*<sup>0</sup> έλεγχος της υπόθεσης. Για την οµάδα Α η συχνότητα είναι :

$$
E(d_{1j}) = \frac{n_{1j}d_j}{n_j} = \tilde{d}_{1j}
$$

και η απόκλιση :

$$
u_j = d_{1j} - \frac{n_{1j}d_j}{n_j}
$$

Για την διασπορά της *d*1*<sup>j</sup>* :

$$
v_j = V(d_{1j}) = n_{1j}n_{2j}d_j(n_j - d_j)/n_j^2(n_j - 1)
$$

Με την διαίρεση τώρα του τετράγωνο της ποσότητας *u<sup>j</sup>* µε την διασπορά της *d*1*<sup>j</sup>* προκύπτει έλεγχος υπόθεσης της ανεξαρτησίας.

$$
\frac{\{d_{1j} - (n_{1j}d_j/n_j)\}^2}{n_{1j}n_{2j}d_j(n_j - d_j)/n_j^2(n_j - 1)}
$$

Αθροίζοντας, εν τέλει ως πρός όλες τις χρονικές στιγµές έχουµε :

$$
u = \sum_{j} u_j = \sum_{j} \{d_{1j} - (n_{1j}d_j/n_j)\}\
$$
 (2.5)

και

$$
v = \sum_{j} v_j = \sum_{j} n_{1j} n_{2j} d_j (n_j - d_j) / n_j^2 (n_j - 1)
$$
 (2.6)

<sup>Η</sup> *u/* <sup>√</sup> *v* ∼ *N*(0*,* 1) και κατά συνέπεια η log-rank ελεγχοσυνάρτηση *u* <sup>2</sup>*/v* ∼ *χ* 2 1 τα οποία αποδεικνύονται.

Ο παραπάνω έλεγχος είναι πάρα πολύ σηµαντικός γιατί η µηδενική υπόθεση *H*<sup>0</sup> είναι η *S*1(*t*) = *S*2(*t*) δίχως όµως να χρειάζεται να έχουν προσδιοριστεί αυτές οι δύο συναρτήσεις επιβίωσης. Παρατηρούµε τέλος, ότι ο έλεγχος log-rank µπορεί να επεκταθεί και σε άλλες ελεγχοσυναρτήσεις, αν παρατηρήσει κανείς ότι η log-rank ελεγχοσυνάρτηση είναι η :

$$
\left(\sum w_j u_j\right)^2 / \sum w_j^2 v_j
$$

µε *w<sup>j</sup>* = 1 τότε µπορεί να αντιληφθεί ότι µε διαφορετική επιλογή του *w<sup>j</sup>* αλλάζει και η ελεγχοσυνάρτηση η πιο γνωστή εκτός της log-rank είναι η **Wilcoxon** η οποία προκύπτει µε την επιλογή *w<sup>j</sup>* = *n<sup>j</sup>* (Καρώνη, 2009).

**Παράδειγµα 2.3.** *Το παράδειγµα αυτό αφορά τον καρκίνο του µαστού στις γυναίκες που έχουν χωριστεί σε δύο οµάδες σύµφωνα µε το έαν ένα µέρος του όγκου είχε ϑεωρηθεί ϑετικό η αρνητικό µέσω µιας ειδικής χρώσης (HPA stain).*

| Χρόνος θανάτου | $d_{1j}$         | $n_{1j}$ | $d_{2j}$         | $n_{2i}$       | $d_i$          | $n_i$ | $u_j$  | $v_j$  |
|----------------|------------------|----------|------------------|----------------|----------------|-------|--------|--------|
| 5              | $\mathbf{0}$     | 13       | $\mathbf 1$      | 32             | $\mathbf{1}$   | 45    | 0.2889 | 0.2054 |
| 8              | $\mathbf{0}$     | 13       | $\mathbf{1}$     | 31             | $\mathbf{1}$   | 44    | 0.2955 | 0.2082 |
| 10             | $\overline{0}$   | 13       | $\mathbf{1}$     | 30             | $\mathbf{1}$   | 43    | 0.3023 | 0.2109 |
| 13             | $\mathbf{O}$     | 13       | $\mathbf{1}$     | 29             | $\mathbf{1}$   | 42    | 0.3095 | 0.2137 |
| 18             | $\mathbf{0}$     | 13       | $\mathbf 1$      | 28             | $\mathbf{1}$   | 41    | 0.3171 | 0.2165 |
| 23             | $\mathbf{1}$     | 13       | $\overline{0}$   | 27             | $\mathbf{1}$   | 40    | 0.3250 | 0.2194 |
| 24             | $\boldsymbol{0}$ | 12       | $\mathbf{1}$     | 27             | $\mathbf 1$    | 39    | 0.3077 | 0.2130 |
| 26             | $\mathbf{O}$     | 12       | $\overline{2}$   | 26             | $\overline{2}$ | 38    | 0.6316 | 0.4205 |
| 31             | $\mathbf{O}$     | 12       | $\mathbf{1}$     | 24             | $\mathbf{1}$   | 36    | 0.3333 | 0.2222 |
| 35             | $\mathbf{0}$     | 12       | 1                | 23             | $\mathbf{1}$   | 35    | 0.3429 | 0.2253 |
| 40             | $\boldsymbol{0}$ | 12       | $\mathbf 1$      | 22             | $\mathbf{1}$   | 34    | 0.3529 | 0.2284 |
| 41             | $\mathbf{0}$     | 12       | $\mathbf 1$      | 21             | $\mathbf{1}$   | 33    | 0.3636 | 0.2314 |
| 47             | $\mathbf{1}$     | 12       | 0                | 20             | $\mathbf{1}$   | 32    | 0.3750 | 0.2344 |
| 48             | $\mathbf{0}$     | 11       | 1                | 20             | $\mathbf{1}$   | 31    | 0.3548 | 0.2289 |
| 50             | $\mathbf 0$      | 11       | $\mathbf 1$      | 19             | $\mathbf 1$    | 30    | 0.3667 | 0.2322 |
| 59             | $\mathbf{O}$     | 11       | $\mathbf 1$      | 18             | $\mathbf{1}$   | 29    | 0.3793 | 0.2354 |
| 61             | $\mathbf{0}$     | 11       | $\mathbf{1}$     | 17             | $\mathbf{1}$   | 28    | 0.3929 | 0.2385 |
| 68             | $\mathbf{0}$     | 11       | 1                | 16             | 1              | 27    | 0.4074 | 0.2414 |
| 69             | 1                | 11       | $\mathbf 0$      | 15             | $\mathbf{1}$   | 26    | 0.4231 | 0.2441 |
| 71             | $\mathbf{0}$     | 9        | $\mathbf 1$      | 15             | $\mathbf{1}$   | 24    | 0.3750 | 0.2344 |
| 113            | $\overline{0}$   | 6        | $\mathbf{1}$     | 10             | $\mathbf 1$    | 16    | 0.3750 | 0.2344 |
| 118            | $\mathbf{0}$     | 6        | $\mathbf{1}$     | 8              | $\mathbf{1}$   | 14    | 0.4286 | 0.2449 |
| 143            | $\mathbf 0$      | 6        | 1                | 7              | $\mathbf{1}$   | 13    | 0.4615 | 0.2485 |
| 148            | $\mathbf{1}$     | 6        | 0                | 6              | $\mathbf{1}$   | 12    | 0.5000 | 0.2500 |
| 181            | $\mathbf{1}$     | 5        | $\boldsymbol{0}$ | $\overline{4}$ | $\mathbf{1}$   | 9     | 0.5556 | 0.2469 |
| Σύνολο         | 5                |          |                  |                |                |       | 9.5652 | 5.9289 |

<span id="page-33-2"></span>Πίνακας 2.4: *Log-rank έλεγχος του παραδείγµατος 2.3*

΄Αρα η τιµή της ελεγχοσυνάρτησης log-rank είναι 3.515 το οποίο έχει p-value: *P* = 0*.*061 που είναι αρκετά µικρό για να απορρίψουµε την µηδενική υπόθεση ότι οι συναρτήσεις επιβίωσης είναι ίδιες. ΄Αρα έχει σηµασία σε ποια οµάδα ϐρισκόµαστε.

### <span id="page-33-0"></span>**2.2 Το Μοντέλο Αναλογικής ∆ιακινδύνευσης του Cox**

#### <span id="page-33-1"></span>**2.2.1 Ορισµός**

Πολύ σηµαντικό στην ανάλυση επιβίωσης είναι να δούµε σε ποιο µοντέλο προσαρµόζονται καλύτερα τα δεδοµένα µας. Τα παραµετρικά µοντέλα χρησιµοποιούνται κυρίως σε ανάλυση τεχνολογικών δεδοµένων, αντιθέτως σε ότι αφορά τον άνθρωπο επειδή οι συµµεταβλητές δεν είναι πάντα γνωστές και κάθε πληθυσµός είναι διαφορετικός από τον άλλον τα παραµετρικά µοντέλα, συνήθως, δεν ανταποκρίνονται στις ανάγκες. ΄Ενα ευρέως γνωστό και χρησιµοποιηµένο µοντέλο κυρίως στην ϐιοιατρική αλλά και σε άλλες επιστήµες είναι το µοντέλο αναλογικής διακινδύνευσης του Cox.

Ο Sir David Cox παρατήρησε ότι εάν η υπόθεση αναλογικής διακινδύνευσης ισχύει τότε µπορούµε να εκτιµήσουµε την επίδραση των παραµέτρων χωρίς κάποια επιβάρυνση στην συνάρτηση διακινδύνευσης. Το µοντέλο παλινδρόµησης του Cox (1972) είναι ένα ηµί-παραµετρικό µοντέλο παλινδρόµησης αναλογικής διακινδύνεσης. Αυτό σηµαίνει ότι οι συµµεταβλητές επηρεάζουν την συνάρτηση διακινδύνευσης ως εξής :

$$
h(t; x) = h_0(t)e^{\beta' x}
$$

όπου *h*0(*t*) είναι µια ϐασική συνάρτηση διακινδύνευσης και *ϐ* είναι ένα διάνυσµα συντελεστών που εκφράζουν την επίδραση των συµµεταβλητών. Γνωρίζοντας την :

$$
H(t) = \int_0^t h(u) du
$$

προκύπτει

$$
H(t; x) = \int_0^t h_0(u)e^{\beta' x} du = H_0(t)e^{\beta' x}
$$

και από την σχέση *S*(*t*) = *exp*{−*H*(*t*)}

$$
S(t; x) = exp{-H(t; x)} = exp{-H_0(t)e^{\beta' x}} = {S_0(t)}e^{\beta' x}
$$

Το σηµαντικότερο πλεονέκτηµα στο µοντέλο του Cox είναι ότι δεν καθορίζονται η ϐασική συνάρτηση διακινδύνευσης και η ϐασική συνάρτηση επιβίωσης. Αναλύεται η επίδραση όµως των συµµεταβλητών, εξού και ο προσδιορισµός ηµι-παραµετρικό µοντέλο, το οποίο σε πολλές περιπτώσεις είναι πολύ σηµαντικό.

### <span id="page-34-0"></span>**2.2.2 ΄Ελεγχοι της υπόθεσης αναλογικής διακινδύνευσης στο µοντέλο του Cox**

Το µοντέλο αναλογικής διακινδύνευσης όπως είδαµε και πριν ϑεωρεί ότι ο λόγος µεταξύ των συναρτήσεων διακινδύνευσης δύο µονάδων είναι ανεξάρτητος του χρόνου δηλαδή για δύο µονάδες έστω i και j:

$$
\frac{h_i(t)}{h_j(t)} = \frac{h_0(t)e^{\beta' x_i}}{h_0(t)e^{\beta' x_j}} = e^{\beta' (x_i - x_j)}
$$

Υπάρχουν κάποιοι τρόποι να ελέγξουµε αυτήν την ιδιότητα. ΄Ενας εκ των οποίων είναι ο εξής :

1. Φτιάχνουµε µια καινούρια µεταβλητή που εξαρτάται από τον χρόνο *z* = *xit*

- 2. Προσαρμόζουμε το μοντέλο του Cox ξανά συμπεριλαμβάνοντας αυτήν την φορά την νέα συµµεταβλητή *z*
- 3. Ελέγχουμε την μηδενική υπόθεση  $H_0: \beta_z = 0$

Τα παραπάνω τα κάνουµε για κάθε συµµεταβλητή στο µοντέλο µας. Η αποδοχή της *H*<sup>0</sup> µας δείχνει ότι η επίδραση της συµµεταβλητής *x<sup>i</sup>* µέσω του ανεξάρτητου από τον χρόνο όρο  *<sup>i</sup>x<sup>i</sup>* εκφράζεται επαρκώς.

΄Ενας ακόµη τρόπος για τον ίδιο έλεγχο προκύπτει από τη γραφική παράσταση της συνάρτησης *ln*{−*lnS*ˆ} έναντι του τ. *S*ˆ είναι η εκτιµήτρια Kaplan-Meier, ωστόσο στην περίπτωση του µοντέλου του Cox επειδή η Kaplan-Meier δεν συνυπολογίζει τις τιµές των άλλων συµµεταβλητών χρειαζόµαστε µια καλύτερη εκτίµηση καθώς αν χρησιµοποιούσαµε την Kaplan-Meier ϑα χρειαζόµασταν και την ακαθόριστη συνάρτηση *S*0(*t*). Για να το καταφέρουµε αυτό χρησιµοποιείται η µη-παραµετρική εκτιµήτρια του Breslow (1974) :

$$
\hat{\mathbf{S}}_0(t) = e^{-\hat{H}_0(t)}
$$

µε

$$
\hat{H}_0(t) = \sum_{t_{(j)} \leq t} \left( \frac{d_j}{\sum_{i \in R_j e^{\hat{\beta}' x_i}}} \right)
$$

΄Αρα ένας γραφικός έλεγχος γίνεται τώρα µε την κατά στρώµατα εκτιµήτρια της συνάρτησης επιβίωσης.

#### <span id="page-35-0"></span>**2.2.3 Υπόλοιπα στο µοντέλο του Cox**

΄Ενας ϐασικός τρόπος για να ελέγξουµε την καταλληλότητα ενός στατιστικού µοντέλου είναι να εξετάσουµε τα υπόλοιπα µετά την προσαρµογή του µοντέλου. Τα υπόλοιπα ϑα µας δείξουν κατά πόσο οι προϋποθέσεις αλλά και οι προβλέψεις του µοντέλου συµφωνούν µε τα δεδοµένα µας. ∆εν αποτελεί, προφανώς, εξαίρεση και το ηµι-παραµετρικό µοντέλο του Cox. Τα γενικευµένα υπόλοιπα του Cox & Snell (1968) είναι για την περίπτωση του Cox µοντέλου :

$$
-ln\hat{S}(t_{(j)}; x_j) = \hat{H}(t_{(j)}; x_j) = \hat{H}_0(t_{(j)})e^{\hat{\beta}' x_j}
$$

Τα συγκεκριµένα υπόλοιπα παρά την ευρεία τους χρήση κυρίως στα παραµετρικά µοντέλα, δεν ϐοηθάνε πολύ στο µοντέλο του Cox καθώς υπάρχει η δυσκολία λόγω της εκτίµησης (µη-παραµετρικής) της *H*ˆ <sup>0</sup>(*t*), για αυτό ένα άλλο είδος υπολοίπων τα υπόλοιπα Schoenfeld ή αλλιώς «µερικά υπόλοιπα» αναπτύχθηκαν από τον Schoenfeld το 1982.

Παρακάτω ϑα δούµε πως κατασκευάζουµε τα υπόλοιπα Schoenfeld. ΄Εστω :

$$
p_j = \frac{e^{\beta' x_j}}{\sum_{i \in R_j} e^{\beta' x_i}}
$$

είναι η πιθανότητα που το άτοµο *j* πεθαίνει δεδοµένου ότι πεθαίνει κάποιος την στιγµή *t*(*j*) όταν υπάρχει *R<sup>j</sup>* άτοµα σε κίνδυνο πριν από εκείνη τη στιγµή. ∆εν ξέρουµε ποιο άτοµο
ϑα πεθάνει από το σύνολο µας, άρα η τιµή των συµµεταβλητών *x* είναι µια τυχαία µεταβλητή µε :

$$
E(x|R_j) = \sum_{k \in R_j} x_k p_k = \frac{\sum_{k \in R_j} x_k e^{\beta' x_k}}{\sum_{i \in R_j} e^{\beta' x_i}}
$$

Τώρα µε τον κλασσικό τρόπο της απόκλισης της παρατήρησης από την αναµενόµενη τιµή παίρνουµε τα υπόλοιπα :

$$
r_j = x_j - E(x|R_j)
$$

Τέλος, αν αντικαταστήσουµε τα *ϐ* µε τα ˆ παίρνουµε τα υπόλοιπα Schoenfeld

$$
\hat{r}_j = x_j - \hat{E}(x|R_j) \tag{2.7}
$$

Κάποια ακόµα υπόλοιπα που ϑα µας απασχολήσουν στην παρούσα διπλωµατική είναι τα martingale υπόλοιπα. ∆ίνονται από τον τύπο :

$$
r_{M_i} = \delta_i - r_{C_i} \tag{2.8}
$$

όπου *rC<sup>i</sup>* είναι τα υπόλοιπα Cox-snell που δίνονται από τον τύπο

$$
r_{C_i} = \exp(\hat{\beta}' x_i) \hat{H}_0(t_i) \tag{2.9}
$$

και *δ<sup>i</sup>* µια δείκτρια συνάρτηση που παίρνει την τιµή 0 όταν η παρατήρηση είναι αποκοµµένη και 1 όταν δεν είναι αποκοµµένη. Τα υπόλοιπα martingale παίρνουν τιµές από το -∞ εώς την µονάδα. Αποδεικνύεται επίσης ότι αθροίζονται στο 0. Τα υπόλοιπα Martingale µπορούν να χρησιµοποιηθούν για να εκτιµήσουµε την αληθινή µορφή της συνάρτησης µιας συµµεταβλητής (Thernau et al., 1990).

Τα υπόλοιπα Martingale είναι πολύ χρήσιµα και χρησιµεύουν και πέρα από τους συνήθεις σκοπούς όπως στο να αναγνωρίσουµε µια ακραία τιµή (outlier). Ωστόσο το µεγαλύτερο µειονέκτηµα προκύπτει από την ασυµµετρία που υπάρχει καθώς όπως αναφέραµε πριν το άνω ϕράγµα είναι η µονάδα αλλά δεν έχει κάτω ϕράγµα.

# **2.3 Μέθοδοι Συρρίκνωσης**

### **2.3.1 Παλινδρόµηση Κορυφογραµµής**

Μια τεχνική που χρησιµοποιείται ευρέως σε πολλά µοντέλα παλινδρόµησης και ϑα χρησιµοποιήσουµε και στην παρούσα διπλωµατική εργασία είναι η παλινδρόµηση κορυφογραµµής (τεχνική Ridge). Συνήθως σε ένα σύνολο δεδοµένων παρουσιάζεται υψηλή συσχέτιση µεταξύ των επεξηγηµατικών µεταβλητών και έτσι εµφανίζεται πολυσυγγραµικότητα. Η ύπαρξη πολυσυγγραµµικότητας οδηγεί σε υψηλά τυπικά σφάλµατα για τις εκτιµήτριες ελαχίστων τετραγώνων µε αποτέλεσµα να µην είναι εύκολο να ϐρεθούν ποιες µεταβλητές ϑα είναι στατιστικά σηµαντικές. Το να γνωρίζουµε ποιες µεταβλητές είναι στατιστικά σηµαντικές είναι ένα «όπλο» που µας ϐοηθάει πολύ στην στατιστική µας ανάλυση.

Ας δούµε τώρα τι ακριβώς είναι η τεχνική Ridge. Η τεχνική Ridge (Hoerl & Kennard, 1970), είναι µια µέδοθος συρρίκνωσης κάποιων συντελεστών παλινδρόµησης. Η τεχνική συρϱίνκνωσης Ridge είναι αρκετά παρόµοια µε την µέδοθο ελαχίστων τετραγώνων. Η ειδοποιός διαφορά τους είναι η ποσότητα που ελαχιστοποιείται. Οι εκτιµήτριες της παλινδρόµησης Ridge ( $\hat{\beta}^{R}$ ) υπολογίζονται ελαχιστοποιώντας την ποσότητα :

$$
\sum_{i=1}^{n} \left( y_i - \beta_0 - \sum_{j=1}^{p} \beta_j x_{ij} \right)^2 + \hat{\jmath} \sum_{j=1}^{p} \beta_j^2 = \text{RSS} + \hat{\jmath} \sum_{j=1}^{p} \beta_j^2 \tag{2.10}
$$

όπου λ≥ 0 είναι µια ϱυθµιστική παράµετρος (Tuning Parameter). ΄Οπως και στην µέθοδο ελαχίστων τετραγώνων ϑέλουµε να γίνει το RSS µικρό. Ο δεύτερος όρος της εξίσωσης γνωστός ως και Shrinkage penalty είναι µικρός όταν τα <sup>1</sup>*, ..., <sup>p</sup>* τείνουν στο 0. Το λ λέγεται ϱυθµιστική παράµετρος και παρατηρούµε ότι όταν το λ=0 ϑα πάρουµε την εκτίµηση των ελαχίστων τετραγώνων. ΄Οταν το λ τείνει στο άπειρο οι εκτιµήσεις των συµµεταβλητών ϑα πάνε στο 0. Παρατηρούµε επίσης ότι ανάλογα µε το λ που ϑα διαλέξουµε παίρνουµε διαφορετική τιµή. ΄Αρα η επιλογή της παραµέτρου λ είναι πολύ σηµαντική όπως ϑα δούµε και παρακάτω. Παρατηρούµε τέλος, από την εξίσωση ότι η παράµετρος δεν επιδρά στο <sup>0</sup> καθώς δεν ϑέλουµε να συρρικνωθεί.

Στο σχήμα 2.4 παρουσιάζουμε γεωμετρικά την επίδραση που έχει ο περιορισμός  $\sum_{k=1}^p \beta_k^2 \leq k$ *t* ,όπου *t* εξαρτάται από λ, στην ελαχιστοποίηση της παράστασης (RSS):

Σχήµα 2.4: *Περιορισµός Ridge παλινδρόµησης σε 2 διαστάσεις*

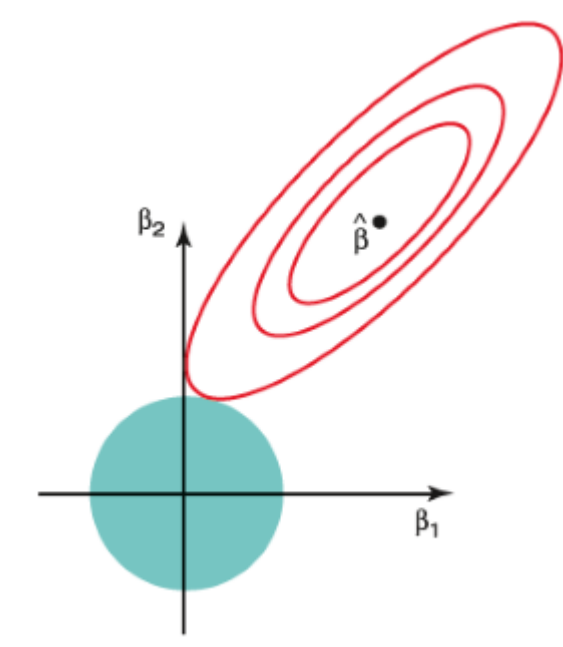

Ο περιορισμός απεικονίζεται από τον κύκλο ( $\beta_1^2+\beta_2^2\leq t$ ), ενώ οι ελλείψεις του σχήματος αντιπροσωπεύουν τα σηµεία στα οποία η RSS έχει την ίδια τιµή, η οποία προς το κέντρο των ελλείψεων παίρνει µικρότερη τιµή. Παρατηρούµε ότι η ελαχιστοποίηση επιτυγχάνεται για κάποιο σηµείο της κυκλικής περιοχής που ορίζει ο περιορισµός.

΄Οσο η τιµή της παραµέτρου λ αυξάνεται οι συντελεστές παλινδρόµησης συρρικνώνονται. Αυτό οδηγεί και στην µείωση της διασποράς των συντελεστών και για αυτό επιτυγχάνεται µεγαλύτερη ακρίβεια στο µοντέλο µας. Μια ποσότητα που ϑα εισάγουµε είναι η νόρµα. Η νόρμα  $l_2$ :  $\|\beta\|_2 = \sqrt{\sum_{j=1}^p \beta_j^2}$  μετράει την απόσταση του  $\beta$  από το 0. ΄Οσο η ρυθμιστική παϱάµετρος λ αυξάνεται η νόρµα αυτή µειώνεται, επίσης µειώνεται και παίρνει και τιµές από το 1 εως το 0 η ποσότητα:  $\left\|\hat{\beta}_\beta^R\right\|_2$ / $\left\|\hat{\beta}\right\|_2$ . Την τιμή 1 παίρνει όταν η ρυθμιστική παράμετρος λ=0 και την τιμή 0 όταν η ρυθμιστική παράμετρος λ τείνει στο άπειρο.

Τα παραπάνω ϕαίνονται στο σχήµα 2.5:

Σχήµα 2.5: *Γραφική παράσταση των ορθοκανονικοποιηµένων µεταβλητών συναρτήσει του λ* και της ποσότητας  $\left\Vert \hat{\beta}_{\hat{\jmath}}^{R}\right\Vert _{2}/\left\Vert \hat{\beta}\right\Vert _{2}$ 

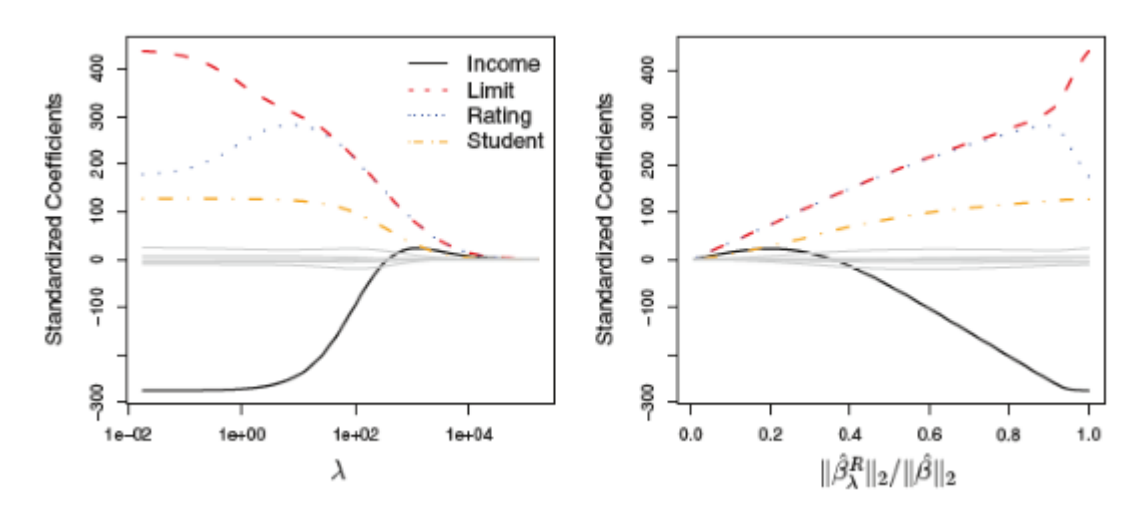

Στο παραπάνω παράδειγµα (James et al., 2013) έχουν χρησιµοποιηθεί ορθοκανονικοποιηµένες συµµεταβλητές για να είναι στην ίδια κλίµακα µε τον τύπο :

$$
\tilde{x}_{ij} = \frac{x_{ij}}{\sqrt{\frac{1}{n} \sum_{i=1}^{n} (x_{ij} - \overline{x}_j)^2}}
$$
\n(2.11)

Η τεχνική Ridge έχει ένα πλεονέκτηµα σε σχέση µε τα ελάχιστα τετράγωνα και έχει ϐάση στην «ανταλλαγή» µεροληψίας µε διασπορά. ΄Οσο αυξάνεται η ϱυθµιστική παράµετρος λ µειώνεται η διασπορά και αυξάνεται η µεροληψία. Η παλινδρόµηση Ridge δουλέυει καλύτερα όταν οι εκτιµήσεις των ελαχίστων τετραγώνων έχουν πολύ µεγάλη διασπορά. Με την επιλογή κατάλληλου λ µπορεί να προκύψει µικρή αύξηση της µεροληψίας µε µεγάλη µείωση της διασποράς πράγµα που µπορεί να αποδειχθεί ιδιαίτερα χρήσιµο.

### **2.3.2 Τεχνική Lasso**

Μια παρόµοια τεχνική µε την τεχνική Ridge είναι η τεχνική Lasso (Tibshirani, 1996). Η παλινδρόµηση κορυφογραµµής έχει ένα ϐασικό µειονέκτηµα σε σχέση µε άλλες τεχνικές που γενικά επιλέγουν µοντέλα που περιέχουν ένα **υποσύνολο** των µεταβλητών. Η παλινδρόµηση Ridge ϑα έχει στο τέλος όλες τις µεταβλητές, µπορούν να µηδενιστούν µόνο όταν η ϱυθµιστική παράµετρος λ τείνει στο άπειρο. Αυτό δεν είναι πρόβληµα για την πρόβλεψη αλλά είναι πρόβληµα για την ερµηνεία ειδικά όταν οι µεταβλητές του µοντέλου µας είναι πολλές.

΄Ενας τρόπος να αποφευχθεί αυτό το πρόβληµα είναι η τεχνική Lasso. Στην τεχνική Lasso έχουµε να ελαχιστοποιήσουµε µια διαφορετική ποσότητα από ότι αυτή της τεχνικής Ridge και υπερνικά το πρόβληµα που υπάρχει στην Ridge παλινδρόµηση, η ποσότητα αυτή είναι :

$$
\sum_{i=1}^{n} \left( y_i - \beta_0 - \sum_{j=1}^{p} \beta_j x_{ij} \right)^2 + \hat{\jmath} \sum_{j=1}^{p} \left| \beta_j \right| = \text{RSS} + \hat{\jmath} \sum_{j=1}^{p} \left| \beta_j \right| \tag{2.12}
$$

Βλέπουµε ότι η 2.10 µε την 2.12 είναι παρόµοιες, η Lasso παρατηρούµε ότι χρησιµοποιεί μια διαφορετική νόρμα, την νόρμα  $l_1$ : ||β|| $_1 = \sqrt{\sum_{j=1}^p |\beta_j|}$ 

΄Οπως στην περίπτωση της Ridge παλινδρόµησης, η τεχνική Lasso συρρικνώνει τις εκτιµήσεις των συµµεταβλητών προς το 0. Ωστόσο, στην περίπτωση της Lasso, η ποινή αυτή την ϕορά µπορεί να κάνει κάποιες συµµεταβλητές **ακριβώς** 0. ΄Αρα η ειδοποιός διαφορά είναι ότι η Lasso κάνει επιλογή µεταβλητών, άρα το µοντέλο που καταλήγουµε µπορεί να έχει λιγότερες µεταβλητές από το αρχικό µοντέλο πράγµα που κάνει την ερµηνεία του µοντέλου αρκετά πιο εύκολη.

΄Οπως και στην τεχνική Lasso καταλαβαίνουµε ότι η επιλογή της ϱυθµιστικής παραµέτρου λ είναι ϐαρύνουσας σηµασίας, καθώς επιλέγοντας κατάλληλο λ, ϑα ϕτάσουµε σε µοντέλο µε λιγότερες µεταβλητές και καλύτερη ερµηνεία δίχως να έχουµε επηρεάσει πολύ την µεροληψία.

Στο σχήμα 2.6 παρουσιάζουμε γεωμετρικά την επίδραση που έχει ο περιορισμός  $\sum_{k=1}^p|\beta_k|\leq k$ *t* ,όπου *t* εξαρτάται από λ, στην ελαχιστοποίηση της παράστασης (RSS):

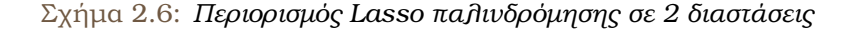

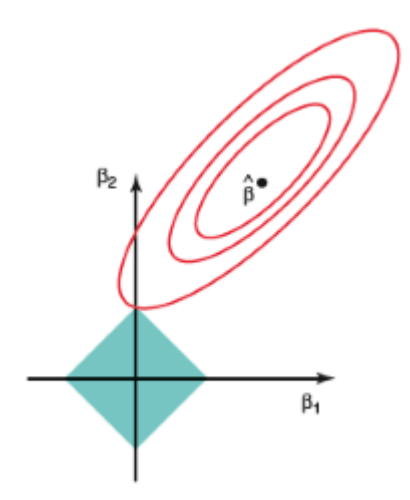

Ο περιορισµός απεικονίζεται από τον ϱόµβο (|<sup>1</sup>|+|<sup>2</sup>| ≤ *t*), ενώ οι ελλείψεις του σχήµατος

αντιπροσωπεύουν τα σηµεία στα οποία η RSS έχει την ίδια τιµή, η οποία προς το κέντρο των ελλείψεων παίρνει µικρότερη τιµή. Παρατηρούµε ότι η ελαχιστοποίηση επιτυγχάνεται σε κάποια κορυφή του ϱόµβου που ορίζει ο περιορισµός.

Στο ίδιο παράδειγµα που χρησιµοποιήσαµε και στο προηγούµενο κεφάλαιο ϐλέπουµε και για την τεχνική Lasso:

Σχήµα 2.7: *Γραφική παράσταση των ορθοκανονικοποιηµένων µεταβλητών συναρτήσει του λ* και της ποσότητας  $\left\Vert \hat{\beta}_{\hat{\beta}}^{L}\right\Vert _{1}/\left\Vert \hat{\beta}\right\Vert _{1}$ 

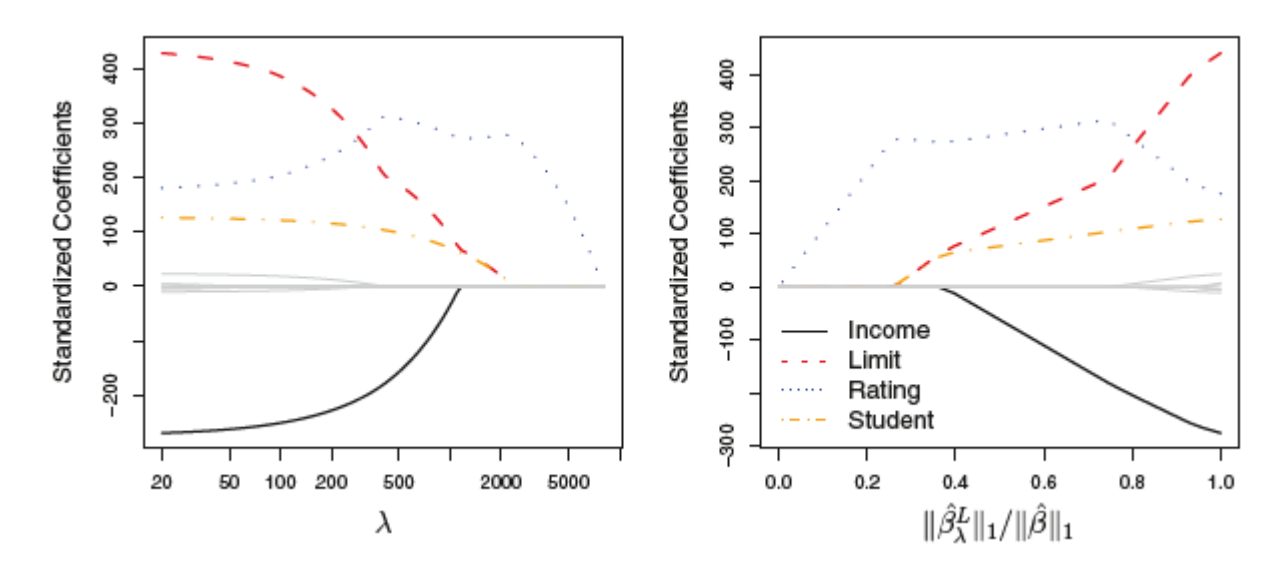

### **2.3.3 Σύγκριση τεχνικών Ridge, Lasso και επιλογή της παραµέτρου λ**

Με ϐάση τα προηγούµενα κεφάλαια, παρατηρούµε ότι η τεχνική Lasso έχει ένα µεγάλο πλεονέκτηµα σε σχέση µε την παλινδρόµηση Ridge καθώς παράγει µοντέλα µε µεταβλητές που είναι υποσύνολο των αρχικών µεταβλητών που έχει ως αποτέλεσµα την ευκολότερη ερµηνεία των µοντέλων. Παρ΄όλα αυτά σηµαντικό είναι να δούµε και ποια τεχνική έχει καλύτερη προβλεψιµότητα. Σε µοντέλα που όλες οι µεταβλητές παίζουν ϱόλο (δηλαδή όλα τα  *<sup>j</sup>* είναι διάφορα του µηδενός) η τεχνική Lasso, εµµέσως, µηδενίζει κάποιες µεταβλητές αυθαίρετα. Σε αυτές τις περιπτώσεις η τεχνική Ridge υπερτερεί της τεχνικής Lasso.

Σε περίπτωση που δεν παίζουν όλες οι μεταβλητές ρόλο αλλά μόνο κάποιες από το σύνολο, τότε η τεχνική Lasso υπερτερεί της τεχνικής Ridge. Αυτές οι δύο διαφορετικές περιπτώσεις µας δείχνουν ότι καµία από τις δύο τεχνικές δεν υπερτερεί από την άλλη. Γενικά, σε µοντέλα που ένας µικρός αριθµός µεταβλητών έχει σηµαντικούς συντελεστές και οι υπόλοιπες έχουν συντελεστές πολύ µικρούς ή κοντά στο 0, υπερτερεί η Lasso τεχνική. Ενώ σε µοντέλα που σχεδόν όλες οι µεταβλητές έχουν σηµαντικούς συντελεστές, υπερτερεί η τεχνική Ridge. Ωστόσο, σε πραγµατικά δεδοµένα δεν ξέρουµε ποτέ εκ των προτέρων ποιες µεταβλητές είναι σηµαντικές άρα ϑα πρέπει να εξεταστούν και οι δύο τεχνικές.

Γενικότερα, η τεχνική Ridge συρρικνώνει κάθε συντελεστή κατά ίδια αναλογία που οδηγεί

σε καλύτερη πρόβλεψη στο µοντέλο ενώ η τεχνική Lasso συρρικνώνει όλους τους συντελεστές προς το 0 µε ανάλογα ποσά και κάποιους µέχρι ακριβώς και 0 που οδηγεί σε µοντέλα µε λιγότερες µεταβλητές και πιο εύκολη ερµηνεία.

Το να επιλέξεις την κατάλληλη ϱυθµιστική παράµετρο λ είναι ένα δύσκολο πρόβληµα. Οι ϐέλτιστες ϱυθµιστικές παράµετροι είναι «δύσκολο να ϱυθµιστούν στην πράξη» (Lederer and Müller, 2015) και δεν είναι «πρακτικά εφικτές» (Fan and Tang, 2013). Πολλές τεχνικές έχουν εξεταστεί για παράδειγµα ο Tibshirani (2013) ϑεωρεί την cross validation τεχνική (που είναι αρκετά διαδεδοµένη στην αναζήτηση των κατάλληλων ϱυθµιστικών παραµέτρων) ένα έυκολο τρόπο για να εκτιµήσεις το λάθος της πρόβλεψης. Ωστόσο ο Chand (2012) ϑεωρεί ότι αυτή η τεχνική σχεδόν πάντα δεν κάνει σωστή επιλογή µεταβλητών. Η cross-validation τεχνική δουλεύει ως εξής, επιλέγουµε αρχικά, ένα πλέγµα από τιµές των λ, και υπολογίζουµε το σφάλµα του cross-validation για κάθε τιµή του λ. Επιλέγουµε έπειτα την τιµή της λ µε το µικρότερο σφάλµα. Τέλος, ξαναφτιάχνουµε το µοντέλο χρησιµοποιώντας όλες τις διαθέσιµες παρατηρήσεις και την επιλεγµένη τιµή της ϱυθµιστικής παραµέτρου. Οι Fan and Tang προτείνουν κάτι διαφορετικό :

- 1. Επιλέγουµε µια µέθοδο κανονικοποίησης όπως Ridge ή Lasso κλπ.
- 2. Χρησιμοποιούμε μια ακολουθία τιμών των ρυθμιστικών παραμέτρων για να φτιάξουμε µια σειρά από διαφορετικά µοντέλα.
- 3. Μελετάµε τα µοντέλα και επιλέγουµε το κατάλληλο µε τα γνωστά κριτήρια όπως το AIC, BIC.

Ακούγεται απλή προσέγγιση αλλά το να επιλέξουµε µέθοδο και µετά να επιλέξουµε µοντέλο δεν δουλεύει σε περιπτώσεις που οι µεταβλητές *p* είναι πολλές και άρα αυξάνονται εκθετικά µε το δείγµα. Σε αυτές τις περιπτώσεις οι Fang and Tang (2013) λένε ότι δεν υπάρχει τρόπος να πολεµήσουµε εύκολα αυτό το πρόβληµα. Παρατηρούµε δηλαδή ότι η επιλογή του λ είναι ένα δύσκολο πρόβληµα που απαιτεί αρκετά προσεχτική προσέγγιση και αντιµετώπιση.

# **2.4 Τα ϐασικά των δέντρων αποφάσεων**

### **2.4.1 ∆έντρα παλινδρόµησης**

Πάρα πολύ χρήσιµη κατηγορία µεθόδων που χρησιµοποιείται πλέον ευρέως είναι οι Treebased methods αυτές οι µέθοδοι είναι πολύ χρήσιµες όχι µόνο για την στατιστική ανάλυση αλλά και για την οπτικοποίηση των αποτελεσµάτων ώστε να µπορούν να τα καταλάβουν και άτοµα που δεν έχουν σχέση µε την στατιστική. Οι µέθοδοι αυτές είναι απλές και ϐοηθούν στην εύκολη ερµηνεία των αποτελεσµάτων. Χρησιµοποιούνται σε προβλήµατα παλινδρόµησης αλλά και σε προβλήµατα κατηγοριοποίησης.

Αρχικά, ϑα δούµε για τα προβλήµατα παλινδρόµησης και το πως κατασκευάζουµε ένα δέντρο παλινδρόµησης. Η διαδικασία είναι η εξής :

- 1. ∆ιαµερίζεται ο χώρος των επεξηγηµατικών µεταβλητών *X*1*, X*2*, ...X<sup>p</sup>* σε Κ διακεκριµένους και µη επικαλυπτόµενους υποχώρους. *R*1*, R*2*, ..., R<sup>k</sup>*
- 2. Για κάθε παρατήρηση που είναι στην ίδια περιοχή κάνουµε την ίδια πρόβλεψη, που είναι πρακτικά η µέση απόκριση σε εκείνη την περιοχή.

Εάν για παράδειγµα στην πρώτη περιοχή *R*<sup>1</sup> έχουµε µέση απόκριση 5, τότε για µια δοσµένη παρατήρηση *X* = *x* µε *x* ∈ *R*<sup>1</sup> προβλέπουµε ότι η τιµή ϑα είναι 5.

΄Οπως και στα προηγούµενα κεφάλαια, για την κατασκευή των Κ υποχώρων ελαχιστοποιούµε µια συνάρτηση κόστους. Αυτή η συνάρτηση κόστους είναι η *RSS* που δίνεται από τον τύπο :

$$
RSS = \sum_{k=1}^{K} \sum_{i \in R_k} (y_i - \hat{y}_{R_k})^2
$$
\n(2.13)

όπου το *y*ˆ *<sup>R</sup><sup>k</sup>* είναι η µέση απόκριση για τον υποχώρο *Rk*. Στο σχήµα 2.8 ϕαίνεται ένα παράδειγµα για δύο µεταβλητές που χωρίζονται σε 5 υποχώρους.

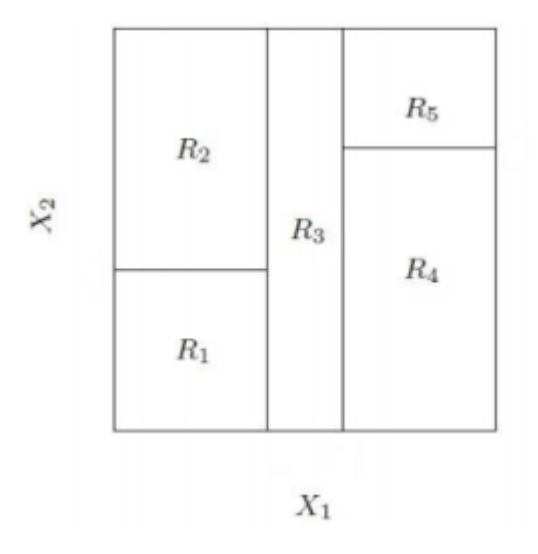

Σχήµα 2.8: *∆ιαµέριση χώρου για 2 µεταβλητές*

Επειδή είναι υπολογιστικά ανέφικτο να λάβουµε υπόψιν όλες τις πιθανές διαµερίσεις χρησιµοποιείται µια «άπληστη» όπως ϑα λέγαµε και στον προγραµµατισµό µέθοδος, ξεκινάµε δηλαδή στην κορυφή (όπου όλες οι παρατηρήσεις ανήκουν σε ένα χωρίο) και έπειτα ο χώρος χωρίζεται σε δύο υποχώρους δηµιουργώντας έτσι δύο νέα κλαδιά. Η µέθοδος ϑεωρείται άπληστη γιατί κοιτάµε µεµονωµένα σε κάθε ϐήµα ποια είναι η καλύτερη διαµέριση χωρίς να λαµβάνουµε υπόψιν ένα µελλοντικό ϐήµα.

Πιο συγκεκριµένα, η διαδικασία είναι η εξής : επιλέγουµε µια επεξηγηµατική µεταϐλητή *X<sup>j</sup>* και ένα σηµείο διαχωρισµού *s* ώστε να µειωθεί η RSS όσο περισσότερο γίνεται δηµιουργώντας έτσι δύο υποχώρους {*X*|*X<sup>j</sup> < s*} και {*X*|*X<sup>j</sup>* ≥ *s*}. ∆ηλαδή εξετάζουµε όλες τις επεξηγηµατικές µεταβλητές *X*1*, X*2*, ...X<sup>p</sup>* και όλες τις πιθανές τιµές του *s* για κάθε µεταβλητή και έπειτα επιλέγουµε την µεταβλητή και το *s* ώστε το δέντρο που προκύπτει να έχει την χαµηλότερη RSS.

Ειδικότερα, για οποιοδήποτε *j* και *s* ορίζουµε τους χώρους :

$$
R_1(j, s) = \{X | X_j < s\} \text{ } \text{ } \text{ } R_2(j, s) = \{X | X_j \ge s\} \tag{2.14}
$$

και ψάχνουµε τα *j* και *s* που ελαχιστοποιούν την συνάρτηση :

$$
\sum_{i:x_i \in R_1(j,s)} (y_i - \hat{y}_{R_1})^2 + \sum_{i:x_i \in R_2(j,s)} (y_i - \hat{y}_{R_2})^2
$$
\n(2.15)

οπου *y*ˆ *<sup>R</sup>*<sup>1</sup> και *y*ˆ *<sup>R</sup>*<sup>2</sup> είναι η µέση απόκριση στον χώρο *R*1(*j, s*) και *R*2(*j, s*) αντίστοιχα.

΄Επειτα συνεχίζουµε την διαδικασία, µόνο που πλέον αντί να κάνουµε διαµέριση από όλο τον χώρο που είχαµε αρχικά διαλέγουµε ένα από τους δύο νέους υποχώρους δηµιουργώντας έτσι τρεις υποχώρους. Κοιτάµε τώρα ποιον από τους τρεις να διαλέξουµε για να ελαχιστοποιήσουµε την RSS κ.ο.κ. µέχρι να ϕτάσουµε ένα κριτήριο διακοπής που ϑα µας λήξει τον αλγόριθµο. Στο σχήµα 2.9 ϐλέπουµε ένα παράδειγµα µε δύο µεταβλητές και 5 υποχώρους :

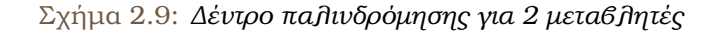

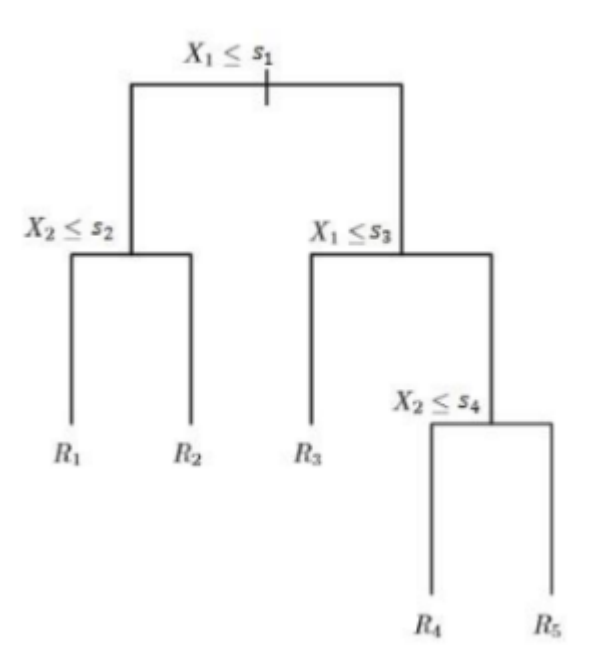

Η παραπάνω διαδικασία ίσως παράγει καλές προβλέψεις αλλά µπορεί να υπάρξει υπερπροσαρµογή δηλαδή, αν προσαρµόσουµε το µοντέλο σε µια άλλη οµάδα δεδοµένων, να µην έχει καλή απόδοση καθώς το δέντρο που προέκυψε µπορεί να είναι περίπλοκο.

Συχνά ϑέλουµε µικρότερα δέντρα. Τα µικρότερα δέντρα έχουν χαµηλότερη διασπορά και καλύτερη ερµηνεία αποτελεσµάτων µε κόστος µια µικρή µεροληψία. Η διαδικασία συνήθως

`

που επιλέγεται για να καταλήξουµε σε µικρότερα δέντρα είναι να κατασκευάζουµε µεγάλα δέντρα και έπειτα να τα «κλαδεύουµε». Υπάρχουν αρκετοί αλγόριθµοι για αυτό που δεν ϑα αναλυθούν στην παρούσα εργασία αλλά το «κλάδεµα» των δέντρων είναι µια πολύ σηµαντική διαδικασία για µια στατιστική ανάλυση. Παρακάτω ϑα δώσουµε έναν από αυτούς του αλγόριθµους.

Τα ϐήµατα του αλγόριθµου είναι τα εξής :

- 1. Κάνουµε την διαδικασία που αναφέραµε προηγουµένως για να καταλήξουµε στο µεγάλο δέντρο σταµατώντας όταν σε κάποιο τερµατικό ϕύλλο έχει λιγότερες από κάποιο ελάχιστο αριθµό παρατηρήσεων.
- 2. Κάνουµε το «κλάδεµα» του δέντρου µέχρι να αποκτήσουµε µια ακολουθία από τα καλύτερα υποδέντρα σαν µια συνάρτηση του *α*.
- 3. Επιλέγουµε το α κάνοντας Κ-ϕορές cross-validation δηλαδή χωρίζουµε τις παρατηϱήσεις σε Κ υποχώρους και για κάθε *k* = 1*,* 2*..., K* :
	- (αʹ) Κάνω τα ϐήµατα 1 και 2 σε όλα εκτός από τον κ-οστό υποχώρο.
	- (ϐʹ) Υπολογίζω το MSPE (Mean Squared Prediction error) στον κ-οστό υποχώρο σαν συνάρτηση του *α*. Παίρνουµε τον µέσο όρο των αποτελεσµάτων για κάθε τιµή του *α*, και διαλέγουµε το *α* που ελαχιστοποιεί το µέσο σφάλµα.
- 4. Επιστρέφουµε το υποδέντρο του ϐήµατος 2 για την επιλεγµένη τιµή του *α*.

΄Ετσι λοιπόν παίρνουµε ένα δέντρο παλινδρόµησης που έχει «κλαδευτεί» σε µικρότερο δέντρο Για κάθε τιµή του *α* αντιστοιχεί ένα υποδέντρο *T* ⊂ *T*<sup>0</sup> έτσι ώστε να ελαχιστοποιείται η :

$$
\sum_{m=1}^{|T|} \sum_{i: x_i \in R_m} (y_i - \hat{y}_{R_m})^2 + a|T|
$$
 (2.16)

Το |*T*| είναι το πλήθος των τερµατικών ϕύλλων του δέντρου και *R<sup>m</sup>* ο υποχώρος που αντιστοιχεί στο m-οστό τερµατικό ϕύλλο. Το *α* όπως και στα προηγούµενα κεφάλαια είναι µια  $\mu$ υθμιστική παράμετρος που όταν ισούται με το 0 τότε  $T = T_0$  ενώ όσο αυξάνεται «κλαδεύονται» τα δέντρα και έτσι παίρνουµε την ακολουθία των υποδέντρων σαν συνάρτηση του *α* όπως αναλύθηκε και στον παραπάνω αλγόριθµο.

### **2.4.2 ∆έντρα ταξινόµησης**

Παρόµοια µε τα δέντρα παλινδρόµησης είναι τα δέντρα ταξινόµησης µόνο που τώρα αντί για µια ποσοτική µεταβλητή εξετάζουµε µια ποιοτική µεταβλητή. ΄Οπως είδαµε στα δέντρα παλινδρόµησης, χρησιµοποιούσαµε την µέση απόκριση των παρατηρήσεων που ϐρισκόταν στην ίδια περιοχή. Εδώ κάτι τέτοιο δεν είναι εφικτό. Στα δέντρα ταξινόµησης, προβλέπουµε ότι κάθε παρατήρηση ανήκει στην *πιο συχνά εµφανιζόµενη τάξη*.

Η κατασκευή του δέντρου ταξινόµησης είναι παρόµοια αυτής του δέντρο παλινδρόµησης. Χρησιµοποιούµε πάλι δηλαδή την άπληστη µέθοδο που αναφέραµε στο προηγούµενο κεϕάλαιο. Εδώ υπάρχει µια διαφορά όµως δεν µπορούµε να χρησιµοποιήσουµε σαν κριτήριο το RSS. Η εναλλακτική που χρησιµοποιείται είναι το ποσοστό σφάλµατος ταξινόµησης που δίνεται από τον τύπο :

$$
E = 1 - \max_{k}(\hat{p}_{mk})
$$
\n
$$
(2.17)
$$

όπου *p*ˆ*mk* είναι το ποσοστό των παρατηρήσεων στην m-οστή περιοχή και ανήκει στην k-οστή τάξη. Ωστόσο υπάρχουν κάποιες ποσότητες που έχουν αποδειχθεί καλύτερες από την παραπάνω ποσότητα για την µέδοθο των δέντρων. Η µια είναι η Gini index και η άλλη ονοµάζεται εντροπία. Οι τύποι για τις δύο αυτές ποσότητες δίνονται παρακάτω :

$$
G = \sum_{k=1}^{K} \hat{p}_{mk} (1 - \hat{p}_{mk})
$$
 (2.18)

και

$$
D = -\sum_{k=1}^{K} \hat{p}_{mk} \log \hat{p}_{mk}
$$
 (2.19)

Εφόσον 0 ≤ *p*ˆ*mk* ≤ 1 → 0 ≤ −*p*ˆ*mk* log ˆ*pmk*. Παρατηρούµε ότι η εντροπία µηδενίζεται όταν τα *p*ˆ*mk* είναι κοντά στο 0 ή 1.

΄Οταν κατασκευάζουµε ένα δέντρο συνήθως χρησιµοποιούµε την 2.18 ή την 2.19. ΄Οταν όµως «κλαδεύουµε» το δέντρο µπορούµε να χρησιµοποιήσουµε οποιαδήποτε από τις 3 αλλά η 2.17 είναι η καλύτερη αν µας νοιάζει η προβλεψιµότητα του τελικού δέντρου.

Στο σχήµα 2.10 ϐλέπουµε ένα δέντρο ταξινόµησης :

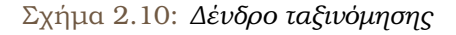

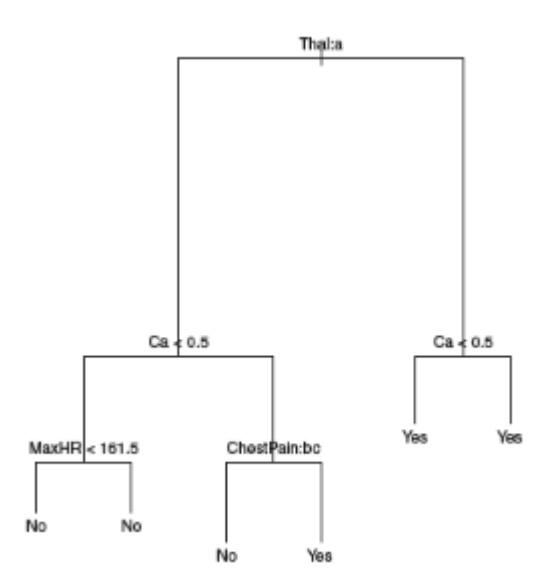

Στην παρούσα διπλωµατική εργασία ϑα χρησιµοποιήσουµε ένα **δέντρο επιβίωσης** στο οποίο τα τερµατικά ϕύλλα ϑα απεικονίζουν την συνάρτηση επιβίωσης και ϑα µας ϐοηθήσουν στην ερµηνεία των αποτελεσµάτων.

Υπάρχουν διάφορα κριτήρια για το πως φτιάχνουμε ένα τέτοιο δέντρο. Ο αναδρομικός διαχωρισµός για αποκοµµένες µεταβλητές έχει τραβήξει µεγάλο ενδιαφέρον (π.χ. Segal, 1988, LeBlanc and Crowley, 1992). ∆έντρα επιβίωσης που χρησιµοποιούνε το P-Value των log-rank ελέγχων χρησιµοποιούνται από τους Schumacher et al. (2012).

Το πακέτο του R που χρησιµοποιούµε στην παρούσα διπλωµατική εργασία είναι το party package (Torsten Hothorn et al.) χρησιμοποιείται ο παρακάτω αναδρομικός αλγόριθμος:

- 1. ΄Εστω *w* = (*w*1*, w*2*, ..., wn*) µη αρνητικά ϐάρη. Για κάθε *w* έλεγξε την µηδενική υπόϑεση ανεξαρτησίας µεταξύ των συµµεταβλητών *m* και της µεταβλητής απόκρισης. Σταµάτα εάν αυτή η υπόθεση δεν µπορεί να απορριφθεί. Αλλιώς διάλεξε την συµµεταβλητή *Xj* <sup>∗</sup> µε την µεγαλύτερη συσχέτιση µε την *Y* .
- 2. Επέλεξε ένα σύνολο  $A^*$  ⊂  $\chi_{j^*}$  ώστε να χωριστεί το  $\chi_{j^*}$  σε δύο σύνολα  $A^*$  και  $\chi_{j^*}\backslash A^*$ . Τα ϐάρη *wleft, wright* συνιστούν τις δυο υποοµάδες µε *wleft,i* = *w<sup>i</sup> I*(*χ<sup>j</sup>* ∗ *<sup>i</sup>*∈*A*<sup>∗</sup> ) και *wright,i* = *wi I*(*χ<sup>j</sup>* ∗ *<sup>i</sup>*<*A*<sup>∗</sup> ) για κάθε *i* = 1*,* 2*..., n*. Το *I* είναι δείκτρια συνάρτηση.
- 3. Επανάλαβε τα ϐήµατα 1 και 2 αναδροµικά µε τα επεξεργασµένα *wleft, wright* αντίστοιχα.

Ο διαχωρισµός της επιλογής των µεταβλητών και η διαδικασία διαχωρισµού στα 2 πρώτα ϐήµατα του αλγορίθµου οδηγούν σε δέντρα που µπορούµε να ερµηνεύσουµε. Στο package που χρησιµοποιούµε για το δέντρο επιβίωσης το κριτήριο για τον διαχωρισµό των ϕύλλων είναι πάλι το log-rank. Στο σχήµα 2.11 ϐλέπουµε ένα παράδειγµα ενός survival-tree:

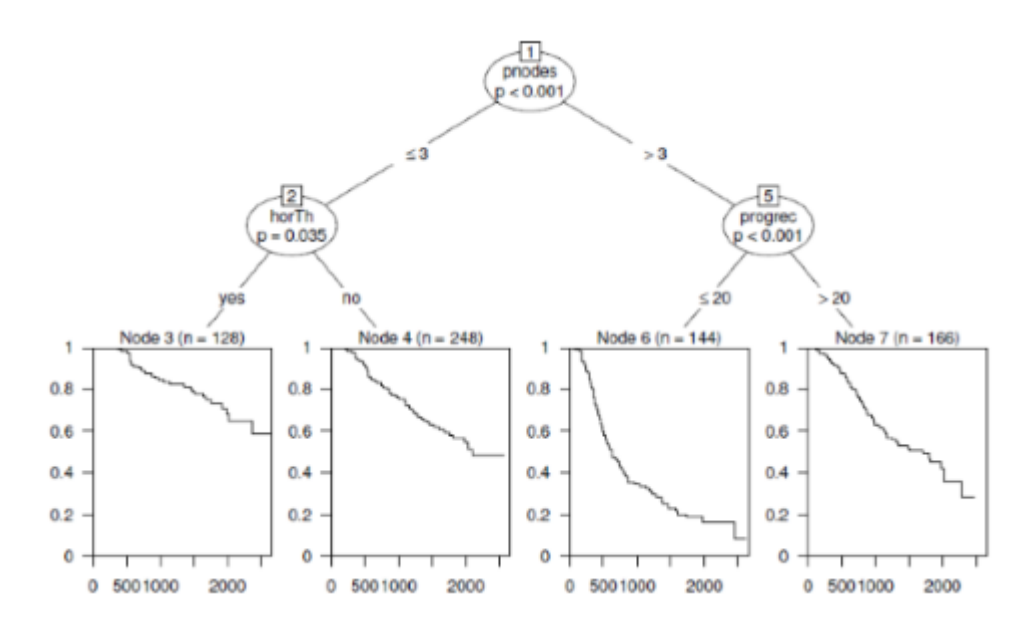

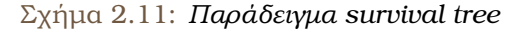

## **2.5 Καµπύλη ROC και AUC**

### **2.5.1 Καµπύλη λειτουργικού χαρακτηριστικού δείκτη**

Το 1971 ο Lusted εισήγαγε στην διαγνωστική ιατρική µία µέθοδο περιγραφής της ακρίβειας ενός ελέγχου, η οποία λαµβάνει υπόψιν όλα τα πιθανά σηµεία απόφασης. Αυτός ο έλεγχος καλής προσαρµογής που χρησιµοποιείται συχνά κυρίως στη λογιστική παλινδρόµηση αλλά ϑα χρησιµοποιήσουµε και εµείς στην ανάλυση επιβίωσης είναι η **καµπύλη λειτουργικού χαρακτηριστικού δείκτη** (ROC-Receiver Operating Characteristic).

Η καμπύλη δημιουργείται με τη γραφική αναπαράσταση του πραγματικού θετικού ποσοστού (TPR-True Positive Rate) που είναι ο *y*-άξονας της γραφικής παράστασης, έναντι του ποσοστού ψευδών ϑετικών (FPR-False Positive Rate) που είναι ο *x*-άξονας σε διάφορα σηµεία διαχωρισµού. Το πραγµατικό ϑετικό ποσοστό ονοµάζεται αλλιώς «ευαισθησία» (sensitivity), ενώ το ψευδώς ϑετικό ποσοστό είναι γνωστό ως «1-ειδικότητα», όπου ως «ειδικότητα» (specificity) ορίζεται το πραγµατικά αρνητικό ποσοστό. Η σύνδεση των σηµείων αυτών αποτελεί την εµπειρική καµπύλη **ROC**.

Η **ευαισθησία** ή αλλιώς **TPR** δίνεται από τον τύπο :

$$
TPR = \frac{TP}{TP + FN}
$$
 (2.20)

όπου TP (True Possitive) είναι οι πραγµατικά ϑετικές τιµές ενώ FN (False Negative) οι ψευδώς αρνητικές τιµές.

Η **1-ειδικότητα** ή αλλιώς **FPR** δίνεται από τον τύπο :

$$
FPR = \frac{FP}{FP + TN} = 1 - TNR
$$
\n(2.21)

όπου FP (False Possitive) είναι οι ψευδώς ϑετικές τιµές ενώ TN (True Negative) οι πραγµατικές αρνητικές τιµές και **TNR** ή αλλιώς **ειδικότητα** είναι :

$$
TNR = \frac{TN}{TN + FP}
$$
 (2.22)

΄Αρα ο *y*-άξονας είναι η σχέση 2.20 και ο *x*-άξονας είναι η σχέση 2.21. Η καµπύλη ROC είναι σηµαντική καθώς συµπεριλαµβάνει όλα τα ενδεχόµενα σηµεία απόφασης και σε περιπτώσεις που συγκρίνουµε δύο ή περισσότερους ελέγχους µπορούµε άµεσα να συγκρίνουµε οπτικά τις δύο οι περισσότερες καµπύλες ROC.

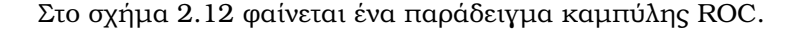

Σχήµα 2.12: *Παράδειγµα καµπύλης ROC*

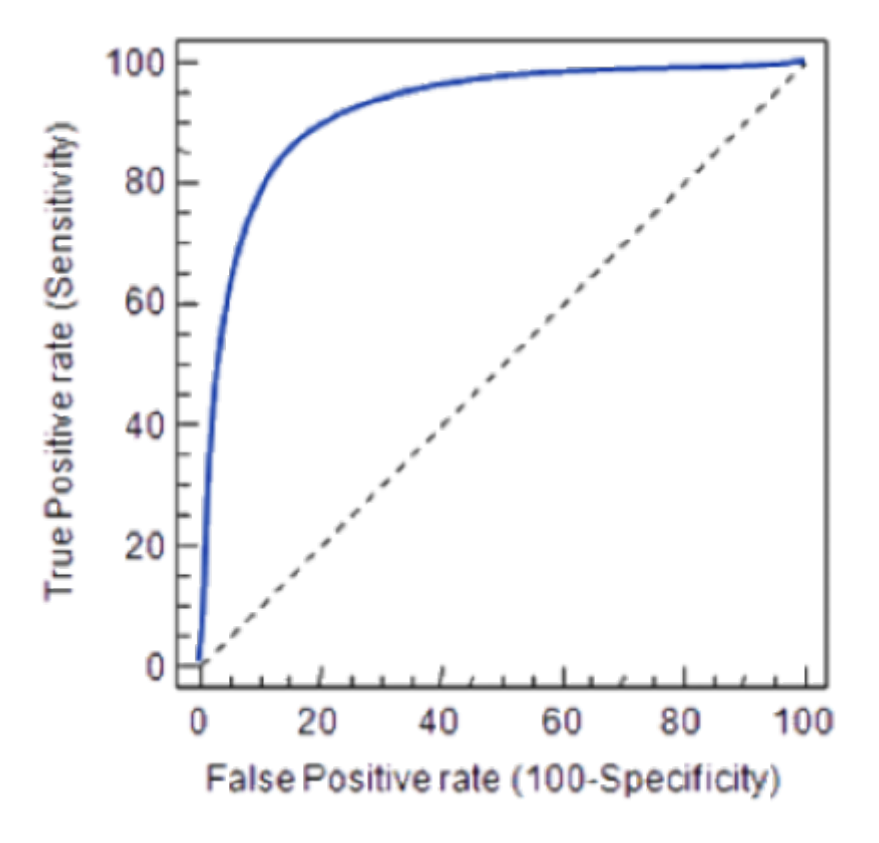

### **2.5.2 Η περιοχή κάτω από την καµπύλη ROC**

Για να εξετάσουµε την ακρίβεια ενός ελέγχου υπάρχει ένα ακόµα µέτρο, το εµβαδόν της περιοχής κάτω από την καµπύλη ROC ή **AUC** που είναι συντοµογραφία για το **Area under the ROC Curve** (Hanley and McNeil 1982). Λαµβάνει τιµές από 0 έως 1, και όσο µεγαλύτεϱη είναι η τιµή του εµβαδού κάτω από την καµπύλη, τόσο πιο ακριβής είναι ο διαγνωστικός µας έλεγχος. Η περιοχή κάτω από την καµπύλη ROC τυπικά υπολογίζεται προσθέτοντας διαδοχικές περιοχές τραπεζίων κάτω από την καµπύλη ROC. Αν η τιµή είναι κάτω από το 0.5 έχουµε ανακριβή έλεγχο άρα πρακτικά παίρνει τιµές από το [0.5–1.0]. Η περιοχή κάτω από την καµπύλη ROC µπορεί να χρησιµοποιηθεί σαν µια περίληψη της ικανότητας του µοντέλου µας.

Το εµβαδόν της περιοχής κάτω από την καµπύλη ROC αντιστοιχεί στη µέση τιµή της ευαισθησίας για όλες τις πιθανές τιµές ειδικότητας ή αντιστοιχεί στη µέση τιµή της ειδικότητας για όλες τις πιθανές τιµές ευαισθησίας.

Σύµφωνα µε την τιµή που παίρνει χωρίζονται στις εξής κατηγορίες (Hosmer and Lemeshow, 2013):

- 0.5= Καµία διάκριση
- 0.5-0.7= Φτωχή διάκριση
- 0.7-0.8= Αποδεκτή διάκριση
- 0.8-0.9= Τέλεια διάκριση
- *>*0.9 = ΄Εξοχη διάκριση

Αυτές οι κατηγορίες δεν είναι απόλυτες αλλά χρησιµοποιούνται ως κατευθυντήριες γραµµές σε αρκετές στατιστικές αναλύσεις. Ανάλογα µε το περιβάλλον της στατιστικής ανάλυσης ίσως να διαφέρουν λίγο.

Στο σχήµα 2.13 ϕαίνεται ένα παράδειγµα της περιοχής AUC.

Σχήµα 2.13: *Παράδειγµα περιοχής AUC*

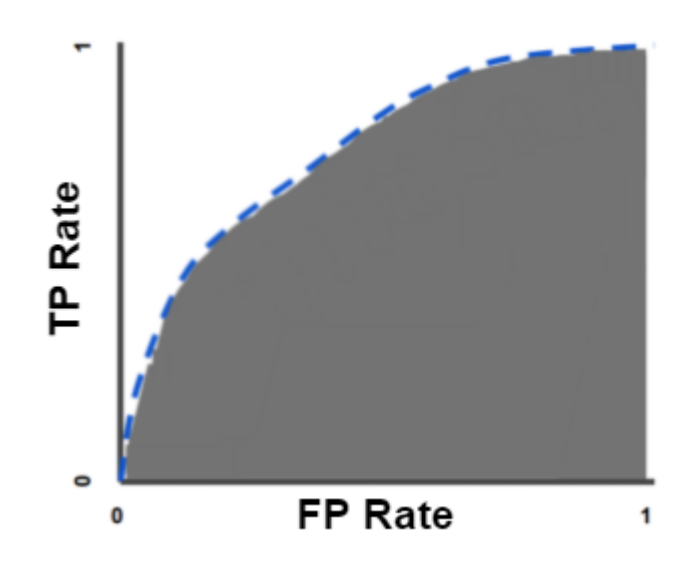

Η σκιαγραφηµένη περιοχή είναι η περιοχή κάτω από την καµπύλη ROC. Ανάλογα µε την τιµή που παίρνει όπως αναφέραµε και πριν µπορούµε να εξάγουµε συµπεράσµατα συνολικά για την ικανότητα του µοντέλου µας το οποίο είναι πάρα πολύ χρήσιµο.

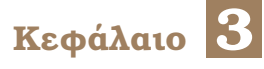

# **Περιγραφή ϑέµατος**

Σ το κεφάλαιο αυτό ϑα γίνει η περιγραφή του ϑέµατος όσον αφορά το πρακτικό µέρος  $\Gamma$  της εργασίας.

## **3.1 Σηµασία και σκοπός της εργασίας**

Εφόσον δόθηκε το ϑεωρητικό υπόβαθρο της παρούσας διπλωµατικής εργασίας στα επόµενα κεφάλαια ϑα γίνει µια στατιστική ανάλυση χρησιµοποιώντας όλα τα προαναφερθέντα, δηλαδή αρκετές διαφορετικές τεχνικές στα ίδια δεδοµένα.

Η ανάλυση επιβίωσης είναι πολύ σηµαντική στις µέρες µας καθώς επεκτείνεται όλο και παραπάνω και έχει πλέον χρήση σε διάφορους κλάδους εκτός της ϐιοιατρικής. Σκοπός της εργασίας αυτής είναι µε χρήση του προγραµµατιστικού περιβάλλοντος R καθώς και µε διάϕορα στατιστικά πακέτα (libraries) να κάνουµε µια στατιστική ανάλυση. Η χρήση της R γίνεται καθώς είναι µια από τις πιο διαδεδοµένες γλώσσες προγραµµατισµού στην ανάλυση δεδοµένων και είναι προσβάσιµη από όλους.

Συγκεκριµένα, αφού χρησιµοποιήσουµε κάποια δεδοµένα ϑα διεξάγουµε µια στατιστική ανάλυση χρησιµοποιώντας όλες τις τεχνικές που αναλύθηκαν στα προηγούµενα κεφάλαια. Αυτές οι τεχνικές είναι διαδεδοµένες και χρησιµοποιούνται ευρέως στην ανάλυση δεδοµένων (data science). Σκοπός της εργασίας είναι να εξάγουµε συµπεράσµατα αφού χρησιµοποιήσουµε όλες τις διαφορετικές τεχνικές και να δούµε πόσο σηµαντική είναι να χρησιµοποιούµε ένα συνονθύλευµα από όλες τις τεχνικές.

Πιο συγκεκριµένα, ϑέλουµε να δούµε σε δεδοµένα επιβίωσης που χρησιµοποιείται ευϱέως το µοντέλο του Cox εάν οι τεχνικές Lasso, Ridge καθώς και τα δέντρα επιβίωσης (Survival Trees) θα μας βοηθήσουν στην εξαγωγή των συμπερασμάτων.

Εν κατακλείδι, ϑα καταλήξουµε σε ένα τελικό µοντέλο παλινδρόµησης για τα δεδοµένα µας το οποίο ϑα είναι το καταλληλότερο και ϑα δούµε ποιες µεταβλητές τελικά ήταν χρήσιµες στο µοντέλο µας.

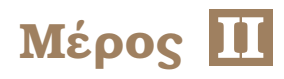

# **Πρακτικό Μέρος**

# **Κεφάλαιο 4**

# **∆εδοµένα πειράµατος**

Σ τα δεδοµένα του πειράµατος. το κεφάλαιο αυτό παρουσιάζεται το πείραµα που ϑα εκτελέσουµε καθώς και ποια είναι

## **4.1 Περιγραφή δεδοµένων του πειράµατος**

Στο πείραµα µας εξετάζουµε εάν υπήρξε υποτροπή ή ϑάνατος σε διάφορους τύπους λευχαιμίας που δέχθηκαν μόσχευμα μυελού των οστών. Παρακάτω θα αναφέρουμε και θα αναλύσουµε όλες τις µεταβλητές του µοντέλου µας. Οι µεταβλητές είναι οι εξής :

- **time**: χρόνος σε µέρες µέχρι την υποτροπή ή το ϑάνατο ενός ασθενούς µετά από µεταµόσχευση µυελού των οστών
- **· indicator**: 1: έχει συμβεί το γεγονός, 0: αλλιώς
- **group**: τύπος λευχαιµίας (1=ALL, 2=AML low-risk, 3=AML high-risk)
- **recipient age**: ηλικία του ασθενή
- **donor age**: ηλικία του δότη
- **recipient sex**: ϕύλο του ασθενή (1=άντρας, 0=γυναίκα)
- **donor sex**: ϕύλο του δότη (1=άντρας, 0=γυναίκα)
- **recipient cmv**: κατάσταση του cmv του ασθενή (1=θετικό cmv, 0=αρνητικό cmv)
- **donor cmv**: κατάσταση του cmv του δότη (1=θετικό cmv, 0=αρνητικό cmv)
- **waiting time**: χρόνος αναµονής σε µέρες από τη διάγνωση µέχρι τη µεταµόσχευση
- **fab**: 1=fab ϐαθµού 4 ή 5, 0=αλλιώς
- **mtx**: 1=ναι, 0=όχι

Οι τύποι λευχαιµίας που µελετάµε είναι η οξεία λεµφοβλαστική λευχαιµία (ALL) και η οξεία µυελοκυτταρική λευχαιµία (AML low-risk και AML high-risk).

Η µεταβλητή fab είναι µία ταξινόµηση των ασθενών µε µυελοκυτταρική λευχαιµία (AML) που ϐασίζεται σε µορφολογικά κριτήρια. Οι ασθενείς µε fab ϐαθµού 4 ή 5 (Μ4 ή Μ5) διατρέχουν µεγαλύτερο κίνδυνο υποτροπής ή ϑανάτου µετά τη µεταµόσχευση του µυελού των οστών. Η µεταβλητή mtx µας δείχνει το αν οι ασθενείς έλαβαν κάποια προφύλαξη ή όχι για την ασθένεια µοσχεύµατος έναντι ξενιστή µετά τη µεταµόσχευση (Graft-versus-host Disease (GvHD) prophylaxis).

Ο Κυτταροµεγαλοϊός (CMV) είναι ένας κοινός ιός που ανήκει στην οικογένεια των ερπητοιών. Οι λήπτες µοσχεύµατος είναι µια κατηγορία που διατρέχει υψηλό κίνδυνο για λοίµωξη από CMV επειδή πρέπει να παίρνουν ϕάρµακα που καταστέλλουν το ανοσοποιητικό σύστηµά τους.

Χάριν συντοµίας οι µεταβλητές έχουν µετονοµαστεί σε :

- 1. time=t
- 2. indicator=c
- 3. recipient age=r.age
- 4. donor age=d.age
- 5. recipient sex=r.sex
- 6. donor sex=d.sex
- 7. recipient cmv=r.cmv
- 8. donor cmv=d.cmv
- 9. waiting time=w.time

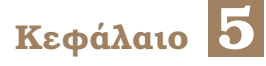

# **Επεξεργασία δεδοµένων**

Στο κεφάλαιο αυτό γίνεται η βασική επεξεργασία των δεδομένων καθώς και η ανάλυση<br>Των δεδομένων. Η επεξεργασία και η ανάλυση των δεδομένων πραγματοποιήθηκε στο των δεδοµένων. Η επεξεργασία και η ανάλυση των δεδοµένων πραγµατοποιήθηκε στο προγραµµατιστικό περιβάλλον της R και πιο συγκεκριµένα χρησιµοποιήθηκε η RStudio.

## **5.1 Βασική ανάλυση δεδοµένων**

Στην ενότητα αυτή παρουσιάζεται η ϐασική ανάλυση δεδοµένων. Πιο συγκεκριµένα, γίνονται οι Kaplan-Meier εκτιµήσεις, έλεγχοι αναλογικής διακινδύνευσης, ROC και AUC curves, εφαρµογή του µοντέλου αναλογικής διακινδύνευσης του Cox καθώς και τα υπόλοιπα Schoenfeld και Martingale.

Αρχικά, εγκαθιστούµε τα packages που χρειαζόµαστε και χρησιµοποιούµε την εντολή library() για να τα ϕορτώσουµε στο προγραµµατιστικό περιβάλλον της R.

```
>library(survival)
>library(splines)
>library(parmsurvfit)
>library(party)
>library(risksetROC)
>library(glmnet)
>library(lattice)
```
Αυτά τα libraries είναι αναγκαία για την ανάλυση παρακάτω. Στην συνέχεια πρώτο ϐήµα είναι να περάσουµε τα δεδοµένα µας στην R αυτό γίνεται µε τις εξής εντολές :

```
> cc<-read.table("C:/bmt.txt",header=TRUE)
> attach(cc)
> cc
```
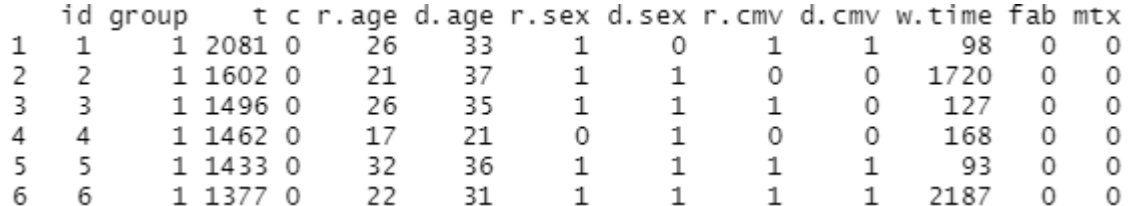

΄Επειτα, χωρίζουµε τα δεδοµένα µας στις 3 διαφορετικές οµάδες λευχαιµίας για να κάνουµε την ϐασική µας ανάλυση µε τον παρακάτω κώδικα :

```
> ccdat1<-subset(cc,group==1)
> ccdat2<-subset(cc,group==2)
> ccdat3<-subset(cc,group==3)
```
και ενδεικτικά λίγα output µετά τον χωρισµό των οµάδων :

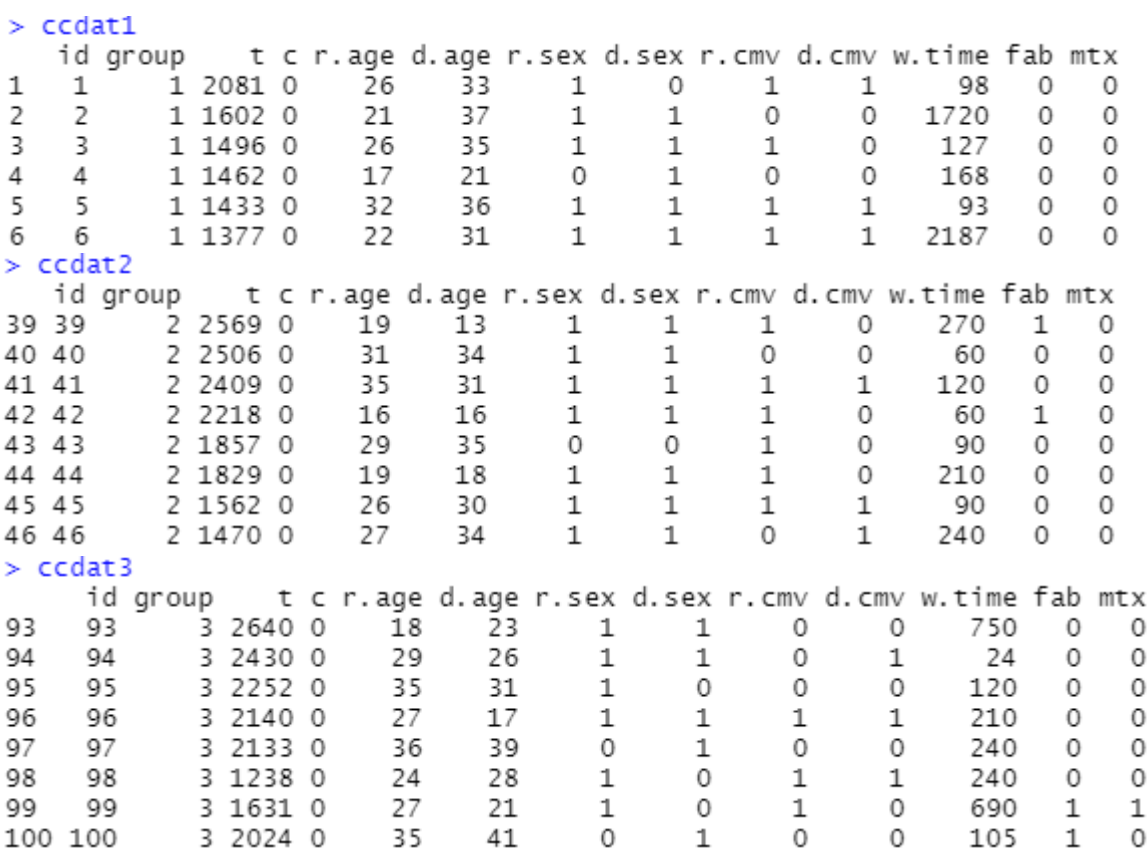

Βρίσκουµε τις εκτιµήτριες Kaplan-Meier για όλα τα δεδοµένα καθώς και για κάθε group ξεχωριστά χρησιµοποιώντας την εντολή survfit() και µε την χρήση της εντολής summary().

```
> outpl
Call: survfit(formula = Surv(t. c) \sim 1. data = cc)
          events median 0.95LCL 0.95UCL
       n
    137
               83
                      481
                                381
                                       1063
> outplq
Call: survfit(formula = Surv(t, c) ~ group, data = cc)
          n events median 0.95LCL 0.95UCL
                       418
qroup=1 38
                24
                                 194
                                           N\Deltagroup=2 54
                 25
                       2204
                                 704
                                           NΔ
qroup=3 45
                 34
                       183
                                 115
                                          456
> summary(outp1)
Call: survfit(formula = Surv(t, c) ~ 1, data = cc)
 time n.risk n.event survival std.err lower 95% CI upper 95% CI
    1
          137
                     1
                           0.993 0.00727
                                                   0.979
                                                                 1.000
    \overline{2}136
                     1
                           0.985 0.01025
                                                   0.966
                                                                 1.000
                                                                 1.000
   10
          135
                     1
                           0.978 0.01250
                                                   0.954
   16
          134
                     1
                           0.971 0.01438
                                                   0.943
                                                                 0.999
   32
          133
                     1
                           0.964 0.01602
                                                   0.933
                                                                 0.995
   35
          132
                     1
                           0.956 0.01748
                                                   0.923
                                                                 0.991
   47
          131
                     \overline{c}0.942 0.02003
                                                   0.903
                                                                 0.982
> summary (outplg)
Call: survfit(formula = Surv(t. c) ~ group. data = cc)
                  aroup = 1time n.risk n.event survival std.err lower 95% CI upper 95% CI
                           0.974 0.02600.924
    \mathbf{1}38
                     \mathbf{1}1.000
   55
           37
                           0.947 0.0362
                                                   0.879
                                                                  1.000
                     \mathbf{1}74
           36
                           0.9210.839
                     \mathbf{1}0.0437
                                                                  1.000
   86
                           0.895 0.0498
           35
                                                   0.802
                                                                  0.998
                     \mathbf{1}104
           34
                     \mathbf{1}0.868 0.05480.767
                                                                  0.983
                  aroup = 2time n.risk n.event survival std.err lower 95% CI upper 95% CI
    10
            54
                     1
                           0.981
                                   0.0183
                                                   0.9461.000
    35
            53
                      \mathbf 10.963
                                   0.0257
                                                   0.9141.000
    48
            52
                      \mathbf{1}0.944
                                   0.0312
                                                   0.885
                                                                  1.000
    53
            51
                      \mathbf{1}0.926 0.0356
                                                   0.859
                                                                  0.998
                  qroup=3
 time n.risk n.event survival std.err lower 95% CI upper 95% CI
     \overline{2}45
                     \mathbf{1}0.978 0.0220
                                                   0.936
                                                                  1.000
   16
           44
                     \mathbf{1}0.956
                                   0.0307
                                                   0.897
                                                                  1.000
    32
           43
                     \mathbf 10.9330.0372
                                                   0.863
                                                                  1.000
   47
           42
                     2
                           0.889 0.0468
                                                   0.802
                                                                  0.986
```
Εφόσον έχουµε υπολογίσει τις εκτιµήτριες είµαστε έτοιµοι για τις γραφικές παραστάσεις των εκτιµήσεων που ϑα µας δώσουν µια καλύτερη εικόνα για τα πρώτα µας συµπεράσµατα.

Αρχικά για κάθε οµάδα ξεχωριστά :

```
> plot(outp1q, main=expression(paste("Kaplan-Meier estimate",hat(S)(t))),xlab="t",ylab="Survival",lwd=2,col=1:3)
> legend("topright",c("Group 1", "Group 2", "Group 3"),lty=1:3,col=1:3)
```
και παίρνουµε :

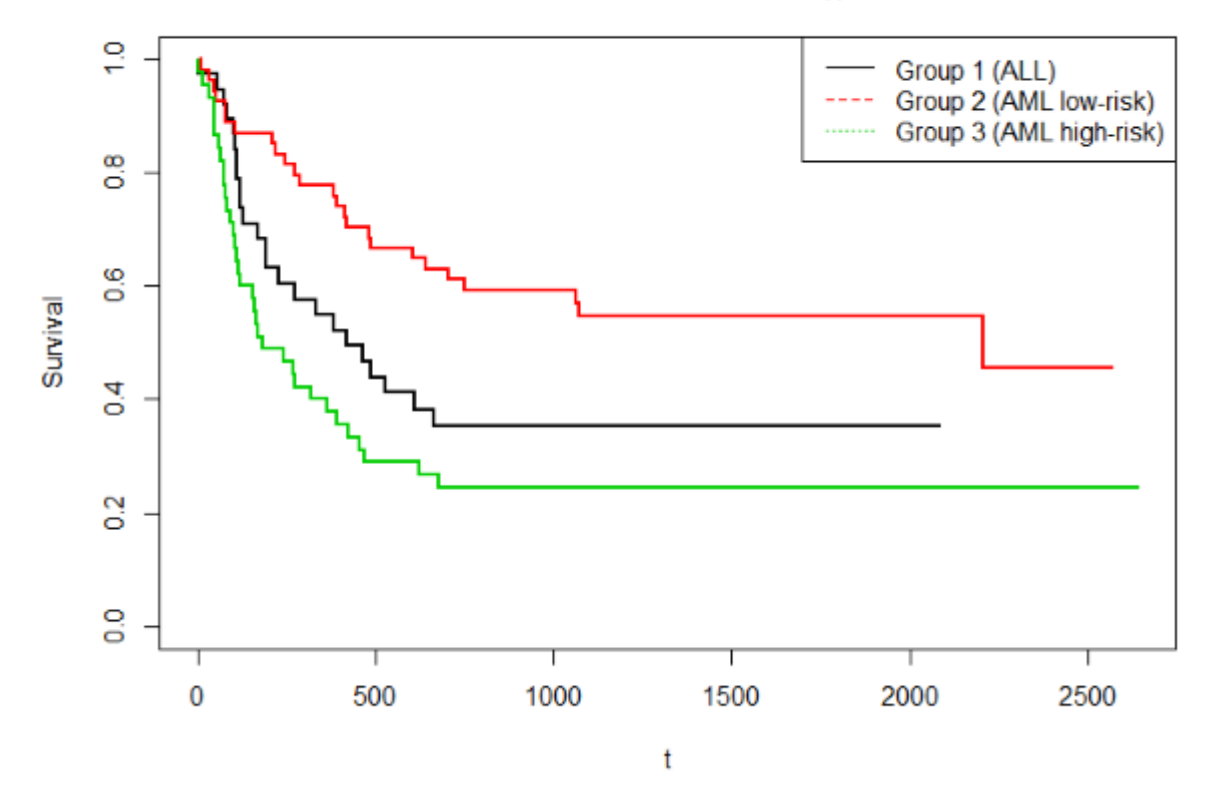

# Kaplan-Meier estimate  $\hat{S}(t)$

Σχήµα 5.1: *Γραφική παράσταση της εκτίµησης Kaplan-Meier των οµάδων*

Οι καµπύλες των εκτιµήσεων για αυτούς τους τρεις τύπους λευχαιµίας παρουσιάζονται στο Σχήµα 5.1. Παρατηρούµε ότι υπάρχουν έντονες διαφοροποιήσεις µεταξύ των τριών τύπων λευχαιµίας και µάλιστα ϕαίνεται πως η οµάδα 2 (AML, low risk) να «αντέχει» περισσότερο σε σχέση με τις άλλες δύο. Παρατηρούμε ότι την μικρότερη διάρκεια ζωής μετά το μόσχευμα την έχει η οµάδα 3 δηλαδή τα άτοµα µε οξεία µυελοκυταρρική λευχαιµία (AML high-risk).

΄Επειτα ϑα κάνουµε την γραφική παράσταση της εκτίµησης Kaplan-Meier για όλα τα δεδοµένα χωρίς τον διαχωρισµό σε οµάδες

> plot(outp1, main=expression(paste("Kaplan-Meier estimate ",hat(S)(t))),xlab="t",ylab="Survival",lwd=2]

και παίρνουµε την γραφική παράσταση :

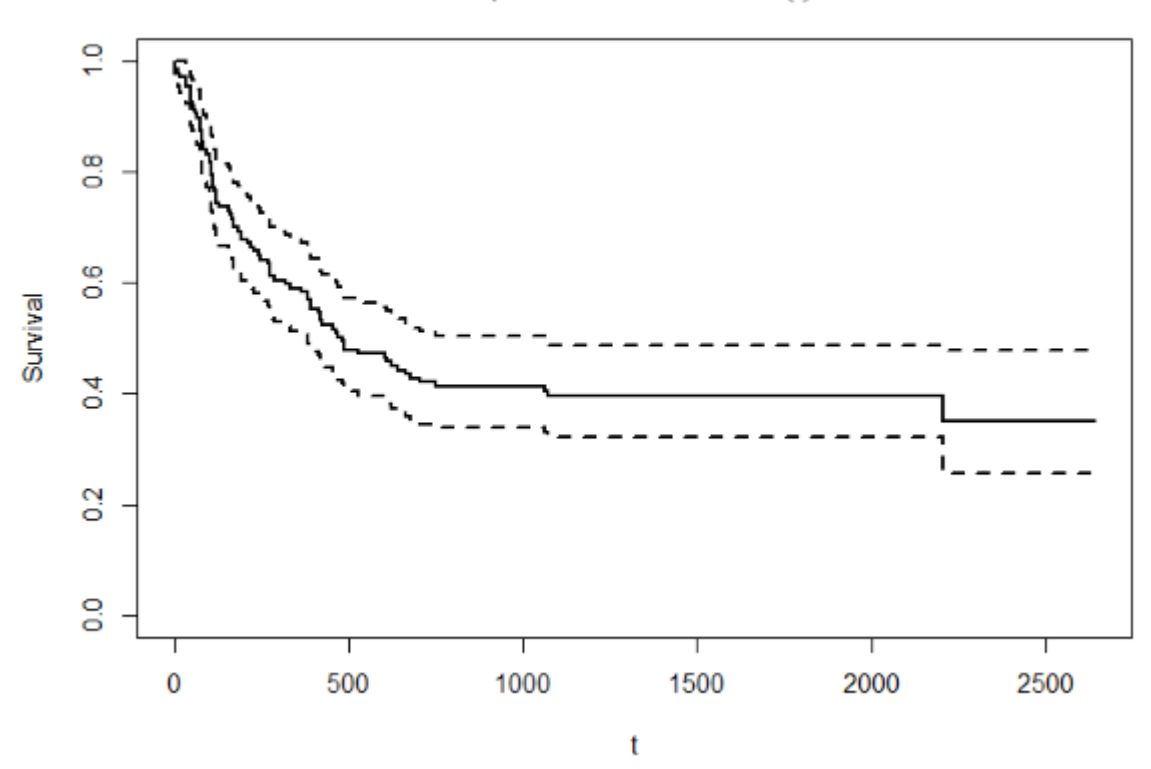

Kaplan-Meier-estimate  $\hat{S}(t)$ 

Σχήµα 5.2: *Γραφική παράσταση της εκτίµησης Kaplan-Meier όλων των δεδοµένων*

Οι διακεκοµµένες γραµµές δείχνουν ένα διάστηµα εµπιστοσύνης ενώ η κανονική γραµµή είναι η κλιµακωτή συνάρτηση της εκτίµησης Kaplan-Meier.

΄Επειτα εφόσον έχουµε χωρίσει τα δεδοµένα σε οµάδες και αφού έχουµε προσδιορίσει για κάθε οµάδα τις εκτιµήσεις της Kaplan-Meier ϑα πραγµατοποιήσουµε τις γραφικές παραστάσεις των *ln*{−*lnS*ˆ *<sup>k</sup>*(*t*)} έναντι του *t*. Αυτό το αναφέραµε στην παράγραφο 2.2.2. Κάνοντας αυτό πραγµατοποιείται ο πιο απλός έλεγχος ορθότητας της υπόθεσης αναλογικής διακινδύνευσης ώστε να έχει νόηµα η προσαρµογή του µοντέλου στα δεδοµένα.

Το παραπάνω γίνεται µε τον εξής κώδικα :

```
> group1<-Surv(t[group=="1"],c[group=="1"])
> group2<-Surv(t[group=="2"],c[group=="2"])
> group3<-Surv(t[group=="3"],c[group=="3"])
> outp1ph<-survfit(group1~1,type="kaplan-meier",data=cc)<br>> outp2ph<-survfit(group2~1,type="kaplan-meier",data=cc)
> outp3ph<-survfit(group3~1,type="kaplan-meier",data=cc)
> Utime1<-outp1ph$time[outp1ph$n.event==1]
> Utime2<-outp2ph$time[outp2ph$n.event==1]
> Utime3<-outp3ph$time[outp3ph$n.event==1]
> SKM1<-outp1ph$surv[outp1ph$n.event==1]
> SKM2<-outp2ph$surv[outp2ph$n.event==1]
> SKM3<-outp3ph$surv[outp3ph$n.event==1]
```
### Και χρησιµοποιώντας τον κώδικα :

/> plot(log(Utime1).log(-log(SKM1)).main=expression(paste("PH\_Assumption")).xlab="lnt".ylab="ln-(lnS(t))".col="blue".pch=19) </

- > abline(lm(log(-log(SKM1))~log(Utime1)).col="blue")
- > points(loq(Utime2),loq(-loq(SKM2)),col="red",pch=19)
- > abline(lm(loq(-loq(SKM2))~loq(Utime2)),col="red")
- > points(log(Utime3),log(-log(SKM3)),col="green",pch=19)
- > abline(lm(log(-log(SKM3))~log(Utime3)), col="green")
- (igroup?", "community", "Group2", "Group2", "Group3"), col=c("blue", "red", "green"), lty=1:3 </

Πάιρνουµε την γραφική παράσταση :

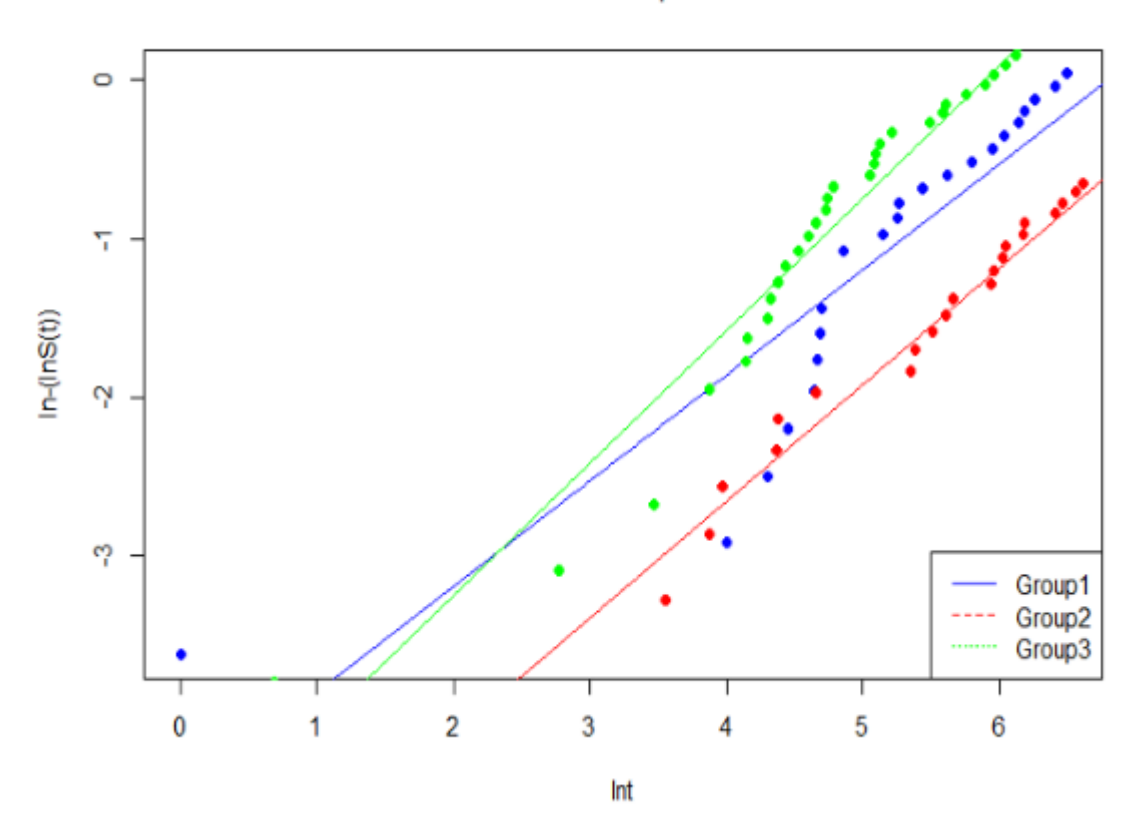

PH Assumption

Σχήµα 5.3: *Γραφικός έλεγχος του µοντέλου αναλογικής διακινδύνευσης για τις 3 οµάδες*

Στο σχήµα 5.3 ϑα ϑέλαµε να είναι οι 3 γραµµές παράλληλες ϐλέπουµε ότι υπάρχει ένα µικρό πρόβληµα ανάµεσα στην 3η οµάδα µε την 1η. Παρατηρώντας και τον πίνακα των δεδοµένων ϐλέπουµε ότι κάποια άτοµα είναι εντελώς εκτός των προβλεπόµενων τιµών και ίσως για αυτό προκύπτει ένα µικρό πρόβληµα. Για αυτό δεν απορρίπτουµε ακόµα την αναλογική διακινδύνευση.

Λόγω αυτού του προβλήµατος ϑα κάνουµε και άλλους ελέγχους για να ενισχύσουµε τα συµπεράσµατα µας. ΄Ενας τέτοιος έλεγχος που αναφέραµε και στο κεφάλαιο 2.1.2 είναι ο έλεγχος Log-Rank.

Κάνουµε στην συνέχεια έναν έλεγχο Log-Rank για τις διαφορετικές οµάδες µε την εντολή survdiff():

```
> outp2<-survdiff(surv(t,c) \sim group)
> outp2cal1:
survdiff(formula = surv(t, c) \sim qroup)
         N Observed Expected (O-E)^2/E (O-E)^2/V
aroup=1 38
                 24
                        21.9
                                 0.2110.289
qroup=2 54
                 25
                        40.0
                                  5.604
                                           11.012
                        21.27.756
group=3, 4534
                                          10.529
Chisq= 13.8 on 2 degrees of freedom, p = 0.001
```
Από το p-value=0.001 του παραπάνω ελέγχου συµπεραίνουµε ότι οι οµάδες διαφέρουν σηµαντικά στην επιβίωση καθώς η µηδενική υπόθεση είναι ότι δεν υπάρχει καµία διαφορά στις καµπύλες επιβίωσης των οµάδων. Με αυτό το p-value απορρίπτουµε την µηδενική υπόθεση.

Συµπεραίνουµε λοιπόν ότι η µεταβλητή της οµάδας ϑα είναι σηµαντική στην στατιστική µας ανάλυση κάτι που ήταν αναµενόµενο.

Στην συνέχεια, ϑα προσαρµόσουµε τα δεδοµένα µας σε ένα µοντέλο αναλογικής διακινδύνευσης του Cox µε την ϐοήθεια του library(lattice) (Deepayan Sarkar et al.) και την εντολή coxph().

Αρχικά όµως ϑα ϕτιάξουµε την κατηγορική µεταβλητή να έχεις ως κατηγορία αναφοράς την οµάδα 2 µε την εντολή factor. Αυτά γίνονται µε τον παρακάτω κώδικα :

```
> groupf<-factor(group,levels=c(2,1,3))
> mod1 <- coxph(5urv(t,c)~groupf+r.age+d.age+r.sex+d.sex+r.cmv+d.cmv+w.time+fab+mtx)
```
΄Εχοντας πλέον ορίσει το µοντέλο αναλογικής διακινδύνευσης του Cox και κάνοντας την χρήση ξανά της εντολής summary() παίρνουµε τα παρακάτω :

```
> summarv(mod1)
ca11:\text{covph}(\text{formula} = \text{Surv}(\text{t}, \text{c}) \sim \text{groupf} + \text{r}.\text{age} + \text{d}.\text{age} + \text{r}.\text{sex} + \text{c}d.sex + r.cmv + d.cmv + w.time + fab + mtx)
  n= 137, number of events= 83
                     exp(coef)se(coef)
                                                z Pr(>|z|)coef
                                 0.3705119
groupf1
         1.0624620
                     2.8934861
                                            2.868 0.00414 **
groupf3 0.8742014
                     2.3969603
                                0.2821845
                                            3.098
                                                   0.00195 **
                                0.0205096 0.681
r.aqe
         0.0139626
                     1.0140605
                                                   0.49601
        -0.00219210.9978103
                                0.0186648 - 0.117d. age
                                                    0.90651
                                 0.2412718 - 0.453r.sex
        -0.10930300.8964587
                                                   0.65053
                                0.2416459 0.138
d.sex
         0.0333095
                     1.0338704
                                                   0.89036
                                0.2546450 - 0.238-0.0606449r. Cmv0.9411574
                                                   0.81176
        -0.0480256 0.9531094
d.cmv
                                 0.2472610 -0.194
                                                    0.84600
                                0.0003927 -0.870w.time
        -0.00034170.9996584
                                                   0.38424
                                                   0.00450 **
                                0.2822418 2.841
fab
         0.8018912
                     2.2297539
mtx0.2918278 1.3388724 0.2542193 1.148 0.25099
Signif. codes: 0 '***' 0.001 '**' 0.01 '*' 0.05 '.' 0.1 ' ' 1
         exp(coef) exp(-coef) lower .95 upper .95
groupf1
            2.8935
                       0.3456
                                 1.3997
                                             5.981
groupf3
            2.3970
                       0.4172
                                  1.3787
                                             4.167
            1.0141
                       0.9861
                                 0.9741
                                             1.056
r.age
            0.9978
                       1.0022
                                 0.9620
                                             1.035
d. age
            0.8965
                       1.1155
                                 0.5587
                                             1.438
r.sex
                                             1.660
           1.0339
                       0.9672
                                 0.6438
d.sex
           0.94121.0625
                                 0.5714
                                             1.550
r. Cmv0.9531
                       1.0492
                                 0.5870
                                             1.547
d.cmv
           0.9997
                       1.0003
                                 0.9989
                                             1,000
w.time
fab
            2.2298
                       0.4485
                                 1.2824
                                             3.877
m+x1.3389
                       0.7469
                                 0.8135
                                             2.204
Concordance= 0.677 (se = 0.032)
Likelihood ratio test= 26.1 on 11 df,
                                           p=0.006p=0.009wald test
                      = 25.2 on 11 df,
Score (logrank) test = 26.65 on 11 df,
                                           p=0.005
> AIC (mod1)
[1] 742.4931
```
Παρατηρούµε από τα p-values ότι οι σηµαντικές µεταβλητές του µοντέλου είναι η **groupf** η **fab**.

Για να ελέγξουμε την αναλογική διακινδύνευση στο μοντέλο του Cox θα εξετάσουμε τα Schoenfeld υπόλοιπα καθώς και τα martingale υπόλοιπα για να εξάγουµε περαιτέρω συµπεράσµατα. Για τον έλεγχο υπόθεσης της αναλογικής διακινδύνευσης κάνουµε χρήση της cox.zph() και έπειτα κάνουµε το plot και παίρνουµε τα υπόλοιπα Schoenfeld.

# > test.ph1<-cox.zph(mod1.transform='identity')

```
> test.ph1
```
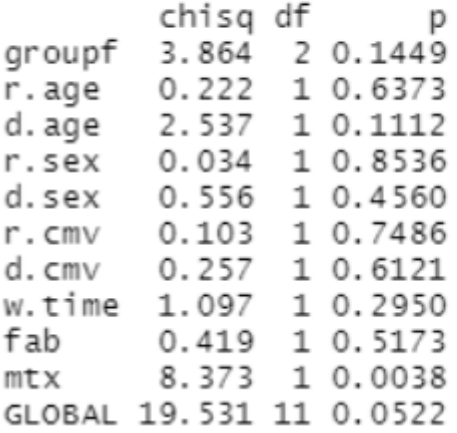

Παρατηρούµε από το global p-value ότι δεν είναι στατιστικά σηµαντικό άρα µπορούµε να συµπεράνουµε ότι η υπόθεση αναλογικής διακινδύνευσης είναι σωστή.

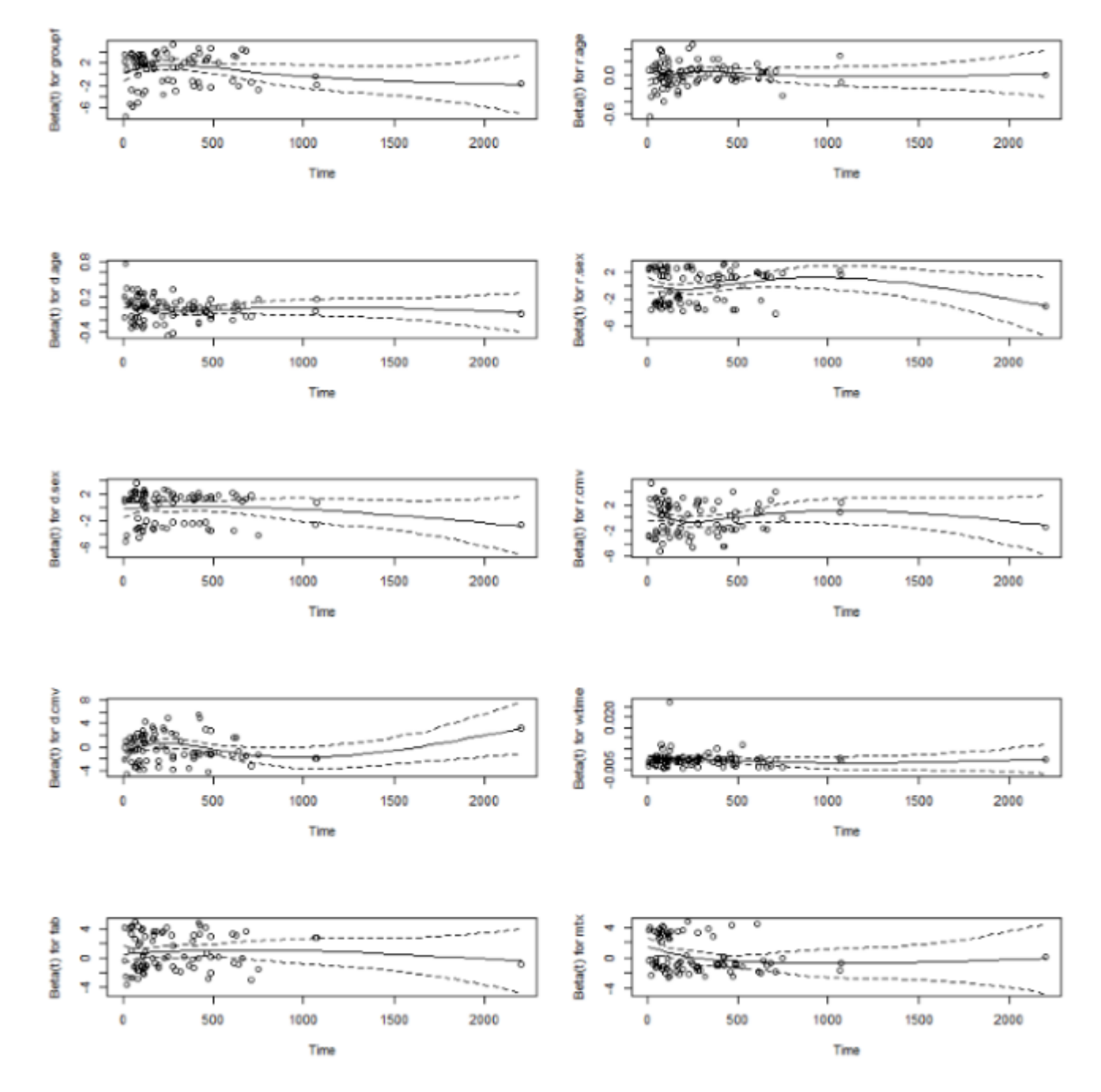

Και η γραφική παράσταση των υπολοίπων Schoenfeld:

Σχήµα 5.4: *Υπόλοιπα Schoenfeld του µοντέλου µας*

Παρατηρούµε στο σχήµα 5.4 ότι δεν υπάρχει κάποιο µοτίβο µε τον χρόνο άρα δεν έχουµε µεταβλητές εξαρτηµένες από τον χρόνο και άρα η υπόθεση αναλογικής διακινδύνευσης ισχύει.

Για να ϐγάλουµε σίγουρα συµπεράσµατα για τις µεταβλητές ϑα κάνουµε χρήση της διαδοχικής αφαίρεσης µεταβλητών και ϑα δούµε ποιο µοντέλο έχει το µικρότερο AIC. Αυτό µπορούµε να το κάνουµε στην R αρκετά εύκολα.

#### Κάνουµε το παραπάνω µε τον εξής κώδικα :

> step(mod1.direction="backward",test="Chisq") Start:  $AIC=742.49$ Surv(time, indicator) ~ groupf + r.age + d.age + r.sex + d.sex +  $r.$   $cmv + d.$   $cmv + w.$   $time + fab + mtx$ Df AIC LRT Pr(>Chi) - d. age 1 740.51 0.0138 0.906556 1 740.51 0.0190 0.890229  $- d. sex$ 1 740.53 0.0378 0.845824  $- d$ . cm $\vee$ 1 740.55 0.0567 0.811725  $- r$ . CM $v$  $- r.sex$ 1 740.70 0.2045 0.651083  $- r$ . age 1 740.95 0.4590 0.498110 - w.time 1 741.34 0.8435 0.358403  $-$  mtx 1 741.78 1.2827 0.257406 <none> 742.49 1 748.73 8.2319 0.004116 \*\* - fab - groupf 2 752.05 13.5597 0.001136 \*\* signif. codes: 0 '\*\*\*' 0.001 '\*\*' 0.01 '\*' 0.05 '.' 0.1 ' ' 1 Step: AIC=740.51 Surv(time, indicator) ~ groupf + r.age + r.sex + d.sex + r.cmv +  $d.$  cm $v + w$ . time + fab + mtx Df AIC LRT Pr(>Chi)  $-$  d. sex 1 738.52 0.0139 0.9060142 1 738.55 0.0453 0.8314118  $- d. cmv$  $- r$ . Cm $v$ 1 738.56 0.0498 0.8233938  $- r.sex$ 1 738.71 0.2026 0.6525980 1 739.28 0.7743 0.3788802 - r.age - w.time 1 739.35 0.8410 0.3591076  $-$  mtx 1 739.81 1.3035 0.2535744 <none> 740.51 - fab 1 746.76 8.2483 0.0040791 \*\*<br>- groupf 2 750.83 14.3207 0.0007768 \*\*\* Signif. codes: 0 '\*\*\*' 0.001 '\*\*' 0.01 '\*' 0.05 '.' 0.1 ' ' 1  $5ten: ATC=738.52$ Surv(time, indicator) ~ groupf + r.age + r.sex + r.cmv + d.cmv +  $w$ . time + fab + mtx LRT Pr(>chi) nf AIC 1 736.57 0.0467 0.828939  $-$  r.cm $v$ 1 736.57 0.0481 0.826410  $- d$ , cm $v$ 1 736.72 0.1944 0.659283  $- r.sex$ 1 737.29 0.7653 0.381677  $- r.$ age - w.time 1 737.44 0.9215 0.337072  $-mtx$ 1 737.81 1.2940 0.255307 <none> 738.52 1 744.78 8.2545 0.004065 \*\* - fab - groupf 2 748.86 14.3357 0.000771 \*\*\* Signif. codes: 0 '\*\*\*' 0.001 '\*\*' 0.01 '\*' 0.05 '.' 0.1 ' ' 1

```
Step: AIC=738.52
surv(time, indicator) \sim groupf + r.age + r.sex + r.cmv + d.cmv +w.time + fab + mtxLRT Pr(>Chi)
          Df
                AIC
          1736.57<br>1736.570.0467 0.828939<br>0.0481 0.826410
- r. cmv
- d. cmv1 736.72 0.1944 0.659283
- r.sex1 737.29 0.7653 0.381677
- r.age
- w.time 1 737.44 0.9215 0.337072
           1 737.81 1.2940 0.255307
- mtx738.52
<none>
- fab 1 744.78 8.2545 0.004065 **<br>- groupf 2 748.86 14.3357 0.000771 ***
Signif. codes: 0 '***' 0.001 '**' 0.01 '*' 0.05 '.' 0.1 ' ' 1
Step: AIC=736.57<br>Surv(time, indicator) ~ groupf + r.age + r.sex + d.cmv + w.time
    fab + mtxDf
                AIC
                          LRT Pr(>Chi)
          1 734.66 0.0878 0.7670079
- d. cmv- r.sex1 734.81 0.2430 0.6220233
- r.age 1 735.29 0.7219 0.3955210<br>- w.time 1 735.51 0.9417 0.3318441<br>- mtx 1 735.82 1.2516 0.2632519
-mtx<none>
             736.57
- fab
           1 742.82 8.2507 0.0040735 **
- groupf 2 746.87 14.3066 0.0007823 ***
Signif. codes: 0 '***' 0.001 '**' 0.01 '*' 0.05 '.' 0.1 ' ' 1
Step: AIC=734.66
Surv(time, indicator) ~ groupf + r.age + r.sex + w.time + fab +
    mtxxDf
                         LRT Pr(>Chi)
                AIC
- r.sex 1 732.86 0.2074 0.6488214
- r.age
           1 733.31 0.6554 0.4181812
- w.time 1 733.58 0.9216 0.3370610
- mtx
           1 733.88 1.2239 0.2685911
<none>
            734.66
- fab 1 741.05 8.3934 0.0037658 **<br>- groupf 2 744.94 14.2807 0.0007925 ***
Signif. codes: 0 '***' 0.001 '**' 0.01 '*' 0.05 '.' 0.1 ' ' 1
```

```
Step: AIC=732.86
Surv(time, indicator) ~ groupf + r.age + w.time + fab + mtx
         DF
                AIC
                        LRT Pr(\geq Chi)1 731.56 0.6944 0.4046566
- r.age
- W. time 1 732.02 1.1550 0.2825080<br>- mtx 1 732.23 1.3637 0.2428957
          732.86<br>732.86<br>1 739.76 8.8982 0.0028546 **
<none>
- fab
- groupf 2 743.14 14.2774 0.0007938 ***
Signif. codes: 0 '***' 0.001 '**' 0.01 '*' 0.05 '.' 0.1 ' ' 1
Step: AIC=731.56
Surv(time, indicator) ~ groupf + w.time + fab + mtx
         Df
                AIC
                        LRT Pr(>Chi)
- w.time 1 730.89 1.3339 0.2481038
          1 731.51 1.9544 0.1621149
- mtx731.56
<none>
- fab
          1 737.83 8.2737 0.0040224 **
- groupf 2 741.45 13.8897 0.0009636 ***
Signif. codes: 0 '***' 0.001 '**' 0.01 '*' 0.05 '.' 0.1 ' ' 1
Step: AIC=730.89
Surv(time, indicator) ~ groupf + fab + mtx
         DF
                        LRT Pr(>Chi)
                ATC
          1 730.85 1.9580 0.161729
- mt x<none>
             730.89
          1 737.20 8.3083 0.003947 **
- fah
- groupf 2 739.45 12.5559 0.001877 **
Signif. codes: 0 '***' 0.001 '**' 0.01 '*' 0.05 '.' 0.1 ' ' 1
Step: AIC=730.85
Surv(time, indicator) \sim groupf + fab
         DF
               AIC
                        LRT Pr(>Chi)
            730.85
<none>
- fab
           1 737.14 8.2902 0.0039859 **
- qroupf 2 740.81 13.9572 0.0009316 ***
Signif. codes: 0 '***' 0.001 '**' 0.01 '*' 0.05 '.' 0.1 ' ' 1
ca11:\cosh(\text{formula} = \text{surv}(\text{time}, \text{ indicator}) \sim \text{groupf} + \text{fab})coef exp(coef) se(coef)
                             e(coef) z p<br>0.3203 2.824 0.00475<br>0.3664 3.176 0.00140
groupf1 0.9045
                   2.4707
groupf3 0.8525<br>fab 0.8525
                            0.2684 3.176 0.00149
                   2.3456
                   2.1587
                            0.2703 2.847 0.00442
        0.7695
Likelihood ratio test=21.74 on 3 df, p=7.38e-05
n= 137, number of events= 83
```
Παρατηρούµε ότι το αρχικό µας µοντέλο έχει AIC 742.4931 και µε την διαδοχική αφαίϱεση καταλήγουµε σε µοντέλο µε 2 συµµεταβλητές την groupf και την fab και το µοντέλο αυτό έχει AIC 730.85 που είναι αρκετά καλύτερο του αρχικού µας µοντέλου. ΄Αρα τελικά η mtx (που είναι η τελευταία που αφαιρείται πριν το τελικό µοντέλο) καθώς και οι υπόλοιπες συµµεταβλητές δεν είναι σηµαντικές στο µοντέλο µας.

Εισάγουµε έπειτα το τελικό µας µοντέλο στην R και κάνουµε κάποιους από του παραπάνω ελέγχους για το τελικό µας µοντέλο :

```
> modf<-coxph(Surv(t.c)~groupf+fab)
> AIC (modf)
[1] 730.8491
> modf
cal1:
cosh(formula = Surv(t, c) \sim groupf + fab)
          coef exp(coef) se(coef)
                                       \overline{z}0.3203 2.824 0.00475
aroupf1 0.9045
                  2.4707
                   2.3456
                            0.2684 3.176 0.00149
groupf3 0.8525
                           0.2703 2.847 0.00442
fab
        0.7695
                  2.1587
Likelihood ratio test=21.74 on 3 df, p=7.38e-05
n= 137, number of events= 83
> summarv (modf)ca11:cosh(formula = surv(t, c) \sim groupf + fab)n= 137, number of events= 83
          coef exp(coef) se(coef)
                                       z Pr(>|z|)0.3203 2.824 0.00475 **
groupf1 0.9045
                  2.4707
groupf3 0.8525
                  2.3456
                            0.2684 3.176 0.00149 **
fab
        0.7695
                  2.1587
                            0.2703 2.847 0.00442 **
Signif. codes: 0 '***' 0.001 '**' 0.01 '*' 0.05 '.' 0.1 ' ' 1
        exp(coef) exp(-coef) lower .95 upper .95
groupf1
                       0.4047
                                  1.319
            2.471
                                            4.629
            2.346
                       0.4263
                                  1.386
                                            3.969
groupf3
fab
            2.159
                       0.4632
                                  1.271
                                            3.667
Concordance= 0.646 (se = 0.031)
                              on 3 df,
Likelihood ratio test= 21.74
                                          p = 7e - 05on 3 df,
                     = 20.97Wald test
                                          p=1e-04Score (logrank) test = 22.08 on 3 df,
                                          p = 6e - 05
```
Για τον έλεγχο υπόθεσης της αναλογικής διακινδύνευσης κάνουµε χρήση της cox.zph() και έπειτα κάνουµε το plot και παίρνουµε τα υπόλοιπα Schoenfeld για το τελικό µας µοντέλο :

```
> test.phf<-cox.zph(modf,transform='identity')
> test.phf
       chisg df
                   D
groupf 3.834 2 0.15
fab
       0.548 1 0.46
GLOBAL 3.861 3 0.28
```
Παρατηρούµε πάλι από το global p-value ότι δεν είναι στατιστικά σηµαντικό άρα µπορούµε να συµπεράνουµε ότι η υπόθεση αναλογικής διακινδύνευσης είναι σωστή.

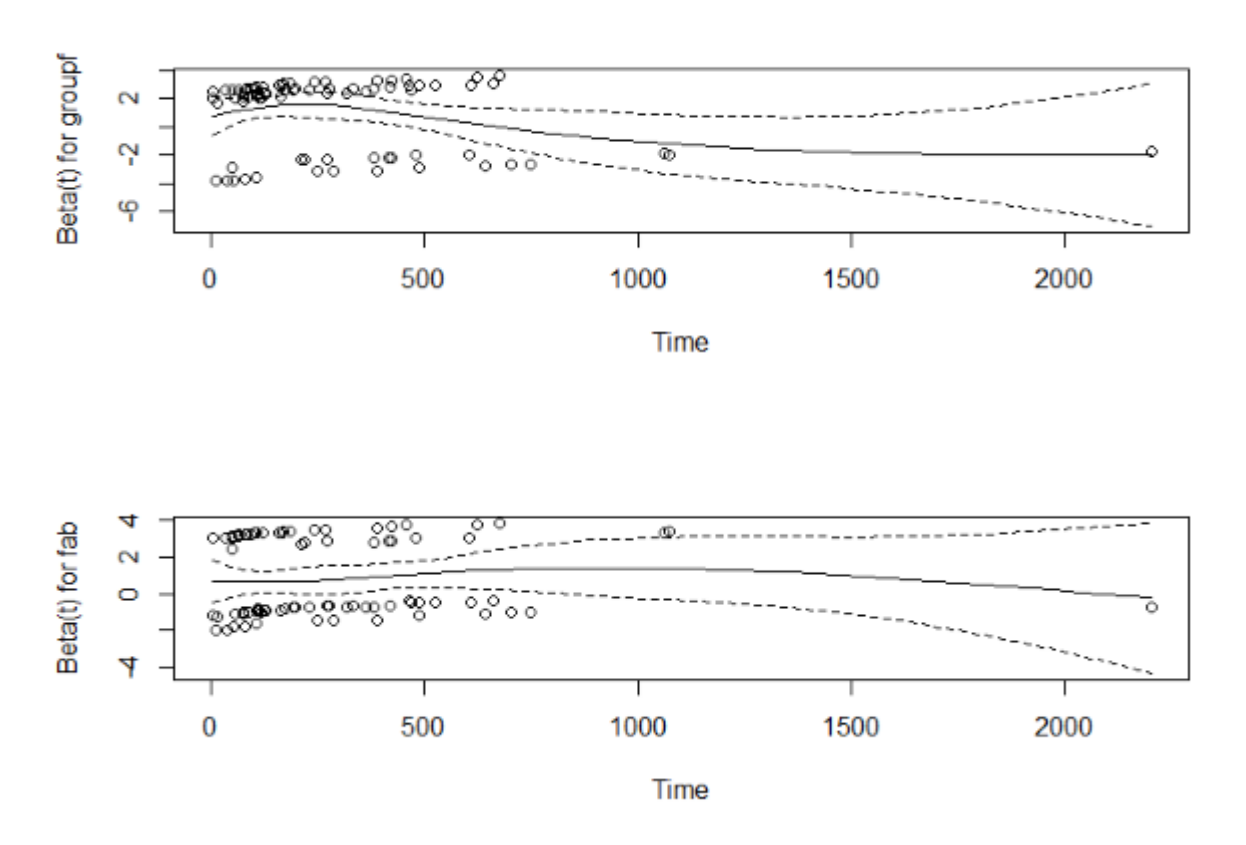

Παρακάτω έχουµε και τα υπόλοιπα Schoenfeld για το τελικό µας µοντέλο :

Σχήµα 5.5: *Υπόλοιπα Schoenfeld του τελικού µας µοντέλου*

Παρατηρούµε στο σχήµα 5.5 ότι δεν υπάρχει κάποιο µοτίβο µε τον χρόνο άρα δεν έχουµε µεταβλητές εξαρτηµένες από τον χρόνο και άρα η υπόθεση αναλογικής διακινδύνευσης ισχύει.

Με την χρήση της εντολής summary προηγουµένως µπορούµε να δώσουµε κάποιες ερμηνείες. Θυμίζουμε ότι το μοντέλο του Cox είναι :  $h(t; x) = h_0(t) e^{\beta' x}$ 

΄Αρα οι τιµές του *e* ˆ µας δείχνουν κατά πόσο µια συµµεταβλητή επιδρά στην διάρκεια ζωής, όταν οι υπόλοιπες συμμεταβλητές είναι σταθερές π.χ για έναν ασθενή της ομάδας 1 δηλαδή µε οξεία λεµφοβλαστική λευχαιµία (ALL) σε σχέση µε έναν της οµάδας 2 (δηλαδή της οµάδας AML-low risk) η ϐασική συνάρτηση διακινδύνευσης πολλαπλασιάζεται κατά *h*0(*t*) ∗ 2*.*5, δηλαδή ο κίνδυνος µέχρι την υποτροπή ή το ϑάνατο αυξάνεται κατά 150%. Αντίστοιχα για έναν ασθενή της οµάδας 3 (AML high risk) σε σχέση µε έναν της οµάδας 2 (AML- low risk) η ϐασική συνάρτηση διακινδύνευσης πολλαπλασιάζεται κατά 2.3, δηλαδή ο κίνδυνος αυξάνεται κατά 130%. Συνεπώς η οµάδα 2 δείχνει να αντέχει περισσότερο από τις άλλες δύο, το οποίο είναι και εµφανές από το Σχήµα 5.1 πιο πάνω. Για κάποιον που έχει ϐαθµό fab 4 ή 5 σε σχέση µε κάποιον που δεν έχει η ϐασική συνάρτηση διακινδύνευσης πολλαπλασιάζεται κατά *h*0(*t*) ∗ 2*.*159 δηλαδή αυξάνεται κατά 120% περίπου .
Θα ελέγξουµε επίσης για τις ποσοτικές µεταβλητές του µοντέλου µας τα martingale υπόλοιπα. Αυτά γίνονται µε τον εξής κώδικα :

```
> par (mfrow=c(2, 2))
  resmar<-residuals(mod1, type="martingale")
Š
  X<- as.matrix(cc[, c("r.age", "d.age", "w.time")])
      (i \text{ in } 1:3) { # residual plots
  for
Б
  plot(X[, j], resmar, xlab=c("r.age", "d.age", "w.time")[j], ylab="residuals")
\ddot{+}abline(h=0, 1ty=2)\ddot{}lines(lowess(x[, j], resmar, iter=0))\ddot{\phantom{1}}P,
\ddot{+}
```
και παίρνουµε την γραφική παράσταση των υπολοίπων martingale:

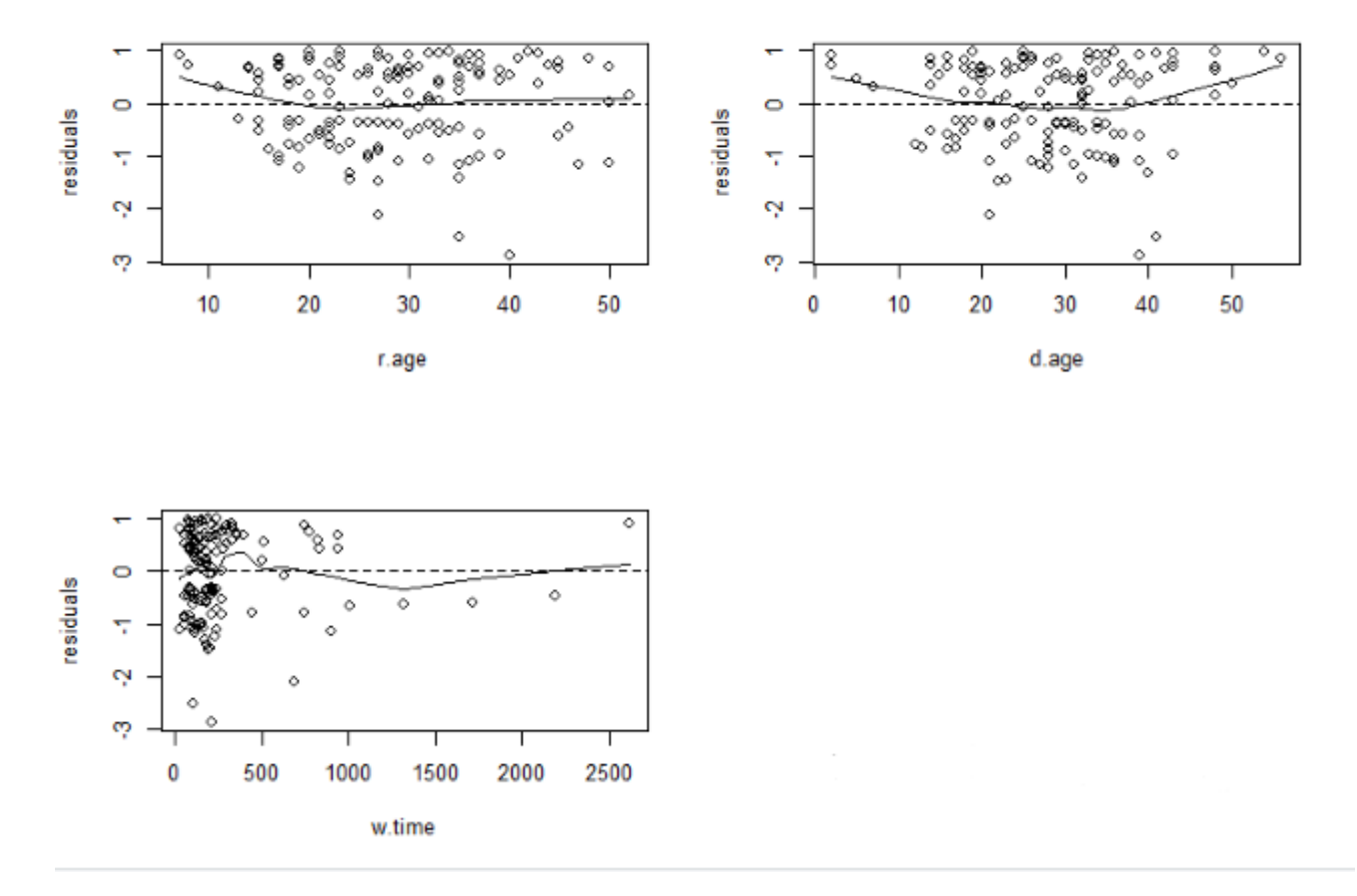

Σχήµα 5.6: *Υπόλοιπα Martingale των ποσοτικών µεταβλητών του µοντέλου µας*

΄Ηταν αναµενόµενο καθώς οι µεταβλητές αυτές δεν είναι σηµαντικές στο µοντέλο µας και δεν συµβάλλουν ιδιαίτερα, τα υπόλοιπα να µην µας αλλάζουν τα συµπεράσµατα µας µέχρι τώρα.

Τέλος για την προβλεπτική ικανότητα του τελικού µας µοντέλου δίνουµε την καµπύλη ROC και το εμβαδόν της περιοχής κάτω από την καμπύλη ROC (AUC). Για να το κάνουμε αυτό ϑα ϕορτώσουµε το package risksetROC.

Αφού το ϕορτώσουµε ϕτιάχνουµε την καµπύλη ROC µε τον παρακάτω κώδικα.

```
> eta<-nodSlinear.predictor
 ROC100=risksetROC(Stime= t. status=c.marker=eta. predict.time=100. method="cox".main="ROC Curve". 1ty=2. col="red". ylab="True Positiv
  . xlab="False Positive")
> ROC500=risksetROC(Stime= t, status=c,marker=eta, predict.time=500, method="cox",plot=FALSE)
 1ines(ROC5003FP,ROC5003TP, 1ty=3,col="darkblue")<br>legend(.6,.25,1ty=c(2,3),col=c("red","darkblue"), legend=c("t=100","t=500"), bty="n")
```
και παίρνουµε την γραφική παράσταση της καµπύλης ROC στο σχήµα 5.7:

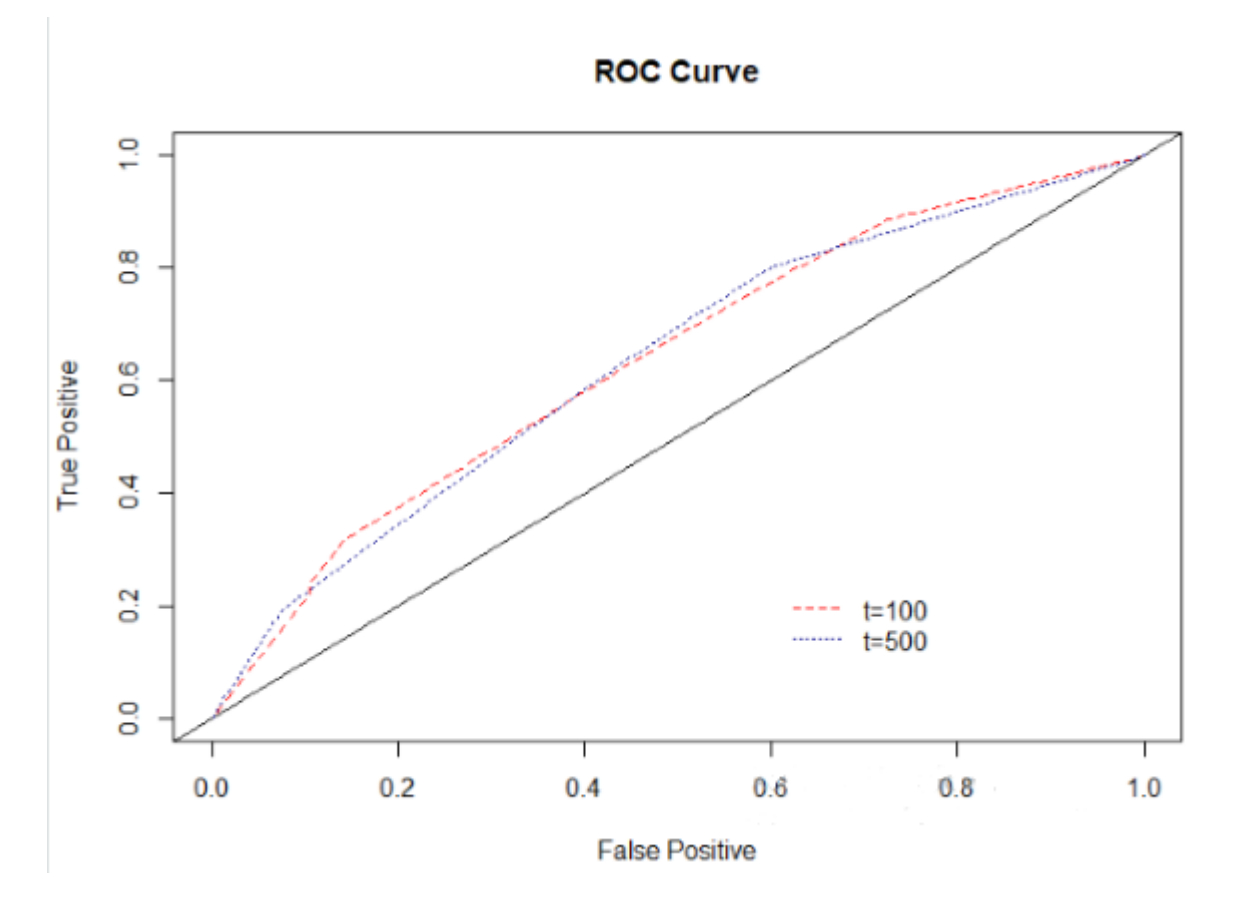

Σχήµα 5.7: *Καµπύλη ROC του µοντέλου µας*

Παρατηρούµε από την καµπύλη ROC σε δυο διαφορετικές χρονικές στιγµές ότι δεν διαϕέρει αρκετά, επίσης ϕαίνονται καλές οι καµπύλες αν και καλύτερα συµπεράσµατα ϑα πάρουµε και από το AUC . ΄Οσο πιο πάνω αριστερά τείνει µια καµπύλη ROC τόσο καλύτερη είναι αλλά ας δούµε και την τιµή του AUC για καλύτερα συµπεράσµατα.

Υπολογίζουμε το AUC με τον παρακάτω κώδικα και βλέπουμε την τιμή του από την γραφική παράσταση.

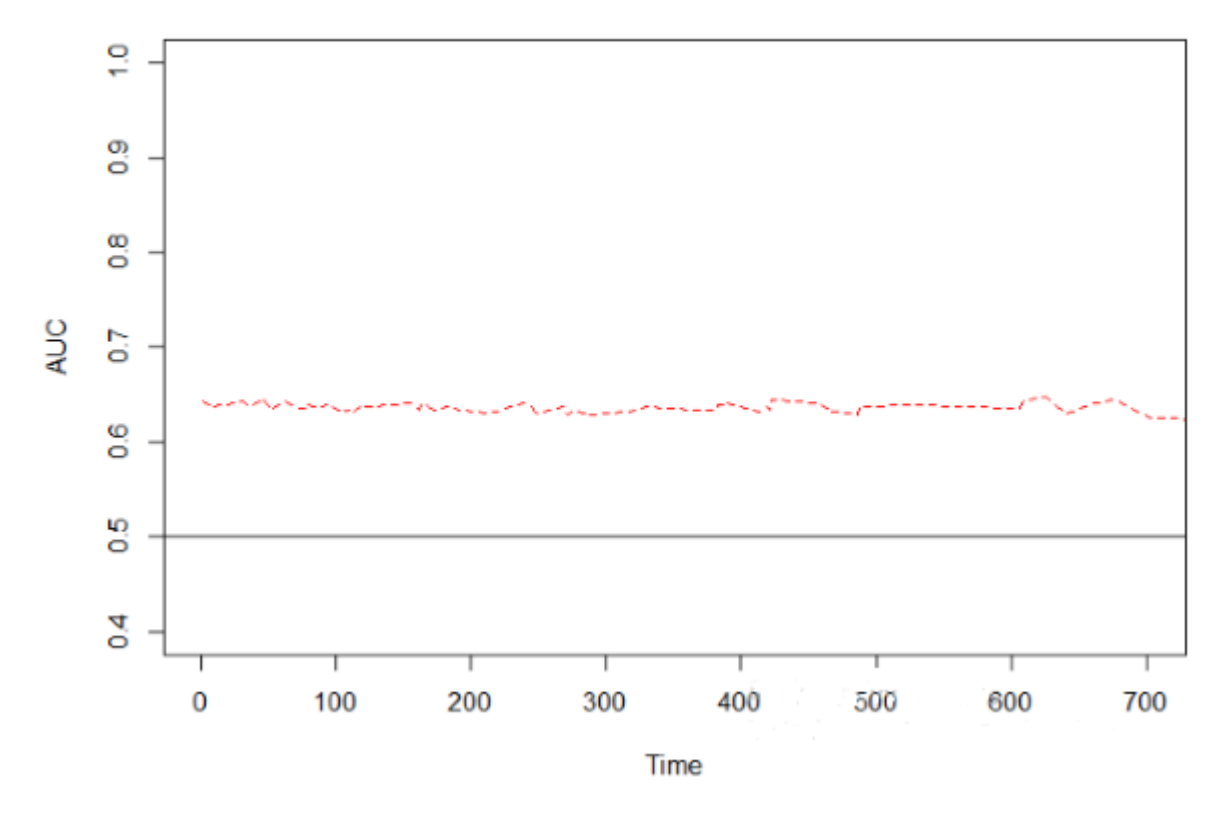

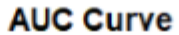

Σχήµα 5.8: *Εµβαδόν της περιοχής κάτω από την καµπύλη ROC του µοντέλου µας*

Παρατηρούµε ότι η τιµή κυµαίνεται κοντά στο 0.7 που σύµφωνα µε τα κριτήρια που αναφέραµε σε προηγούµενο κεφάλαιο είναι σχεδόν αποδεκτή διάκριση.

#### **5.2 Ridge και Lasso στο µοντέλο του πειράµατος**

Σε αυτό το κεφάλαιο ϑα εφαρµόσουµε την τεχνική Ridge και την Lasso καθώς και ϑα επιλέξουµε σωστή ϱυθµιστική παράµετρο για το µοντέλο µας.

Θα χρησιµοποιήσουµε το πακέτο glmnet και µε τον εξής κώδικα ϑα πάρουµε τις γραφικές µας παραστάσεις.

```
> y < -Surv(t, c)x<-model.matrix(y~groupf+r.age+d.age+r.sex+d.sex+r.cmv+d.cmv+w.time+fab+mtx)
\mathbf{z}fit3<-glmnet(x, y, family="cox")<br>fit4<-glmnet(x,y,family="cox",alpha=0)
Ŝ
Š.
  plot(fit3)
s
  plot(fit4)
>
```
Αλλάζοντας την παράµετρο alpha=0 στον παραπάνω κώδικα κάνουµε την παλινδρόµηση κορυφογραµµής και παίρνουµε την γραφική παράσταση στο σχήµα 5.9:

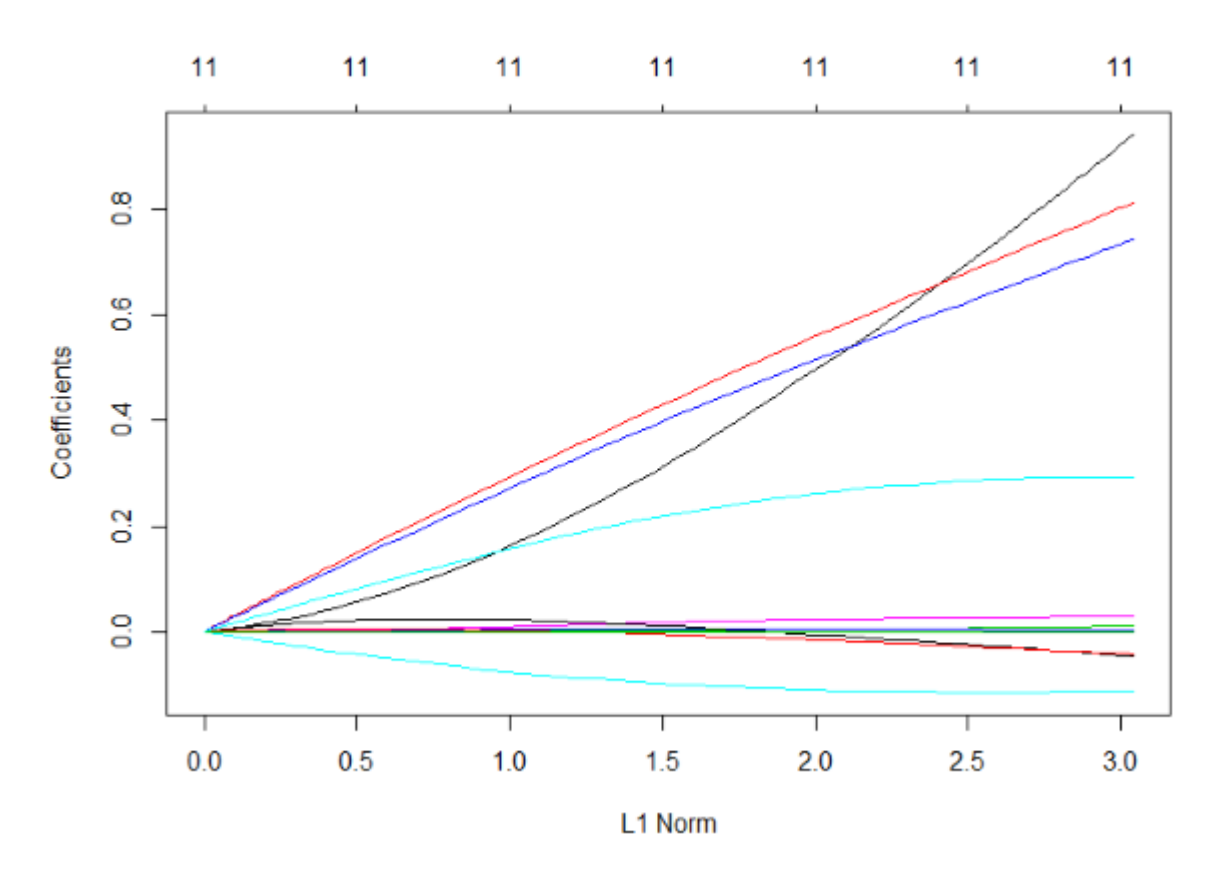

Σχήµα 5.9: *Παλινδρόµηση κορυφογραµµής στο µοντέλο µας*

Παρατηρούµε από την γραφική παράσταση ότι οι συντελεστές των µεταβλητών δεν µηδενίζονται ποτέ εντελώς και επίσης παρατηρούμε ότι μόνο τρεις με τέσσερις μεταβλητές φαίνονται να επιδρούν σηµαντικά στο µοντέλο µας.

Στην τεχνική Ridge οι µεταβλητές συρρικνώνονται αρκετά ώστε να µπορούµε να δούµε µε αυτόν τον τρόπο ποιες είναι οι σηµαντικές µεταβλητές στο µοντέλο µας.

Με τις παρακάτω εντολές επιλέγουμε την κατάλληλη ρυθμιστική παράμετρο για την παλινδρόµηση κορυφογραµµής και παίρνουµε τους συντελεστές τις παλινδρόµησης µας :

```
> cv_fit4 <- cv.glmnet(x, y,family="cox", alpha = 0)
> cv_fit4$lambda.min
[1] 0.9033998
```
Για την επιλογή του λ ϐλέπουµε και την γραφική παράσταση :

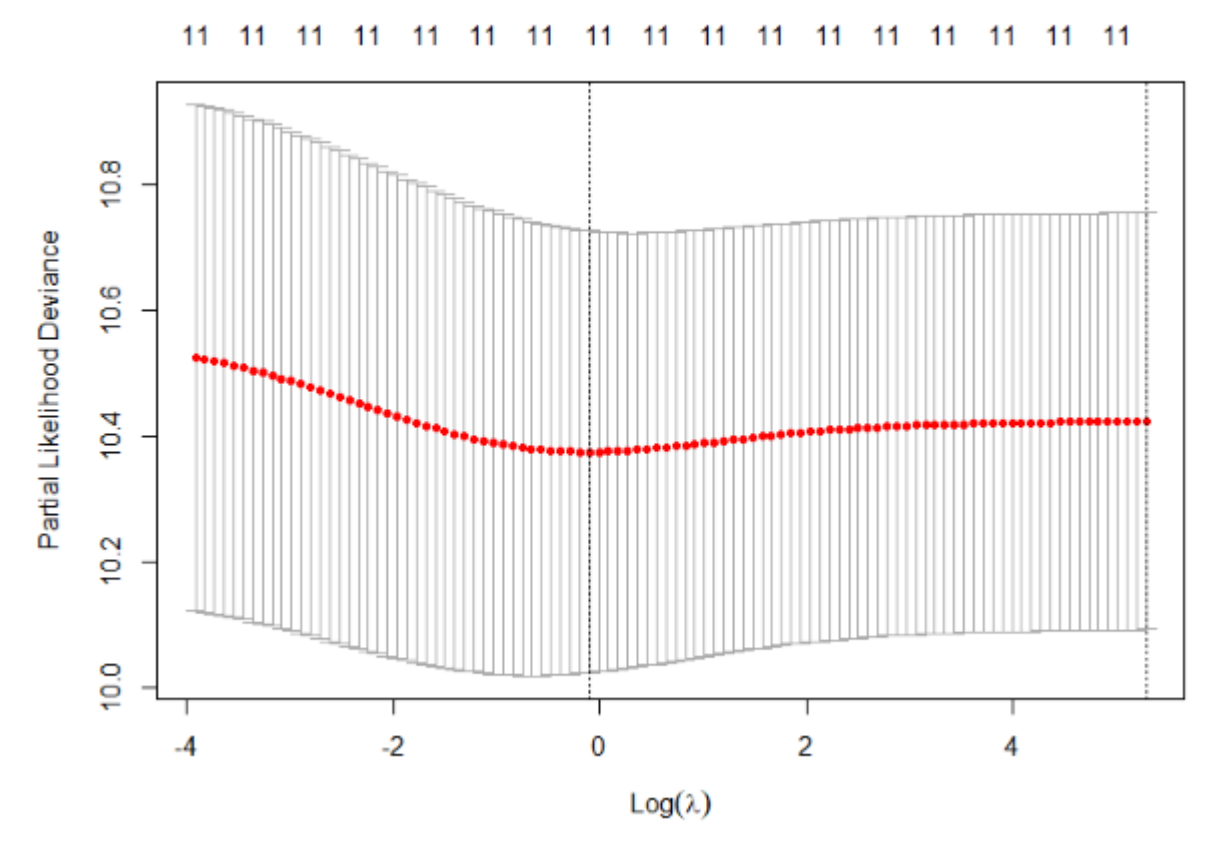

Σχήµα 5.10: *Επιλογή ϱυθµιστικής παραµέτρου λ για το µοντέλο µας µε την τεχνική Ridge*

Η γραφική παράσταση μας βοηθάει να δούμε ποια είναι η κατάλληλη ρυθμιστική παϱάµετρος. Η παραπάνω γραφική παράσταση γίνεται µε την χρήση της εντολής plot του cvfit4.

Με την παρακάτω εντολή επιλέγοντας το λ που πήραμε από το παραπάνω κώδικα βλέπουµε ποιοι είναι οι συντελεστές τις παλινδρόµησης µας στην τεχνική Ridge.

```
> coef(fit4, s=0,9033998)
12 x 1 sparse Matrix of class "doCMatrix"
                         \mathbf{1}(Intercept)
aroupf1
              0.144533230
groupf3
              0.273626486
              0.002212498
r.age
              0.003258500
d. age
             -0.072878717r.sex
              0.007859781
d. sex
              0.023001120
r.cmv
              0.002590811
d.cmv
             -0.000035521w.time
fab
              0.254368561
              0.147212869
mtx
```
Χρησιµοποιώντας στην εντολή plot() την παράµετρο xvar="lambda" παίρνουµε την γραϕική παράσταση στο σχήµα 5.11. Παρατηρούµε ότι όλες οι µεταβλητές εκτός των **groupf1**, **groupf3**, **fab mtx** σχεδόν µηδενίζονται. ΄Αρα καταλαβαίνουµε ότι οι µεταβλητές **groupf**, **fab** και λιγότερο η **mtx** είναι οι πιο σηµαντικές για το µοντέλο µας.

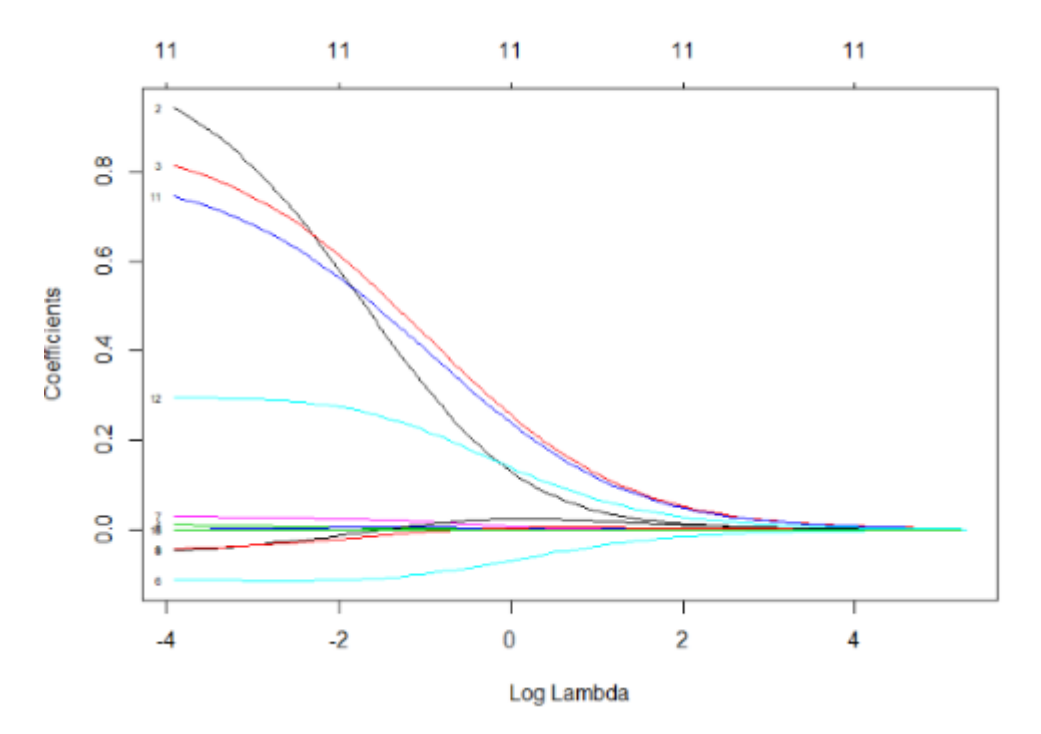

Σχήµα 5.11: *Γραφική παράσταση των συντελεστών παλινδρόµησης συναρτήσει του λογαϱίθµου της ϱυθµιστικής παραµέτρου λ στην παλινδρόµηση κορυφογραµµής*

Τέλος, µε την εντολή print() ϐλέπουµε τις διαφορετικές τιµές του λ καθώς και το ποσοστό της απόκλισης :

#### $> print(fit4)$  $ca11:$ glmnet(x = x, y = y, family = "cox", alpha = 0) Df %Dev Lambda 11 0.00 199.200  $\mathbf 1$  $\overline{2}$ 11 0.02 181.500 3 11 0.02 165.400  $\overline{4}$ 0.03 150.700  $11$ 5 0.03 137.300  $11$ 6 11 0.03 125.100 7 11 0.03 114.000 8 11 0.04 103.900 9 11 0.04 94.640 10 11 0.04 86.230 11 11 0.05 78.570  $12$ 11 0.05 71.590 13 11 0.06 65.230 14 11 0.06 59.440

Για την τεχνική Lasso, αρχικά µε την εντολή plot του fit3 παίρνουµε την γραφική παϱάσταση :

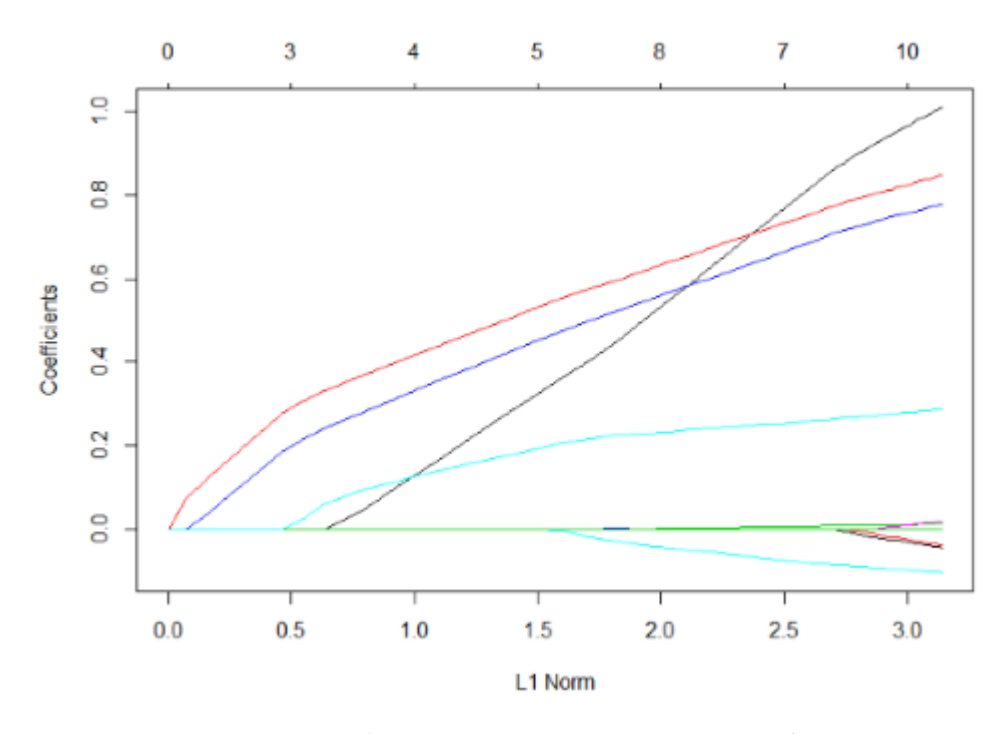

Σχήµα 5.12: *Τεχνική Lasso στο µοντέλο µας*

Στο σχήµα 5.12 κάθε καµπύλη ανταποκρίνεται σε µια µεταβλητή του µοντέλου µας. ∆είχνει το µονοπάτι από τον συντελεστή των µεταβλητών έναντι της νόρµας από το διάνυσµα των συντελεστών όσο η ϱυθµιστική παράµετρος λ διαφοροποιείται. Παρατηρούµε ότι αρκετοί συντελεστές τείνουν να πάνε στο 0. Και µόνο τρεις µε τέσσερις µένουν µετά την τεχνική.

Ομοίως με πριν επιλέγουμε την κατάλληλη ρυθμιστική παράμετρο για την τεχνική Lasso και παίρνουµε τους συντελεστές τις παλινδρόµησης µας :

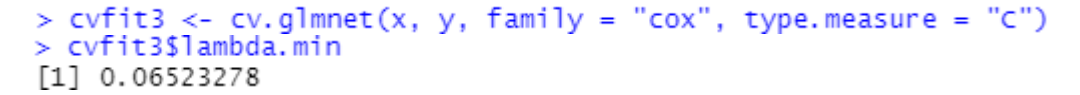

Το plot του cvfit µας ϐοηθάει µε την επιλογή της παραµέτρου λ για να καταλήξουµε σε ποιες µεταβλητές ϑα µείνουν τελικά στο µοντέλο µας στην περίπτωση της Lasso τεχνικής.

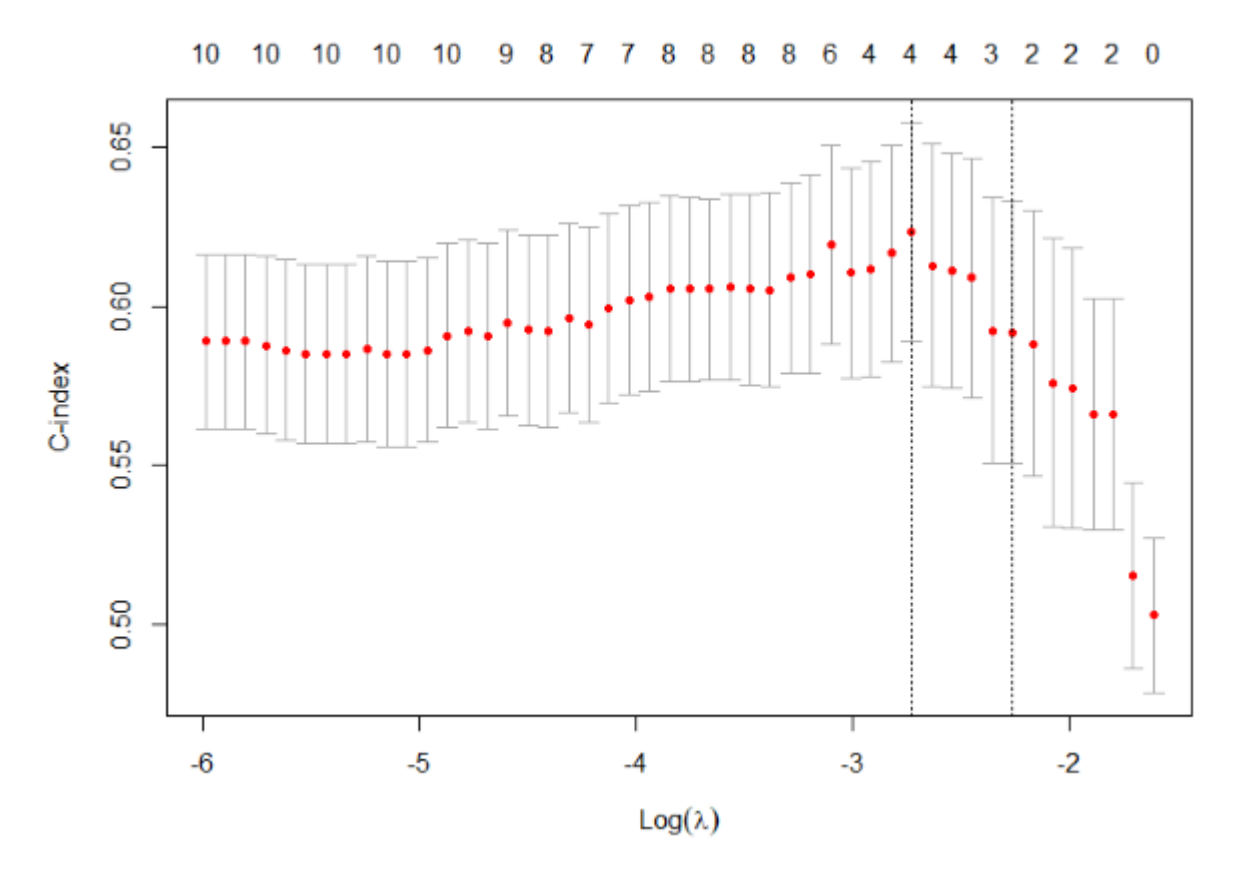

Σχήµα 5.13: *Επιλογή ϱυθµιστικής παραµέτρου λ για το µοντέλο µας µε την τεχνική Lasso*

΄Επειτα, οµοιοτρόπως µε πριν, ϑα δούµε ποιες µεταβλητές ϑα µείνουν στο µοντέλο µας καθώς κάποιες από αυτές ϑα µηδενιστούν. Αυτό γίνεται µε τον εξής κώδικα :

```
> coef(fit3, s = 0,06523278)
12 x 1 sparse Matrix of class "dgCMatrix"
                      \mathbf{1}(Intercept)
groupf1
             0.2214586
             0.4708893
groupf3
r.age
d. age
r.sex
d.sex
r.cmv
d.cmv
w.time
fab
             0.3890956
mtx0.1585179
```
Χρησιµοποιώντας στην εντολή plot() την παράµετρο xvar="lambda" παίρνουµε την γραϕική παράσταση στο σχήµα 5.14. Παρατηρούµε ότι οι σηµαντικές µεταβλητές του µοντέλου µας είναι οι **groupf**, **fab** και λιγότερο η **mtx** όπως ϕάνηκε και στην προσαρµογή του µοντέλου του Cox µε ϐήµατα πιο πάνω.

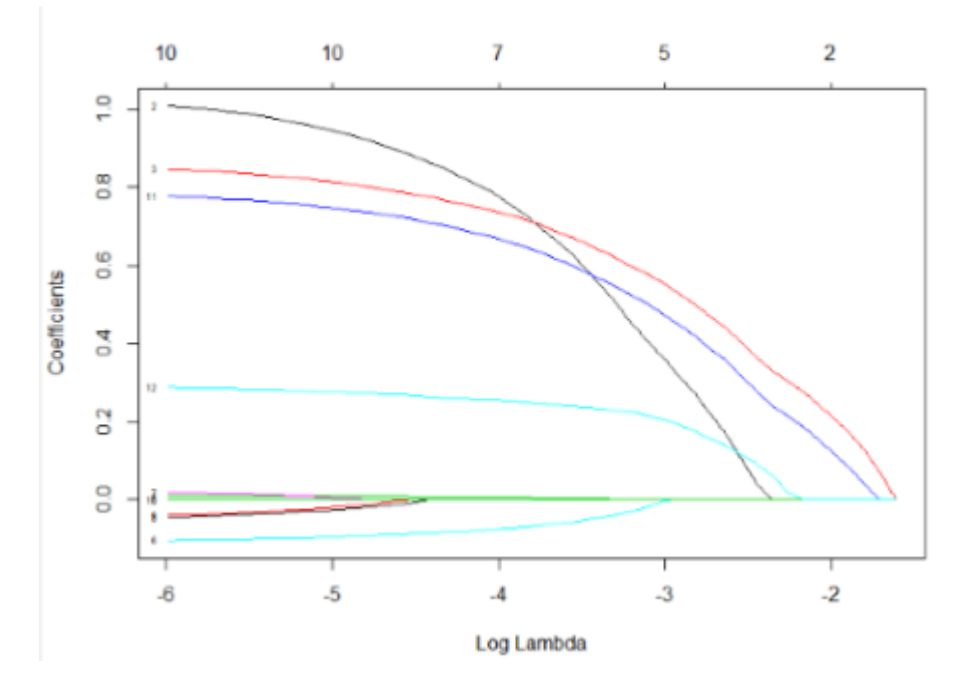

Σχήµα 5.14: *Γραφική παράσταση των συντελεστών παλινδρόµησης συναρτήσει του λογαϱίθµου της ϱυθµιστικής παραµέτρου λ στην τεχνική Lasso*

Τέλος, µε την εντολή print() ϐλέπουµε τις διαφορετικές τιµές του λ και το πώς αλλάζουν οι ϐαθµοί ελευθερίας του µοντέλου µας καθώς και το ποσοστό της απόκλισης :

 $> print(fit3)$ 

 $call:$  glmnet(x = x, y = y, family = "cox") Df %Dev Lambda  $0,0000,199200$  $\mathbf{1}$ 1 0.24 0.181500  $\overline{2}$  $\overline{z}$ 2 0.52 0.165400 2 0.77 0.150700  $\boldsymbol{\Lambda}$ 2 0.97 0.137300 5 2 1.13 0.125100 6 2 1.26 0.114000 3 1.41 0.103900<br>3 1.57 0.094640  $\overline{8}$  $\circ$ 10 4 1.80 0.086230  $\overline{11}$ 4 2.03 0.078570 12 4 2.23 0.071590 4 2.40 0.065230<br>4 2.54 0.059440  $13$ 14  $42.660.054160$ 15 5 2.76 0.049350 16  $17$ 6 2.86 0.044960 18 7 2.96 0.040970 8 3.06 0.037330  $19$ 8 3.14 0.034010 20  $\frac{1}{21}$ 8 3.21 0.030990 22 8 3.27 0.028240 23 8 3.32 0.025730 8 3.36 0.023440 24 25 8 3.39 0.021360 8 3.42 0.019460 26 27 7 3.45 0.017730<br>28 7 3.46 0.016160<br>29 7 3.48 0.014720  $27$ 3.45 0.017730 7 3.49 0.013420 30  $31$ 8 3.51 0.012220 32 8 3.52 0.011140 33 9 3.53 0.010150 9 3 54 0 009247  $34$ 35 9 3.54 0.008425 36 10 3.55 0.007677 37 10 3.56 0.006995 38 10 3.56 0.006373 39 10 3.56 0.005807 40 10 3.57 0.005291 41 10 3.57 0.004821 42 10 3.57 0.004393 43 10 3.57 0.004003 44 10 3.58 0.003647 45 10 3.58 0.003323 46 10 3.58 0.003028 47 10 3.58 0.002759

48 10 3.58 0.002514

Η τεχνική Lasso τείνει να είναι χρήσιµη όταν υπάρχει µικρός αριθµός σηµαντικών παϱαµέτρων ενώ η τεχνική Ridge όταν υπάρχει µεγάλος αριθµός παραµέτρων περίπου ίδιας τιµής.

#### **5.3 Survival Tree στο µοντέλο του πειράµατος**

Στο τελευταίο κοµµάτι της ανάλυσης µας ϑα ϕτιάξουµε ένα δέντρο επιβίωσης για το µοντέλο µας. Θα χρησιµοποιήσουµε το πακέτο party και µε τον εξής κώδικα ϑα καταλήξουµε σε ένα δέντρο επιβίωσης µε τερµατικά ϕύλλα την συνάρτηση επιβίωσης σε κάθε υποχώρο.

Αυτό γίνεται µε τον εξής κώδικα :

```
> surv.tree<-ctree(Surv(t,c)~groupt + r.age + d.age + r.sex + d.sex + r.cmv
 + d.cmv + w.time + fab +mtx, data=cc)
> plot(surv.tree)
```
και παίρνουµε το παρακάτω δέντρο επιβίωσης :

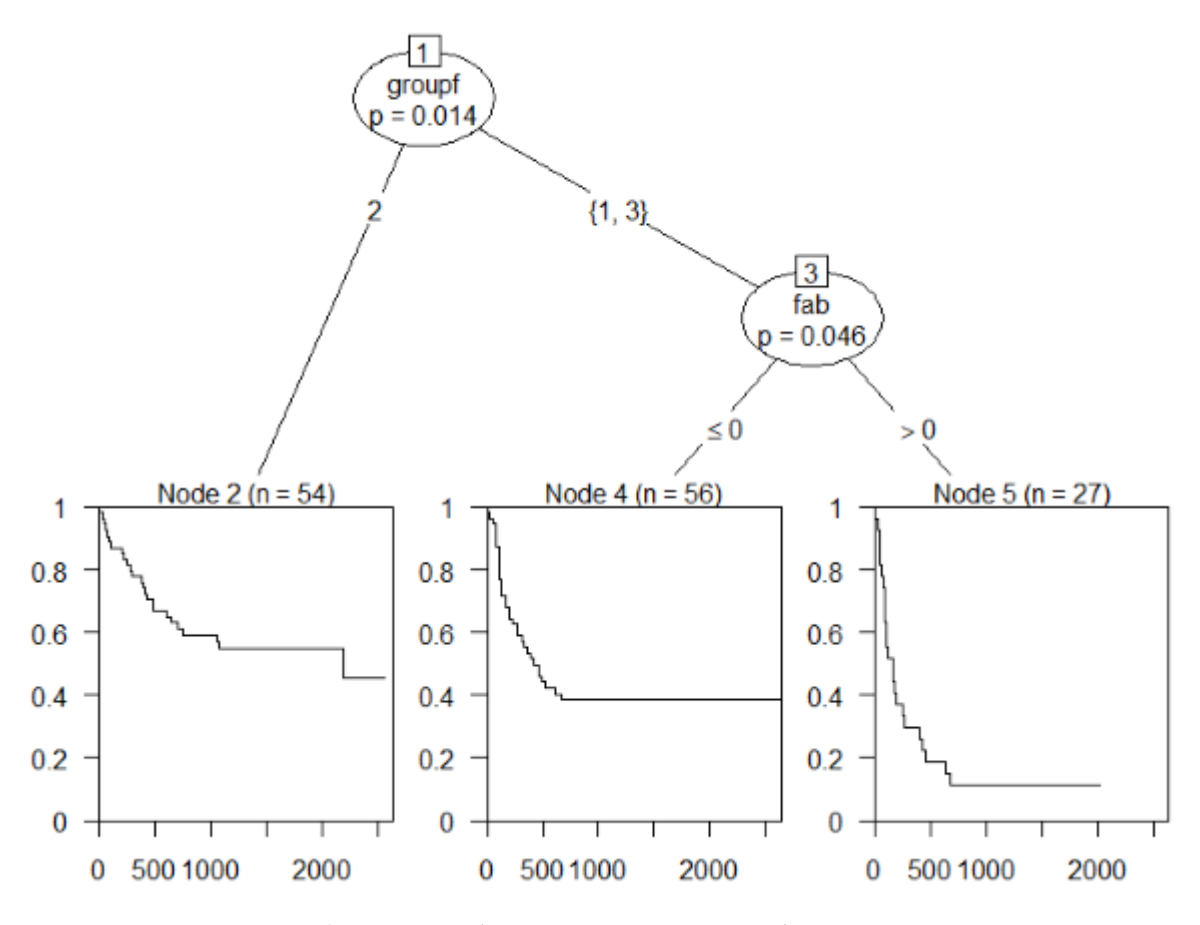

Σχήµα 5.15: *∆έντρο επιβίωσης του µοντέλου µας*

Παρατηρούµε ότι και στο δέντρο επιβίωσης καταλήγουµε στο µοντέλο που καταλήξαµε και με την διαδοχική αφαίρεση. Και βλέπουμε την πιθανότητα επιβίωσης για τα διαφορετικά nodes. Βλέπουμε ότι στο Node 5 έχουμε την μικρότερη διάρκεια ζωής και μικρότερη πιθανότητα επιβίωσης. Αυτά είναι τα άτοµα που ανήκουν στην οµάδα 1 (ALL) ή 3 (AML high-risk) και έχουν fab ϐαθµού 4 ή 5. Βλέπουµε ότι τα άτοµα που δεν έχουν fab ϐαθµού 4 ή 5, στο Node 4 έχουν μεγαλύτερη διάρκεια ζωής. Τέλος στο Node 2 δηλαδή στα άτομα της ομάδας 2 (AML low-risk) έχουν την μεγαλύτερη διάρκεια ζωής και πιθανότητα επιβίωσης κάτι που διαπιστώθηκε και στα προηγούµενα.

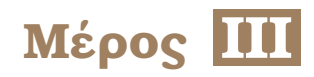

# **Επίλογος**

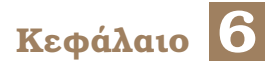

## **Συµπεράσµατα της διπλωµατικής εργασίας**

#### **6.1 Συµπεράσµατα**

Στα προηγούµενα κεφάλαια, κάναµε χρήση πολλών τεχνικών. Αρχικά κάναµε την ϐασική ανάλυση των δεδοµένων µας και προσαρµόσαµε το µοντέλο του Cox. Στη συνέχεια εφαρµόσαµε την παλινδρόµηση κορυφογραµµής, την τεχνική Lasso καθώς και κατασκευάσαµε ένα δέντρο επιβίωσης (Survival Tree).

Αρχικά παρατηρήσαµε στην παράγραφο 5.1 ότι µε την διαδοχική αφαίρεση µεταβλητών στο µοντέλο του Cox καταλήξαµε στις συµµεταβλητές της οµάδας (groupf) και του fab καθώς το µοντέλο µόνο µε αυτές έχει το καλύτερο AIC.

Στη παράγραφο 5.2 είδαµε για τις διάφορες τιµές τις ϱυθµιστικής παραµέτρου λ πόσες συµµεταβλητές επιδρούν σηµαντικά καθώς και παρατηρήσαµε στην περίπτωση της τεχνικής Lasso ότι μηδενίζονται όλοι οι συντελεστές για την καλύτερη τιμή του λ εκτός των συντελεστών του groupf, fab και mtx. Αυτό ενισχύεται και από τα σχήµατα 5.11 και 5.14.

Στη παράγραφο 5.3 χρησιµοποιώντας τον αλγόριθµο από το πακέτο party της R ϐγαίνουµε στο ίδιο συµπέρασµα µε την παράγραφο 5.1 καθώς το δέντρο επιβίωσης µας καταλήγει σε ένα µοντέλο που έχει δύο σηµαντικές συµµεταβλητές την οµάδα (groupf) και την fab.

Συµπεραίνουµε όπως είχαµε πει και στην εισαγωγή ότι η χρήση πολλών τεχνικών για τα δεδοµένα οδηγεί σε µια πιο εµπεριστατωµένη ανάλυση των δεδοµένων µας. Η χρήση του δέντρου επιβίωσης (Survival Tree) µας δίνει και οπτικά µια καλύτερη εικόνα για το µοντέλο µας.

Το τελικό µοντέλο σε ένα µεγάλο ποσοστό χρησιµοποιώντας τις τεχνικές που αναφέραµε είναι το ίδιο. ∆ηλαδή το µοντέλο µε τις συµµεταβλητές groupf και fab. Με τις τεχνικές Ridge και Lasso υπήρξε άλλη µια µεταβλητή που είναι σηµαντική η mtx. ΄Αρα οι τεχνικές που χρησιµοποιήσαµε µας ϐοηθήσαν να έχουµε µια πιο ολοκληρωµένη εικόνα και ίσως να εξετάσουµε και το πόσο επιδρά η µεταβλητή mtx τελικά στο µοντέλο µας.

### **6.2 Μελλοντικές Επεκτάσεις**

Στις µέρες µας όλο και πιο αποδοτικοί αλγόριθµοι και τεχνικές έρχονται στην επιφάνεια και αναβαθµίζονται καθώς η ανάγκη για την σωστή και γρήγορη ανάλυση δεδοµένων είναι µεγάλη. Η ανταγωνιστικότητα της σύγχρονης εποχής καθώς και η εύκολη πρόσβαση σε ειδική γνώση έχουν συνδράµει καταλυτικά.

Στόχος αυτής της εργασίας ήταν να χρησιµοποιήσουµε κάποιες σύγχρονες τεχνικές και να δούµε αν ϑα συνάδουν µε τις παλιές και πιο χρησιµοποιηµένες για πολλά χρόνια τεχνικές.

Η τεχνική Lasso, για παράδειγµα, ϕαίνεται σαν ένας άξιος «αντίπαλος» στην µέθοδο διαδοχικής αφαίρεσης µεταβλητών καθώς επιτυγχάνει σε πολλές περιπτώσεις τα ίδια αποτελέσµατα και καταλήγει σε µοντέλα που µπορούν να ερµηνευθούν (Tibshirani, 1996). Στην πράξη η τεχνική Lasso όπως είδαµε και στην παρούσα διπλωµατική εργασία πρέπει να χρησιµοποιείται ως συνδυασµός µε άλλα εργαλεία κατασκευής µοντέλου. Επιπλέον οι τεχνικές Lasso και Ridge δίνουν λύσεις στο πρόβληµα της πολυσυγγραµικότητας.

Τα δέντρα επιβίωσης υπήρξαν και συνεχίζουν να είναι µια ενεργή «περιοχή» έρευνας. ΄Εχουν προταθεί πολλές τεχνικές για την κατασκευή τους τα τελευταία 25 χρόνια (Bou-Hamad et al. , 2011). ΄Οσον αφορά τα δέντρα επιβίωσης υπάρχει µια δυσκολία όταν υπάρχουν χρονικά µεταβαλλόµενες επιδράσεις. Σε αυτές τις περιπτώσεις χρειάζεται µελλοντική έρευνα καθώς δεν µπορούν να ερµηνευθούν οι «χαµένες» τιµές των χρονικά µεταβαλλόµενων µεταϐλητών. Στην πράξη τα δέντρα επιβίωσης πρέπει να χρησιµοποιούνται ως συνδυασµός µε µοντέλα που µπορούν να ερµηνευθούν (συνήθως παραµετρικά).

Εν κατακλείδι, καταλαβαίνουµε ότι οι περισσότερες τεχνικές δρουν ως συνδυασµός των ήδη υπαρχόντων τεχνικών και δεν µπορούν να υπάρξουν µεµονωµένα. Η αναζήτηση καλύτερων τεχνικών ή η αναβάθµιση των τεχνικών που υπάρχουν ήδη ϑα συνδράµουν στην καλύτερη ανάλυση των δεδοµένων. Η ανάλυση επιβίωσης είναι πολύ σηµαντική στις µέρες µας και η πληθώρα των ερευνών τα τελευταία χρόνια από τον επιστηµονικό τοµέα ϑα οδηγήσουν σε όλο καλύτερες τεχνικές και αλγόριθµους για να µπορούµε να αντιµετωπίσουµε κάθε πρόβληµα που µπορεί να προκύψει.

### **Βιβλιογραφία**

- [1] Χ. Καρώνη και Π. Οικονόµου. *Στατιστικά Μοντέλα Παλινδρόµησης*. Συµεών, Αθήνα, 2η έκδοση, 2017.
- [2] Χ. Καρώνη. *Μοντέλα Αξιοπιστίας και Επιβίωσης*. Συµεών, Αθήνα, 2009.
- [3] Α. Λιαπάτη. *Λείανση Επιφανειών ROC µε Χρήση Πυρήνων*. ∆ιπλωµατική εργασία, Πανεπιστήµιο Αιγαίου, 2008.
- [4] Γ.Α. Σταθόπουλος. *Στατιστικές Τεχνικές Παλινδρόµησης για την Ανάλυση Μεγάλων ∆εδοµένων*. Μεταπτυχιακή διπλωµατική εργασία, Πανεπιστήµιο Πειραιώς, 2017.
- [5] ∆. Φουσκάκης. *Ανάλυση ∆εδοµένων µε Χρήση της R*. Τσότρας, Αθήνα, 2013.
- [6] I. Bou–Hamad, D. Larocque and H. Ben-Ameur. *A review of survival trees*. *Statistics Surveys*, 5, 2011.
- [7] S. Chand. *On tuning parameter selection of lasso-type methods a monte carlo study*. *Proceedings of 2012 9th International Bhurban Conference on Applied Sciences Technology (IBCAST)*, σελίδες 120–129, 2012.
- [8] D. Collet. *Modeling Survival Data in Medical Research*. Taylor and Francis, London, 2η έκδοση, 2003.
- [9] D.R. Cox. *Regression Models and Life-Tables*. *Journal of the Royal Statistical Society. Series B (Methodological)*, 34(2):187–220, 1972.
- [10] D.R. Cox and E.J. Snell. *A General Definition of Residuals*. *Journal of the Royal Statistical Society. Series B (Methodological)*, 30(2):248–275, 1968.
- [11] Y. Fan and C.Y. Tang. *Tuning parameter selection in high dimensional penalized likelihood*. *Journal of the Royal Statistical Society: Series B (Statistical Methodology)*, 75(3):531–552, 2013.
- [12] J. Friedman, T. Hastie, R. Tibshirani, B. Narasimhan, K. Tay, N. Simon and J. Qian (2021). *"glmnet ": Lasso and Elastic-Net Regularized Generalized Linear Models.* R package version 4.1-2. Available online at: https://glmnet.stanford.edu.
- [13] J.A. Hanley and B. Mcneil. *The Meaning and Use of the Area Under a Receiver Operating Characteristic (ROC) Curve*. *Radiology*, 143:29–36, 1982.
- [14] P.J. Heagerty (2015). *"risksetROC ": Riskset ROC curve estimation from censored survival data.* R package version 1.0.4. Available online at: https://cran.rproject.org/web/packages/risksetROC/risksetROC.pdf.
- [15] A.E. Hoerl and R.W. Kennard. *Ridge Regression: Biased Estimation for Nonorthogonal Problems*. *Technometrics*, 12(1):55–67, 1970.
- [16] T. Hothorn, K. Hornik, C. Strobl, A. Zeileis (2021). *"party ": A Laboratory for Recursive Partytioning*. R package version 1.3-7. Available online at: http://party.R-forge.Rproject.org.
- [17] A. Jacobson, V. Wilson and S. Pillegi (2018). *"parmsurvfit ": Parametric Models for Survival Data.* R package version 0.1.0. Available online at: https://github.com/apjacobson/parmsurvfit.
- [18] G. James, D. Witten , T. Hastie and R. Tibshirani. *An Introduction to Statistical Learning with Applications in R*. Springer, New York, 8η έκδοση, 2013.
- [19] E.L. Kaplan and P. Meier. *Nonparametric Estimation from Incomplete Observations*. *Journal of the American Statistical Association*, 53(282):457–481, 1958.
- [20] M. LeBlanc and J. Crowley. *Relative Risk Trees for Censored Survival Data*. *Biometrics*, 48(2):411–425, 1992.
- [21] J. Lederer and C. Müller. *Don't Fall for Tuning Parameters: Tuning-Free Variable Selection in High Dimensions With the TREX*. *Proceedings of the AAAI Conference on Artificial Intelligence*, 29(1), 2015.
- [22] L.B. Lusted. *Signal Detectability and Medical Decision-Making*. *Science*, 171(3977):1217–1219, 1971.
- [23] N. Mantel and W. Haenszel. *Statistical Aspects of the Analysis of Data From Retrospective Studies of Disease*. *JNCI: Journal of the National Cancer Institute*, 22(4):719–748, 1959.
- [24] S. Noah, F. Jerome, T. Hastie and R. Tibshirani. *Regularization Paths for Cox's Proportional Hazards Model via Coordinate Descent*. *Journal of Statistical Software*, 39, 2011.
- [25] D. Sarkar, F. Andrews, K. Wright, N. Klepeis, J. Larsson and P. Murrell (2021). *"lattice ": Trellis Graphics for R.* R package version 0.20-44. Available online at: http://lattice.r-forge.r-project.org/.
- [26] D. Schoenfeld. *Partial residuals for the proportional hazards regression model*. *Biometrika*, 69(1):239–241, 1982.
- [27] M. Schumacher, N. Holländer, G. Schwarzer, H. Binder and W. Sauerbrei. *Prognostic Factor Studies*. In J. Crowley, A. Hoering, eds, Handbook of Statistics in Clinical Oncology, Chapman and Hall/CRC, 3rd edition, 2012.
- [28] M.R. Segal, S.T. Weiss, F.E. Speizer and I.B. Tager. *Smoothing methods for epidemiologic analysis*. *Statistics in Medicine*, 7(5):601–611, 1988.
- [29] T.M Therneau, T. Lumley, E. Atkinson and C. Crowson (2021). *"survival ": Survival analysis.* R package version 3.2-11. Available online at: https://github.com/therneau/survival.
- [30] T.M. Therneau, P. M. Grambsch and T. R. Fleming. *Martingale-Based Residuals for Survival Models*. *Biometrika*, 77(1):147–160, 1990.
- [31] R. Tibshirani. *Regression Shrinkage and Selection via the Lasso*. *Journal of the Royal Statistical Society. Series B (Methodological)*, 58(1):267–288, 1996.

## Παράρτημα

## **Συντοµογραφίες - Αρκτικόλεξα - Ακρωνύµια**

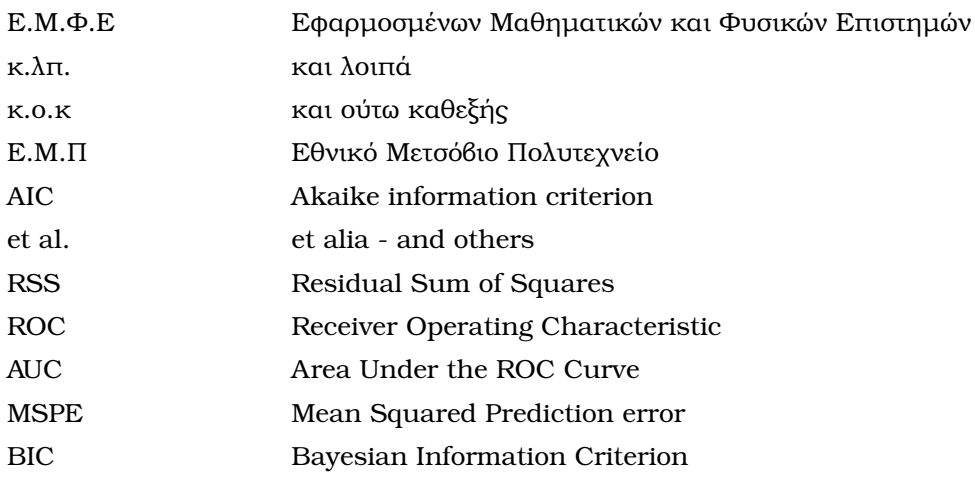